МИНИСТЕРСТВО ОБРАЗОВАНИЯ РОССИЙСКОЙ ФЕДЕРАЦИИ

Белгородская государственная технологическая академия строительных материалов

**П. А. Трубаев, П. В. Беседин, Б. М. Гришко**

# **ПРОЕКТИРОВАНИЕ СИСТЕМ ВОЗДУХОСНАБЖЕНИЯ ПРОМЫШЛЕННЫХ ПРЕДПРИЯТИЙ**

**Учебное пособие**

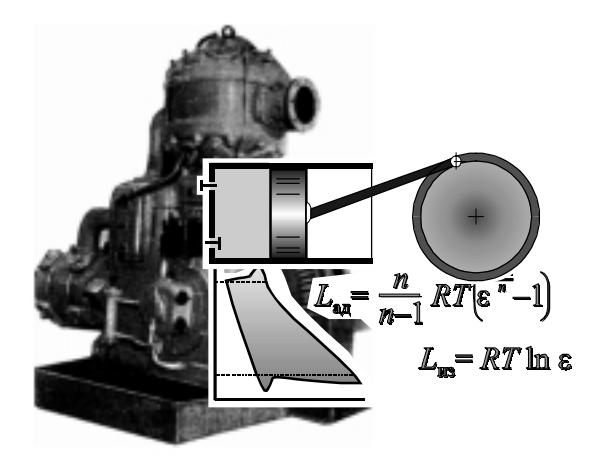

Белгород 2001

## МИНИСТЕРСТВО ОБРАЗОВАНИЯ РОССИЙСКОЙ ФЕДЕРАЦИИ

Белгородская государственная технологическая академия строительных материалов

П. А. Трубаев, П. В. Беседин, Б. М. Гришко

# ПРОЕКТИРОВАНИЕ СИСТЕМ ВОЗДУХОСНАБЖЕНИЯ ПРОМЫШЛЕННЫХ ПРЕДПРИЯТИЙ

Утверждено советом академии в качестве учебного пособия для студентов специальности 100800 – Энергетика теплотехнологии

Белгород 2001

### Рецензенты:

**В**. **М**. **Коновалов**, канд. техн. наук, доцент кафедры технологии цемента и композиционных материалов БелГТАСМ;

**П**. **В**. **Журавлев**, канд. техн. наук, заместитель начальника цеха ОАО «Белгородский цемент»;

#### **Трубаев П**. **А**.

Т77

Проектирование систем воздухоснабжения промышленных предприятий: Учеб. пособие / П. А. Трубаев, П. В. Беседин, Б. М. Гришко. – Белгород: Изд-во БелГТАСМ, 2001. – 122 с.

Учебное пособие содержит сведения о сжатии газов, конструкции компрессоров, составе систем воздухоснабжения промышленных предприятий и методах расчета данных систем.

Предназначено в качестве учебного и справочного пособия для студентов специальности 100800 – Энергетика теплотехнологии при изучения дисциплин «Гидравлические машины и компрессоры» и «Энергетический комплекс промышленных предприятий», выполнении курсовых и дипломных проектов.

Ил. 66. Табл. 38. Библиогр. 6 назв.

УДК 621.6 (075.8) ББК 31.56

© Белгородская государственная технологическая академия строительных материалов (БелГТАСМ), 2001 © П. А. Трубаев, 2001

## **ВВЕДЕНИЕ**

Сжатый воздух является важным энергетическим и технологическим ресурсом многих промышленных предприятий. Он используется в основных технологических процессах металлургических предприятий и предприятий промышленности строительных материалов, например, при выплавке стали и чугуна, транспортировке сыпучих продуктов, формовании железобетонных изделий. Большое количество сжатого воздуха используется для силового привода машин и механизмов – пневматических прессов и молотов, лебедок, порододобывающих механизмов на карьерах.

Сжатый воздух относится ко внутренним энергоресурсам предприятия, он вырабатывается в функционирующих в составе предприятия компрессорных станциях, а затем доставляется потребителям по воздухопроводной сети. Поэтому в задачи проектирования систем воздухоснабжения входит определение количества и характеристик потребляемого на предприятии воздуха и с учетом этих величин – подбор оборудования компрессорных станций и расчет воздухопроводной сети. Поэтому в издание включены сведения по теории сжатия газов, описание принципов работы основных типов компрессоров, характеристика вспомогательного оборудования компрессорных станций, методы расчета количества потребляемого воздуха и воздухопроводных сетей.

Материал, изложенный в пособии, требует знания основ термодинамики и гидрогазодинамики, принципа действия нагнетателей различного типа, методов расчета трубопроводных сетей. При изучении материала и выполнении курсового проекта необходимо использовать учебное пособие [1], в котором разбираются примеры решения задач по расчету насосов, компрессоров и трубопроводных сетей.

Все единицы в издании приводятся в системе СИ, если не указывается иная размерность. Внесистемные размерности используются в том случае, если они установлены соответствующими российскими и европейскими стандартами, например, для частоты вращения электродвигателей или производительности насосов и вентиляторов.

## **1. ТЕОРИЯ КОМПРЕССОРНЫХ МАШИН**

### **1.1. ХАРАКТЕРИСТИКИ И ТИПЫ КОМПРЕССОРОВ**

Компрессором называется машина для сжатия газа, с обязательным охлаждением газа во время или после сжатия. Компрессоры характеризуются степенью повышения давления (степенью сжатия) ε, равной отношению давлений газа после и до сжатия:

$$
\varepsilon = \frac{p_2}{p_1}.
$$
 (1.1)

Обычно для компрессоров степень сжатия ε > 1,15. Объемная подача компрессора определяется при условиях всасывания, то есть на входе в компрессор (обычно это атмосферные условия).

Классификация по принципу действия и область применения компрессоров различных типов приведена на рис. 1.1. Наиболее распространенными являются поршневые и центробежные компрессоры, также используются осевые, роторные (пластинчатые) и винтовые компрессоры.

*Объемные компрессоры* позволяют получать высокое давление, и развиваемое ими давление не зависит от подачи. Они характеризуются невысокими подачами, наличие смазки в объемных компрессорах приводит к загрязнению ею сжатого газа.

*Поршневые компрессоры* являются самыми экономичными, так как их конструкция позволяет эффективно охлаждать газ при сжатии. К недостаткам поршневых компрессоров можно отнести наличие клапанов, являющихся крайне ненадежным элементом конструкции; малые частоты; неравномерность подачи и пульсацию давления воздуха; большие габариты машин и фундаментов, неуравновешенность и вибрации при работе.

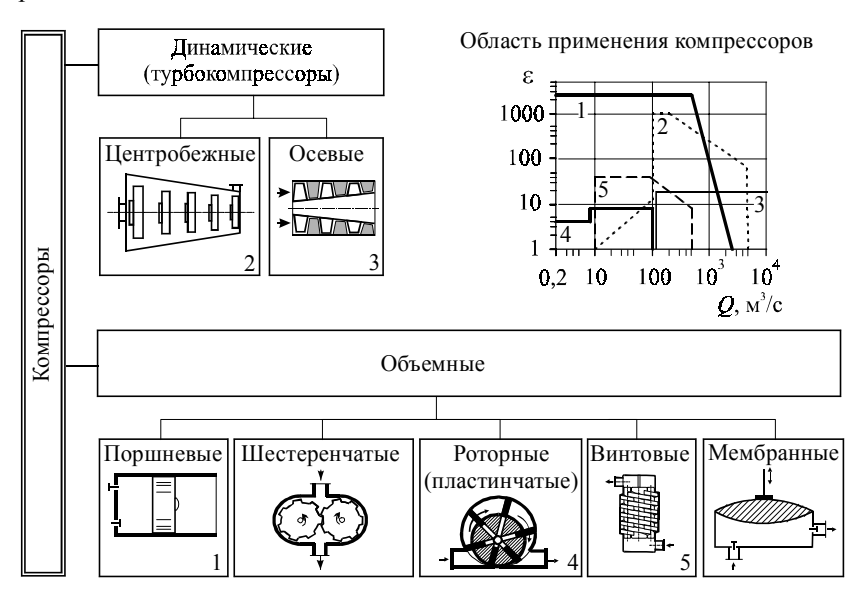

**Рис. 1.1. Классификация по принципу действия и область применения компрессоров**

Преимущества *роторных пластинчатых компрессоров* состоят в высокой частоте вращения, малых размерах и весе, равномерной подаче сжатого газа, отсутствии клапанов. Недостатки – сложность конструкции и ремонта; неэффективное внутреннее охлаждение, следствием чего являются высокие затраты энергии на сжатие и высокая температура воздуха на выходе.

У *винтовых компрессоров* отсутствуют клапаны, они высокооборотные, обладают малыми габаритами и массой. Но их работа сопровождается сильным шумом, они очень сложны в изготовлении и обслуживании, могут работать экономично только в одном режиме.

*Мембранные компрессоры* обычно применяются в химическом производстве для сжатия агрессивных газов или при очень малой подаче. Мембранными компрессорами часто оснащаются газозаборные системы в аппаратуре газового анализа промышленных печей.

Достоинства *динамических компрессоров* (их также называют турбокомпрессорами) заключаются в высокой производительности, малых габаритах и весе, отсутствии клапанов, обеспечении равномерной подачи, отсутствии примеси масла в сжатом воздухе, высокооборотности. Недостатки – низкая степень повышения давления, неэкономичность по сравнению с объемными компрессорами, работа только с высокими подачами, неустойчивость работы и возможность возникновении автоколебаний (помпажа).

Компрессоры также классифицируют по развиваемому давлению на машины низкого  $(0,3, \ldots, 2,5, \text{M} \Pi a)$ , среднего  $(2,5, \ldots, 6, \text{M} \Pi a)$ , высокого (6 … 35 МПа) и сверхвысокого (свыше 35 МПа) давления.

Обычно для привода компрессоров используют синхронные электродвигатели. Частота вращения для центробежных компрессоров 1500 и 3000 об/мин, для поршневых – 125…750 об/мин. Асинхронные двигатели используются для компрессоров малой производительности. Компрессоры большой мощности оснащаются приводами – турбинами.

## **1.2. ТЕРМОДИНАМИКА ПРОЦЕССА СЖАТИЯ**

Теория сжатия основана на уравнении состояния газа и первом законе термодинамики. Уравнение состояния имеет вид:

– для идеального газа (при давлении менее 10МПа)

$$
p = \rho RT \quad \text{with} \quad pv = RT; \tag{1.2}
$$

– для реального газа (при давлении свыше 10МПа)

$$
p = zpRT, \tag{1.3}
$$

где  $p -$ давление;  $p -$ плотность;  $R -$ газовая постоянная;  $T -$ абсолютная температура;  $v -$ относительный объем газа  $(v = 1/\rho)$ ;  $z -$ коэффициент сжимаемости.

Газовая постоянная R выражается через изобарную  $c_p$  и изохорную  $c_v$ теплоемкости:  $R = c_n - c_v$ , или через молярную массу *М* и универсальную газовую постоянную:  $R = 8.314/M$ . Термодинамические характеристики некоторых газов приведены в работе [1, с. 84].

Первый закон термодинамики выражает закон сохранения энергии при изменении состояния газа:

$$
dQ = dU + dL = dU + p dv = dh - v dp, \qquad (1.4)
$$

где  $dQ$  – количество подведенного или отведенного тепла;  $dU$  – изменение внутренней энергии:  $dL$  – работа, совершаемая газом:  $dh$  – изменение энтальпии газа.

### Процессы сжатия

Пусть газ сжимается от давления  $p_1$  (точка 1) до давления  $p_2$ , а затем охлаждается при постоянном давлении  $p_2$  до исходной температуры (точка 3). Рассмотрим наиболее характерные процессы сжатия (рис. 1.2) - изотермическое, адиабатное и политропное.

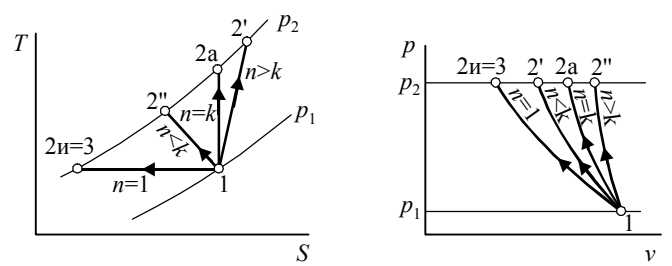

Рис. 1.2. Процессы сжатия в  $T-S$  и  $p-\nu$  -диаграммах:  $1-2u$  – изотермическое сжатие;  $1-2a$  – адиабатное сжатие;  $1-2$ ' и  $1-2$ " - политропное сжатие

#### Изотермическое сжатие

При отводе всего выделяющегося в процессе сжатия тепла температура газа не изменяется, то есть происходит изотермический процесс. Уравнение сжатия имеет вид

$$
\frac{p}{\rho} = \text{const} \quad \text{with} \quad pv = \text{const.} \tag{1.5}
$$

Изотерма в  $T-S$ -диаграмме изображается горизонтальной линией.

#### Адиабатное сжатие

Адиабатным называется процесс при отсутствии теплообмена с окружающей средой. Уравнение адиабатного сжатия имеет вид

$$
\frac{p}{\rho^k} = \text{const} \quad \text{with} \quad pv^k = \text{const.} \tag{1.6}
$$

Связь между давлением и температурой в процессе имеет вид

$$
\frac{p_2}{p_1} = \left(\frac{T_2}{T_1}\right)^{\frac{k}{k-1}},\tag{1.7}
$$

или

$$
T_2 = T_1 \cdot \varepsilon^{\frac{k-1}{k}}.
$$
 (1.8)

В приведенных выражениях  $k$  – показатель адиабаты:

$$
k = \frac{c_p}{c_v} \tag{1.9}
$$

Показатель адиабаты идеальных газов определяется числом степеней свободы молекулы f или числом атомов в молекуле а:

$$
k = 1 + \frac{2}{f} = 1 + \frac{2}{a+2} \tag{1.10}
$$

Для идеальных одноатомных газов  $k = 1,67$ , двухатомных газов и воздуха  $k = 1,40$ , трехатомных газов  $k = 1,33$ . Показатель адиабаты реальных газов приведен в работе [1, с. 84].

В  $T - S$ -диаграмме адиабатное сжатие изображается вертикальной линией.

#### Политропное сжатие

Реально процесс сжатия протекает по политропе (то есть произвольно). Уравнение политропного сжатия имеет вид:

$$
\frac{p}{\rho^n} = \text{const} \quad \text{with} \quad pv^n = \text{const.} \tag{1.11}
$$

Давление и температуры в политропном процессе связаны отношением

$$
\frac{p_2}{p_1} = \left(\frac{T_2}{T_1}\right)^{\frac{n}{n-1}},\tag{1.12}
$$

ИПИ

$$
T_2 = T_1 \cdot \varepsilon^{\frac{n-1}{n}}.
$$
\n(1.13)

Показатель политропы выражается через теплоемкость газа с и теплоемкости при постоянном давлении  $c_n$  и постоянном объеме  $c_v$ .

$$
n = \frac{c - c_p}{c - c_v}.\tag{1.14}
$$

Значение показателя политропы *п* при сжатии газа в компрессорах лежит в пределах 1...1,8. Различают процессы сжатия с интенсивным охлаждением ( $n < k$ ), характерные для объемных компрессоров, и процессы без охлаждения  $(n > k)$ , характерные для лопастных машин. При  $n \leq k$  линия политропы в  $T-S$  диаграмме лежит слева от вертикальной линии адиабаты, при  $n > k -$  справа от адиабаты. Адиабатный и изотермический процессы можно рассматривать как частные случаи политропного процесса соответственно при  $n = k$  и  $n = 1$ .

Изменение теплоты газа в термодинамическом процессе определяется через площадь криволинейной трапеции в  $T-S$  диаграмме. ограничиваемую сверху линией процесса:

$$
dQ = TdS. \tag{1.15}
$$

Теплота  $Q_c$ , отводимая от газа при сжатии (рис. 1.3)

$$
Q_c = \int_{1}^{2} T dS, \qquad (1.16)
$$

а отводимая от газа при охлаждении  $Q_x$ 

$$
Q_x = \int_{2}^{3} T dS. \tag{1.17}
$$

#### Работа сжатия

Работа компрессора заключается в сжатии среды и ее удалении из рабочих полостей в нагнетательный газопровод. Поэтому затраты энергии в нем оцениваются по располагаемой работе сжатия  $L_p$ , равной затратам на сжатие и перемещение (вытеснение) газа (рис. 1.4):

$$
dL_{\rm p} = V \, dp, \, \text{A}_x, \tag{1.18}
$$

или по удельной располагаемой работе  $l_{\rm p}$ , отнесенной к 1 кг газа:

$$
dl_{\rm p} = v \, dp, \, \text{Jx/kr.} \tag{1.19}
$$

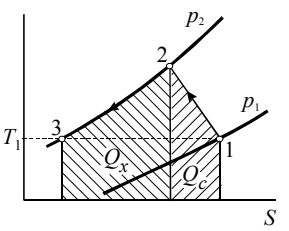

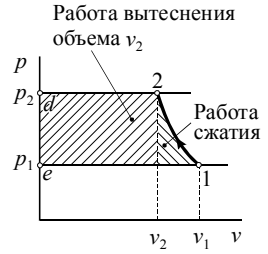

Рис. 1.3. Теплота, отводимая от газа

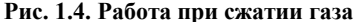

Располагаемая работа процесса сжатия  $l_p$  на  $p - v$ -диаграмме равна площади  $1-2-d-e-1$ , ограничиваемой линией сжатия и изобарами  $p_1$  и  $p_2$ (рис. 1.4), то есть

$$
l_{\rm p} = \int_{1}^{2} v \, dp = p_2 v_2 - p_1 v_1 - \int_{1}^{2} p \, dv. \tag{1.20}
$$

Рассмотрим располагаемую работу сжатия для различных процессов.

Изотермический проиесс При изотермическом сжатии

$$
pv = p_1 v_1 = p_2 v_2, \tag{1.21}
$$

то есть

$$
v = \frac{p_1 v_1}{p} \tag{1.22}
$$

Отсюда удельная располагаемая работа изотермического сжатия lu3

$$
l_{\text{us}} = \int_{1}^{2} p_1 v_1 \frac{dp}{p} = p_1 v_1 (\ln p_2 - \ln p_1) = p_1 v_1 \ln \frac{p_2}{p_1}.
$$
 (1.23)

Используя уравнение идеального газа  $p_1V_1 = RT_1$  и степень сжатия  $\varepsilon = p_2/p_1$ , имеем

$$
l_{\text{H3}} = RT_1 \ln \varepsilon. \tag{1.24}
$$

### Политропный процесс

Уравнение процесса имеет вид

$$
pv^{n} = p_1 v_1^{n} \tag{1.25}
$$

 $\mathbf{Q}$ 

Выделяя удельный объем, получаем

$$
v = p_1^{1/n} v_1 p^{-1/n}.
$$
 (1.26)

Значит, удельная располагаемая работа политропного процесса  $l_n$ 

$$
l_{\mathfrak{n}} = p_1^{1/n} v_1 \int_{1}^{2} p^{-1/n} dp = p_1^{1/n} v_1 \left( \frac{p^{1-1/n}}{1-1/n} \Big|_{1}^{2} \right) = \frac{n}{n-1} p_1^{1/n} v_1 \left( \frac{n-1}{2} - \frac{n-1}{2} \right) = \frac{n}{n-1} p_1 v_1 \left[ \left( \frac{p_2}{p_1} \right)^{n-1} - 1 \right],
$$

или

$$
l_{n} = \frac{n}{n-1} p_{1} v_{1} \left( \varepsilon^{\frac{n-1}{n}} - 1 \right) = \frac{n}{n-1} R T_{1} \left( \varepsilon^{\frac{n-1}{n}} - 1 \right)
$$
 (1.27)

Из уравнения  $p = \rho RT$  можно получить  $\frac{p_2}{p_1} = \frac{\rho_2}{\rho_1} \cdot \frac{T_2}{T_1}$ , а используя уравнение политропы  $\frac{p_1}{p_1^n} = \frac{p_2}{p_2^n}$  имеем  $\frac{T_2}{T_1} = \left(\frac{p_2}{p_1}\right)^{n-1}$ . Поэтому

$$
l_{\rm n} = \frac{n}{n-1} p_1 v_1 \left(\frac{T_2}{T_1} - 1\right).
$$
 (1.28)

Подставив в последнее уравнение  $p_1v_1 = RT_1$  и  $T_2 = T_1 \varepsilon^{-n}$ , получаем располагаемую работу политропного сжатия, выраженную через характеристики сжимаемого газа и его температуру до и после сжатия:

$$
l_{\rm n} = \frac{n}{n-1} \, R \, (T_2 - T_1) \,. \tag{1.29}
$$

Расчет величины располагаемой работы при различной степени сжатия приведен на рис. 1.5.

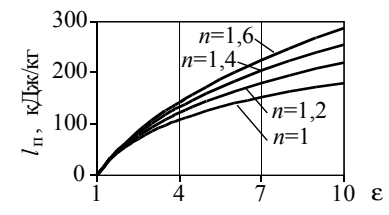

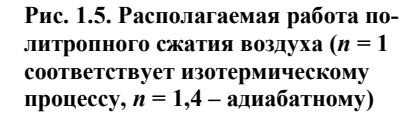

## 1.3. УРАВНЕНИЕ СОХРАНЕНИЯ ЭНЕРГИИ ПРОЦЕССА **СЖАТИЯ**

Сообщаемая газу в компрессоре работа  $l_i$  (называемая индикаторной работой) согласно закону сохранения энергии расходуется на изменение энтальпии, кинетической энергии газа и теряется в окружающую среду:

$$
l_i = c_p (T_2 - T_1) + \frac{v_2^2 - v_1^2}{2} + q_n, \qquad (1.30)
$$

или

$$
l_i = l_{\rm a} + \frac{v_2^2 - v_1^2}{2} + q_{\rm n,}
$$
 (1.31)

где  $T_2$ ,  $T_1$  – абсолютная температура газа до и после компрессора;  $v_2^2$ ,  $v_1^2$  – скорость газа до и после компрессора;  $q_n$  – потери тепла в окружающую среду;  $l_a$ -работа адиабатного сжатия от давления  $p_1$  до  $p_2$ .

Определим, какая часть индикаторной работы переходит в располагаемую работу сжатия. В процессе сжатия газу извне тепло сообщается только за счет сил трения

$$
dq = dq_{\text{rp}} - dq_{\text{n}}.\tag{1.32}
$$

Из первого закона термодинамики  $dq = dh - vdp = dh - dl_{p}$  получаем располагаемую работу сжатия:  $dl_p = dh - dq_{\text{m}} + dq_{\text{n}}$ или  $l_p = h_2 - h_1 - q_{rp} + q_{nr}$ . Закон сохранения энергии потока в компрессоре можно представить в виде

$$
l_i = h_2 - h_1 + \frac{v_2^2 - v_1^2}{2} + q_n, \tag{1.33}
$$

и, вычитая (1.33) из (1.32) получаем

$$
l_i = l_p + \frac{v_2^2 - v_1^2}{2} + q_{\text{rp}}.\tag{1.34}
$$

Таким образом сообщенная энергия расходуется на сжатие и вытеснение газа (то есть на выполнение располагаемой работы), изменение кинетической энергии потока и преодоление сил трения. Общая схема преобразования энергии представлена на рис. 1.6.

Так как часть энергии, сообщаемой газу, переходит в кинетическую, для оценки процесса сжатия используют полные энтальпию  $h^*$ , температуру  $T^*$  и давление  $p^*$ , которые будет иметь газ при полном преобразовании кинетической энергии в тепловую. Иногда эти величины называют параметрами торможения.

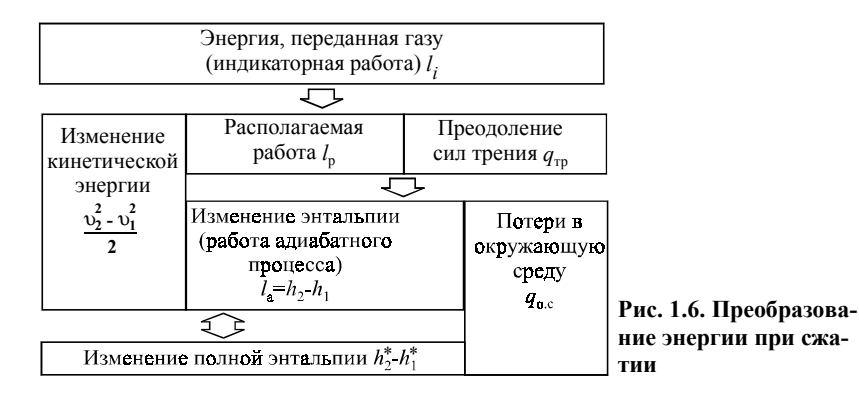

Полные энтальпия и температура рассчитываются по следующим выражениям:

$$
h^* = c_p T + \frac{v^2}{2};
$$
\n(1.35)

$$
T^* = \frac{h^*}{c_p} = T + \frac{v^2}{2c_p}.
$$
 (1.36)

Так как переход кинетической энергии в тепловую - адиабатный процесс, то полное давление

$$
p^* = p\left(\frac{T^*}{T}\right)^{\frac{k}{k-1}}.\tag{1.37}
$$

Очевидно, что при незначительных скоростях газа (что имеет место в объемных машинах) изменением кинетической составляющей можно пренебречь, тогда параметры торможения равны абсолютным значениям соответствующих величин, поэтому применять их нет смысла.

Из уравнения сохранения энергии (1.32) и выражения для полной энтальпии можно получить располагаемую работу адиабатного процесса

$$
l_{\rm a} = \left(h_2^* - h_1^*\right) \eta_{\rm not},\tag{1.38}
$$

где  $h^*$ ,  $h^*$  – полные энтальпии газа в начале и конце сжатия (для поршневых компрессоров они равны обычной энтальпии);  $\eta_{\text{nor}}$  – коэффициент, характеризующий потери тепла в окружающую среду. Он равен 0,97 для небольших центробежных компрессоров, 0,98 - для крупных центробежных компрессоров и 0.98 ... 0.99 - для осевых компрессоров.

## 1.4. КПД И МОЩНОСТЬ КОМПРЕССОРА

При сжатии газов изменяется их энергия. Полезная работа, передаваемая газу, переходит в работу сжатия и затем частично возвращается при расширении газа. Поэтому совершенство компрессоров нельзя оценивать по аналогии с насосами или энергетическими установками. Так КПД насосов и вентиляторов

$$
\eta = \frac{p \rho M}{N} \tag{1.39}
$$

не учитывает термодинамику изменение теплоты газа при сжатии, а энергетический КПД

$$
\eta = \frac{\Delta h_r}{\Delta h_r + q_n},\tag{1.40}
$$

где  $\Delta h_r$  – изменение энтальпии газа;  $q_n$  – потери тепла, не учитывает работу, затрачиваемую на сжатие.

Для оценки эффективности внутренней работы компрессоров применяется отношение затрат энергии в действительном и эталонном процессах. Для сжатия с интенсивным охлаждением (обычно это бывает в объемных компрессорах), когда  $n \leq k$ , эталонным является изотермический процесс. Для таких процессов используется изотермический КПД:

$$
\eta_{\text{\tiny HS}} = \frac{l_{\text{\tiny HS}}}{l_i},\tag{1.41}
$$

где  $l_{\text{H3}}$  – располагаемая работа изотермического процесса;  $l_i$  – сообщаемая газу энергия при условии отсутствия потерь в окружающую среду, то есть располагаемая работа адиабатного процесса:  $l_i = c_p(T_2 - T_1)$ . Так как в объемных компрессорах кинетическая энергия у газа отсутствует,  $T<sub>O</sub>$ 

$$
\eta_{\text{HS}} = \frac{RT_1 \ln \varepsilon}{c_p (T_2 - T_1)}.
$$
\n(1.42)

Для компрессоров без охлаждения (обычно это динамические машины), где  $n > k$ , эталонным процессом может служить как изотермический, так и адиабатный. Адиабатный КПД имеет вид

$$
\eta_{\rm aa} = \frac{l_{\rm aa}^*}{l_i},\tag{1.43}
$$

где  $l_{\text{an}}^*$  – располагаемая работа при адиабатном процессе, рассчитываемая с использованием параметров торможения:

$$
\eta_{\text{aa}} = \frac{\frac{k}{k-1} R T_1^* \left( \frac{k-1}{\varepsilon} - 1 \right)}{c_p (T_2^* - T_1^*)} = \frac{\frac{k-1}{\varepsilon} - 1}{\left( \frac{T_2^*}{T_1^*} \right) - 1} \eta_{\text{nor}}.
$$
 (1.44)

Для оценки работы неохлаждаемых (динамических) компрессоров может использоваться политропный КПД  $\eta_{\scriptscriptstyle \text{II}}$ , рассчитываемый через располагаемую работу политропного сжатия и характеризующий внутренние потери энергии в компрессоре.

существуют Также  $\overline{B}$ компрессоре механические потери (механический КПД  $\eta_w \approx 0.93...0.98$ ). Мощность N, подводимая к компрессору, определяется следующим образом:

- через адиабатный или политропный КПД (для динамических компрессоров):

$$
N = \frac{M l_{\text{a}}}{\eta_{\text{a}} \eta_{\text{w}}}; \qquad N = \frac{M l_{\text{n}}}{\eta_{\text{n}} \eta_{\text{w}}}; \qquad (1.45)
$$

- через изотермический КПД (для объемных и динамических компрессоров):

$$
N = \frac{M l_{\text{H3}}}{\eta_{\text{H3}} \eta_{\text{M}}},\tag{1.46}
$$

где М - массовая подача компрессоров.

## 1.5. ОХЛАЖДЕНИЕ ГАЗА В КОМПРЕССОРЕ

Если при сжатии газ охлаждается, то уменьшается работа сжатия, так как процесс приближается к изотермическому. Кроме того, охлаждение газа во время или после сжатия необходимо производить из-за высокой температуры газа, которая приводит к увеличению его объема, а значит и к увеличению трения в компрессоре и газопроводе. В поршневых компрессорах температуру газа надо снижать еще и для предотвращения возгорания смазочного масла.

В компрессорах применяют способы охлаждения, представленные на рис. 1.7.

1. Внутреннее охлаждение - охлаждение водой или воздухом стенок компрессора. Конструктивно выполняется в виде охлаждающей рубашки на корпусе компрессора или в виде специальных полостей в корпусе.

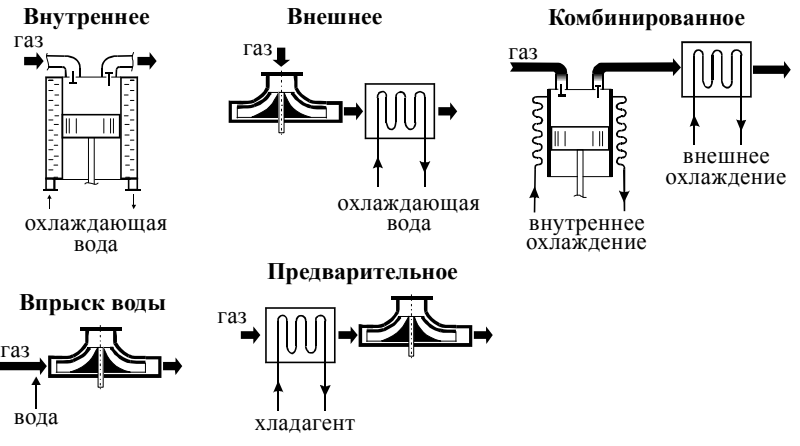

**Рис. 1.7. Схемы охлаждения компрессоров**

При внутреннем охлаждении показатель политропы *n* становится ниже показателя адиабаты *k*. Обычно оно используется для объемных машин, в которых скорость газа невысокая и достаточно времени для передачи тепла. В динамических компрессорах внутреннее охлаждение не применяется из-за сложности конструкции при охлаждении вращающегося рабочего колеса, очень низкой эффективности при охлаждении корпуса, ухудшения аэродинамических характеристик компрессора вследствие конструктивных изменений, необходимых для интенсификации теплопередачи, а также из-за конденсации влаги из воздуха при его охлаждении.

2. *Внешнее охлаждение* – осуществляется в специальных холодильниках после компрессора или его ступени. При внешнем охлаждении температура газа снижается практически до первоначальной. Кроме того, конденсируемая влага может быть легко удалена из холодильника. Применяется для динамических компрессоров.

3. *Комбинированное охлаждение* – сочетает внешнее и внутреннее охлаждение, обычно используется для объемных компрессоров.

4. *Предварительное охлаждение* осуществляется в холодильниках, расположенных перед компрессором. Применяется при возможности значительного снижения температуры газа. Иногда оно необходимо по эксплутационным причинам, например при сжатии горячих газов или при сжатии природного газа для транспортировки в газопроводах, проложенных в районах вечной мерзлоты. Способ более сложен, чем внешнее охлаждение, так как требует наличия холодильной установки.

5. *Охлаждение путем впрыска жидкости* в сжимаемый газ перед компрессором, при испарении которой снижается температура газа. Введение воды в объеме 1% от массы сжимаемого воздуха снижает его температуру на 25°С. Способ приводит к увлажнению газа, что является его главным недостатком. Также газ не может охладиться ниже температуры испарения жидкости.

По способу охлаждения компрессоры выполняются с водяным и воздушным охлаждением. Государственный стандарт требует изготовления компрессоров с водяным охлаждением, но маломощные и передвижные компрессоры изготовляются и с воздушным охлаждением.

Применение охлаждения усложняет конструкцию компрессоров и требует дополнительных затрат на перекачку охлаждающей воды. Экономически целесообразно применять охлаждение при степени сжатия  $\epsilon$  > 3 для стационарных компрессоров и  $\epsilon$  > 5 для передвижных.

## **1.6. МНОГОСТУПЕНЧАТОЕ СЖАТИЕ**

Рассмотрим адиабатный процесс сжатия, протекающий в одноступенчатом компрессоре (рис. 1.8, линия *1–2*) и в двухступенчатом компрессоре с промежуточным охлаждением (линия *1–с–d–2*′).

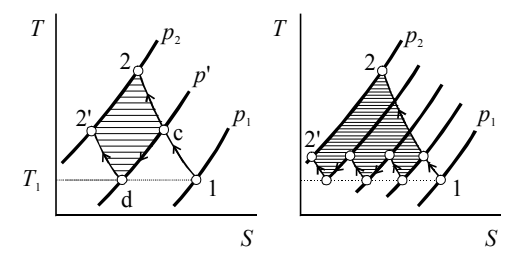

**Рис. 1.8. Многоступенчатое сжатие**

Очевидно, что во втором случае на сжатие затрачивается меньше энергии, экономия равна площади *с*–*d–2*'–*2*. Чем больше ступеней, тем линия процесса ближе к изотерме и тем меньше расход энергии на сжатие (рис. 1.8). Поэтому высокой эффективностью обладают многоступенчатые компрессоры с внешним охлаждением (рис. 1.9).

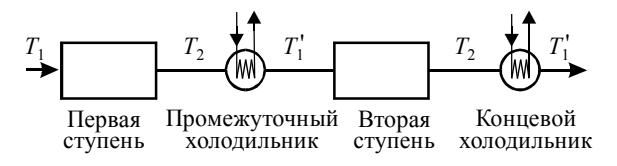

**Рис. 1.9. Схема многоступенчатого компрессора**

Количество ступеней сжатия *m* зависит от возможной степени сжатия в одной ступени ε*i*. Для поршневых компрессоров ε*<sup>i</sup>* ≤ 7, для центробежных – ε*<sup>i</sup>* ≈ 1,4, для осевых – ε*<sup>i</sup>* ≈ 1,1…1,3.

Так как во внешних холодильниках газ охлаждается практически до первоначальной температуры, то процессы во всех ступенях компрессора можно считать аналогичными. Поэтому степень повышения давления ε в компрессоре с *m* ступенями

$$
\varepsilon = \varepsilon_1 \varepsilon_2 \varepsilon_3 \dots \varepsilon_m \approx \varepsilon_i^m. \tag{1.47}
$$

Отсюда повышение давления в ступени:

$$
\varepsilon_i \approx \sqrt[m]{\varepsilon} \,, \tag{1.48}
$$

а количество ступеней *m* при известных общей степени повышения давления ε и степени повышения в одной ступени ε*<sup>i</sup>*

$$
m = \frac{\ln \varepsilon}{\ln \varepsilon_i}.
$$
 (1.49)

Недостатком многоступенчатых компрессоров является сложность конструкции и потери давления в коммуникациях.

На рис. 1.10 приводится сравнение работы сжатия при разном количестве ступеней сжатия. Так, в поршневом компрессоре использование трех ступеней сжатия вместо одной позволяет экономить около 10% электроэнергии.

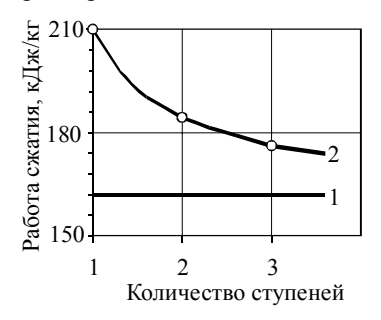

**Рис. 1.10. Работа при многоступенчатом сжатии воздуха (**ε **= 9)**

## **1.7. РАСЧЕТ РАСХОДА ВОДЫ НА ОХЛАЖДЕНИЕ**

Расход воды на охлаждение графически рассчитывается по *T* – *S* -диаграмме. Рассмотрим процесс сжатия с охлаждением рабочих полостей и конечным холодильником, то есть внутренним и внешним охлаж-

дением (рис. 1.11). В этом случае часть тепла  $q_c$  отводится от корпуса компрессора, часть тепла  $q_x$  – в холодильнике, а общее количество отводимой теплоты  $q = q_x + q_c$ .

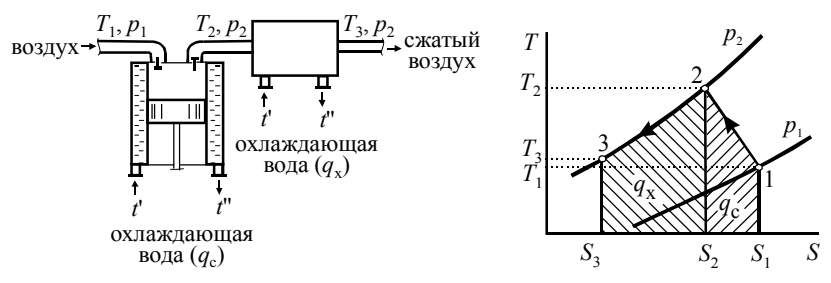

Рис. 1.11. Охлаждение газа в компрессоре

Количество отводимого тепла должно соответствовать увеличению теплоты газа, происходящем при сжатии. Поэтому в  $T-S$ -диаграмме оно равно площади криволинейной трапеции, ограничиваемой сверху линией процесса.

Процесс  $1-2$  (политропное сжатие в компрессоре до давления  $p_2$ )

$$
q_{\rm c} = \int_{1}^{2} T dS \approx \frac{T_1 + T_2}{2} (S_2 - S_1). \tag{1.50}
$$

Процесс 2-3 (изобарное охлаждение до температуры, принимаемой равной начальной температуре  $T_1$ ):

$$
q_{\rm x} = \int\limits_{2}^{3} T dS. \tag{1.51}
$$

Графическое определение количества тепла не всегда удобно и обладает невысокой точностью.

Расчетным путем увеличение энтальпии  $Q$  определяется по изменению теплоемкости с:

$$
q = \int c \, dT, \, \text{Im}/\text{kr.} \tag{1.52}
$$

При условии  $c =$  const получаем

$$
q_{\rm c} = -\int_{1}^{2} c \, dT = c \left( T_2 - T_1 \right) \tag{1.53}
$$

или с учетом  $n = (c - c_n)/(c - c_v)$  и  $k = c_n/c_v$ 

$$
q_{\rm c} = \frac{k - n}{n - 1} c_{\rm v} (T_2 - T_1) = \frac{1 - n / k}{n - 1} c_p (T_2 - T_1). \tag{1.54}
$$

Так как линия *2*–*3* – изобара, то

$$
q_x = -\int_{2}^{3} c \, dT = c_p (T_2 - T_3). \tag{1.55}
$$

Для адиабатического сжатия, характерного для осевых компрессоров, количество теплоты, которое нужно отобрать у газа, согласно первому закону термодинамики, равно располагаемой работе *l*а.

*Температура сжимаемого газа Т*<sup>1</sup> на входе в компрессор обычно равна температуре окружающей среды, на входе во вторую и последующую ступени – температуре газа  $T_3$  после холодильника предыдущей ступени.

Температура газа после сжатия определяется по уравнению сжатия

$$
T_2 = T_1 \mathbf{\varepsilon}^{\frac{n-1}{n}}.\tag{1.56}
$$

Температура газа после холодильника в среднем на 5°С выше температуры *t*'' теплоносителя после холодильника. Таким образом, при водяном охлаждении температура  $T_3$  на 25°С выше температуры окружающего воздуха, так как температура воды после градирни или брызгательного бассейна, используемого для охлаждения оборотной воды, в среднем на 10°С выше температуры окружающей среды, а в холодильнике вода в среднем нагревается на 10°С.

Показатель политропы *n* равен 1,2…1,25 для поршневых и 1,5… 1,62 для центробежных компрессоров. Для воздуха изохорная *с<sup>v</sup>* и изобарная *cp* теплоемкости принимаются как среднее между их значениями в начальной и конечной точках.

*Расход воды*  $G_{\text{B}}$  определяется по уравнению

$$
G_{\rm B} = \frac{Q}{c_{\rm B} \Delta t} \quad , \tag{1.57}
$$

где *c*в – теплоемкость воды; ∆*t* = *t*'' – *t*' – разность температур воды до и после охлаждения. Обычно для всех компрессоров ∆*t* = 10 … 15°*C*.

Получаемая размерность расхода *G*в – кг воды/кг воздуха, поэтому это значение обычно переводят в удельный расход *G*уд, отнесенный к 1 м<sup>3</sup>получаемого воздуха и в секундный или часовой расход *Q*н, необходимый для выбора насоса:

$$
G_{y\mu} = \frac{\rho_1}{\rho_{\rm B}} G_{\rm B}, \quad \frac{M^3}{M^3}; \qquad Q_{\rm H} = \frac{G_{\rm B}}{\rho_{\rm B}} M = G_{y\mu} Q, \quad \frac{M^3}{c}, \tag{1.58}
$$

где  $\rho_1$  – плотность газа на входе в компрессор;  $\rho_R$  – плотность воды; *М* и *Q* – массовая и объемная подача компрессора.

Расход воды на охлаждение компрессора есть сумма расходов по всем охлаждающим контурам (охлаждающим рубашкам и холодильникам для поршневых компрессоров и холодильникам для динамических компрессоров). Он составляет  $4.5...5$  л/м<sup>3</sup> для компрессоров малой производительности и  $3,5...4,5$  л/м<sup>3</sup> – большой производительности.

## **2. ОБЪЕМНЫЕ КОМПРЕССОРЫ**

### **2.1. КОНСТРУКЦИИ ПОРШНЕВЫХ КОМПРЕССОРОВ**

Основными элементами поршневого компрессора являются рабочий цилиндр, поршень, всасывающий и нагнетательный клапаны. Главное отличие компрессоров от поршневых насосов – отсутствие клапанной коробки, так как наличие пространства, остающегося при крайнем положении поршня (называемого «мертвым пространством») снижает эффективность работы компрессора. В компрессоре клапаны вделаны в дно рабочего цилиндра или его стенки. При работе компрессора из-за движения массивного поршня на его конструкцию действуют значительные нагрузки и колебания. Поэтому для поршневых компрессоров необходимы массивные фундаменты.

Четкую классификацию поршневых компрессоров произвести нельзя. Конструктивно компрессоры можно разделить на две большие группы – со ступенями сжатия в отдельных цилиндрах и с несколькими ступенями сжатия в одном цилиндре.

I. Компрессоры со ступенями сжатия в отдельных цилиндрах разделяются по количеству и расположению цилиндров. Разное расположение цилиндров применяют для взаимного гашения колебаний, возникающих при движении поршня. По расположению цилиндров компрессоры разделяются на следующие группы (рис. 2.1):

– горизонтальные односторонние, из-за горизонтальных колебаний обычно тихоходные и требуют больших фундаментов, но просты в обслуживании и надежны в работе (обозначение воздушных горизонтальных компрессоров «ВГ»);

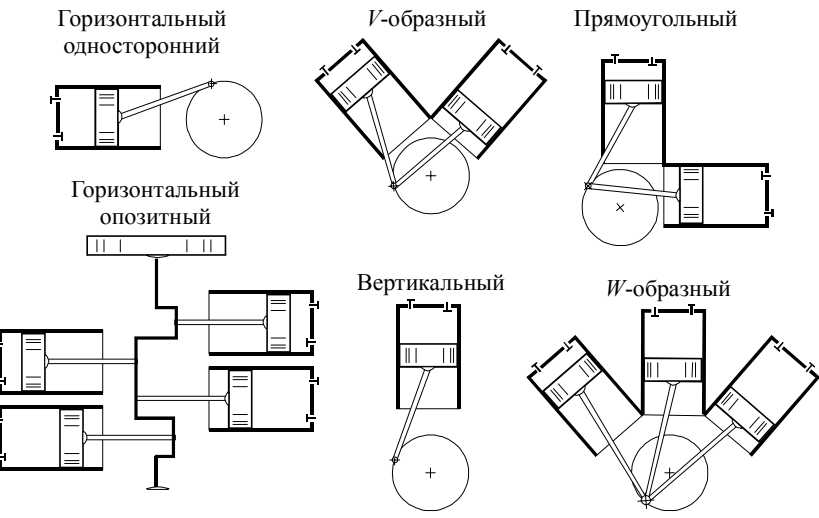

**Рис. 2.1. Расположение поршней в компрессорах**

– горизонтальные оппозитные (обозначение «ВМ») со встречными движением поршней, легко балансируются и допускают большие частоты вращения, надежны в эксплуатации, но для их установки требуется большая площадь;

– вертикальные (рис. 2.2), занимают небольшую площадь, а так как нагрузки в компрессоре вертикальные, для них необходим небольшой фундамент, но большая высота помещения; вследствие высокооборотности они недолговечны в работе (обозначение «В» и «ВВ»);

– *V*-образные (обозначение «ВУ»);

– *W*-образные (обозначение «ВШ»);

– прямоугольные (рис. 2.3, обозначение «ВП»);

Прямоугольные и *V*, *W* -образные компрессоры трудно балансируются, а значит тихоходны, требуют больших фундаментов, но их конструкция более компакта, чем оппозитных.

ΙΙ. Компрессоры с несколькими ступенями сжатия в одном цилиндре (рис. 2.4). В этих цилиндрах среда последовательно проходит через разные участки цилиндров, причем из-за сжатия объем каждой следующей ступени меньше, чем у предыдущей. Их разделяют на следующие виды

– двухступенчатые с поршнем двухстороннего действия, преимуществом схемы является уменьшение осевых усилий и неравномерности нагрузки;

– двухступенчатые с поршнем одностороннего действия, характеризующиеся малой металлоемкостью.

Недостаток обеих схем компрессоров состоит в том, что холодильник должен выполнять роль ресивера (баллона для накопления газа), то есть должен иметь повышенную прочность, а значит, и металлоемкость.

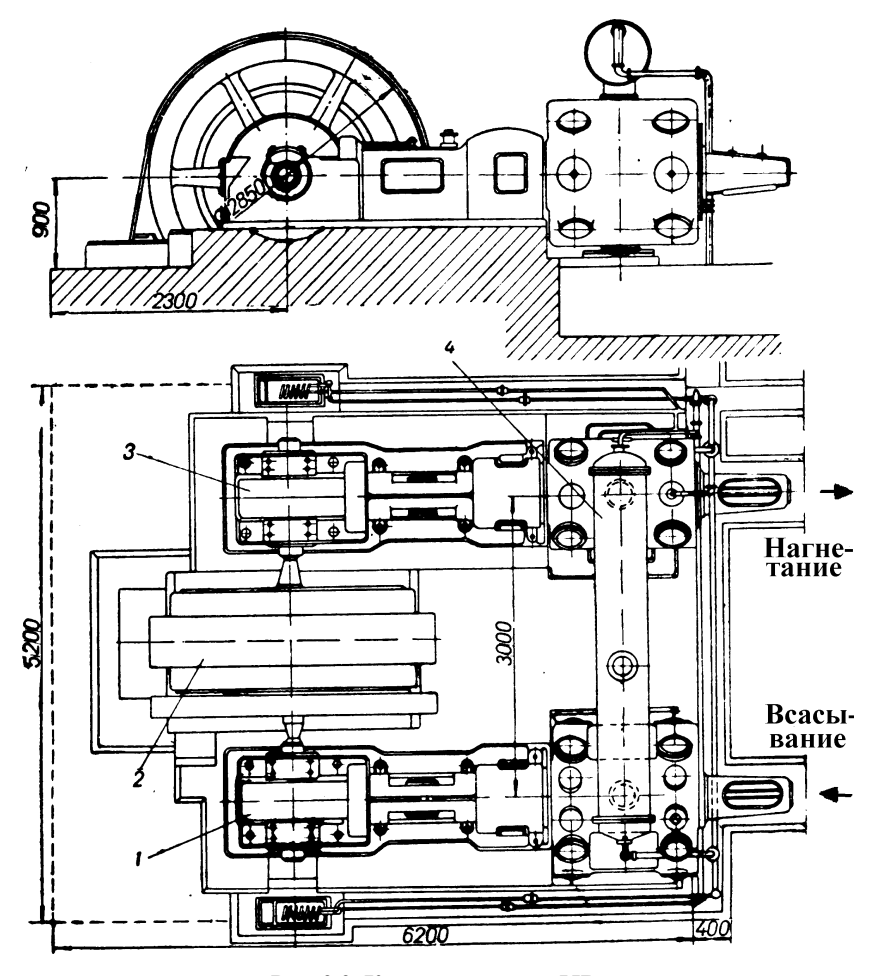

**Рис. 2.2. Компрессор типа 55В:**

*1* – рабочий цилиндр первой ступени; *2* – электропривод;

*3* – рабочий цилиндр второй ступени; *4* – промежуточный холодильник

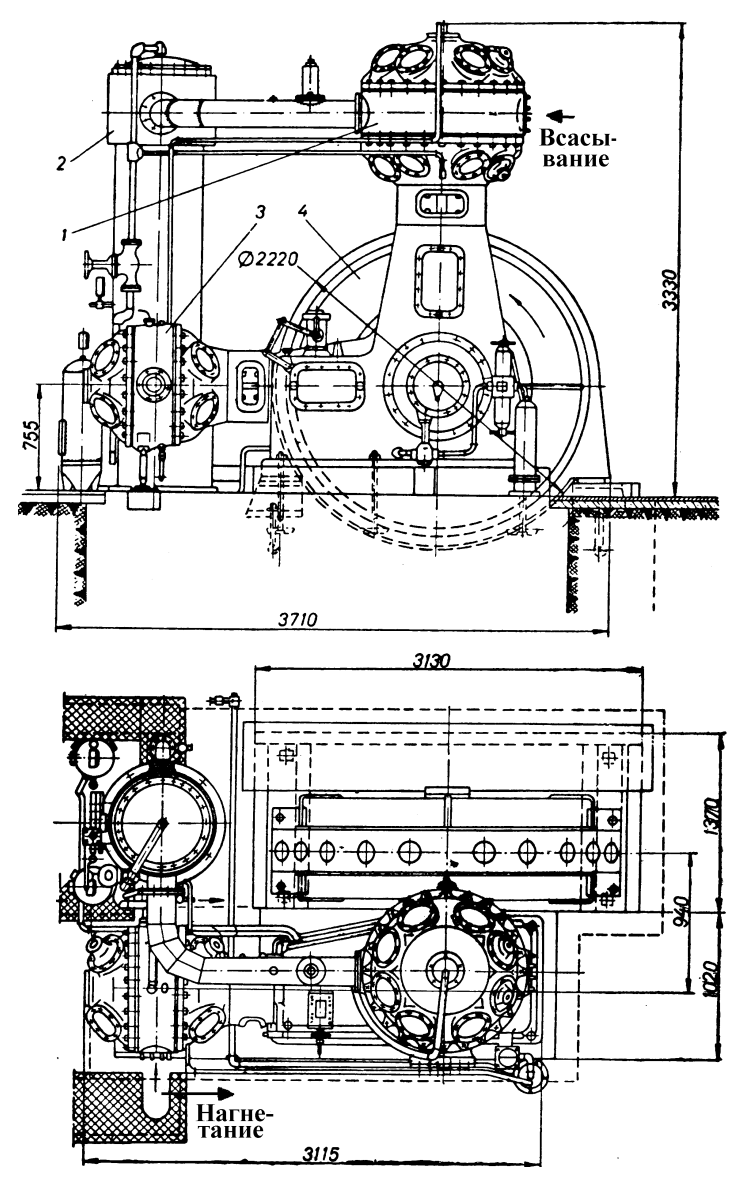

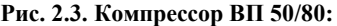

*1* – рабочий цилиндр первой ступени; *2* – рабочий цилиндр второй ступени; *3* – промежуточный холодильник; *4* – электропривод

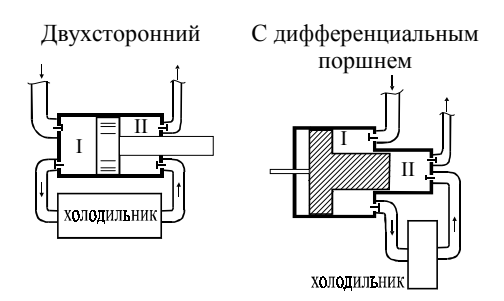

**Рис. 2.4. Схемы компрессоров со ступенями сжатия в одном цилиндре**

По соединению поршня со штоком различают безкрейцкопфные и крейцкопфные компрессоры (рис. 2.5). В безкрейцкопфных машинах шток непосредственно соединен с поршнем. При этом возникают высокие поперечные (по отношению к оси поршня) силы, приводящие к снижению механического КПД, утечкам газа, повышенному уносу масла и загрязнению им сжимаемого газа. Поэтому такой тип соединения применяется только в компрессорах невысокой мощности. Но его преимущество – меньшая металлоемкость и простота конструкции. Безкрейцкопфными выполняются компрессоры типов «ВВ», «ВУ», ВШ».

Крейцкопф – это деталь кривошипно-шатунного механизма, скользящая в прямолинейном направлении, жестко связанная со штоком поршня и шарнирно – с шатуном. По такой схеме выполняются многоступенчатые компрессоры, создающие высокие давления. Обычно цилиндры крейцкопфных компрессоров двухсторонние, то есть газ сжимается при движении поршня в обоих направлениях. Крейцкопфными выполняются компрессоры типов «ВП» и «ВГ».

Для привода поршневых компрессоров применяются электрические двигатели или паровые турбины. Также выпускаются компрессоры со свободно движущимися поршнями, энергия которым сообщается за счет сжигания топлива в полости, расположенной с другой стороны поршня. Наиболее экономичными являются электрические приводы. Паровые турбины используются для мощных компрессоров, для которых невозможно применить электродвигатель, или как резервный привод на случай аварии основного.

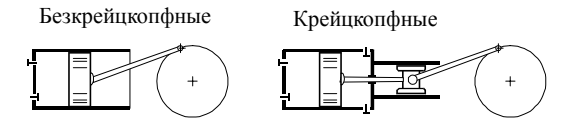

**Рис. 2.5. Схемы соединения кривошипно-шатунного механизма и поршня**

Характеристики наиболее распространенных поршневых прямоугольных компрессоров представлены в табл. 2.1 и 2.2.

Обозначение компрессора включает: 1) число рядов цилиндров; 2) тип; 3) усилие, прикладываемое на поршень, тонна-сила; 4) производительность, л/мин; 5) конечное давление, кгс/см<sup>2</sup>.

*Таблица 2.1*

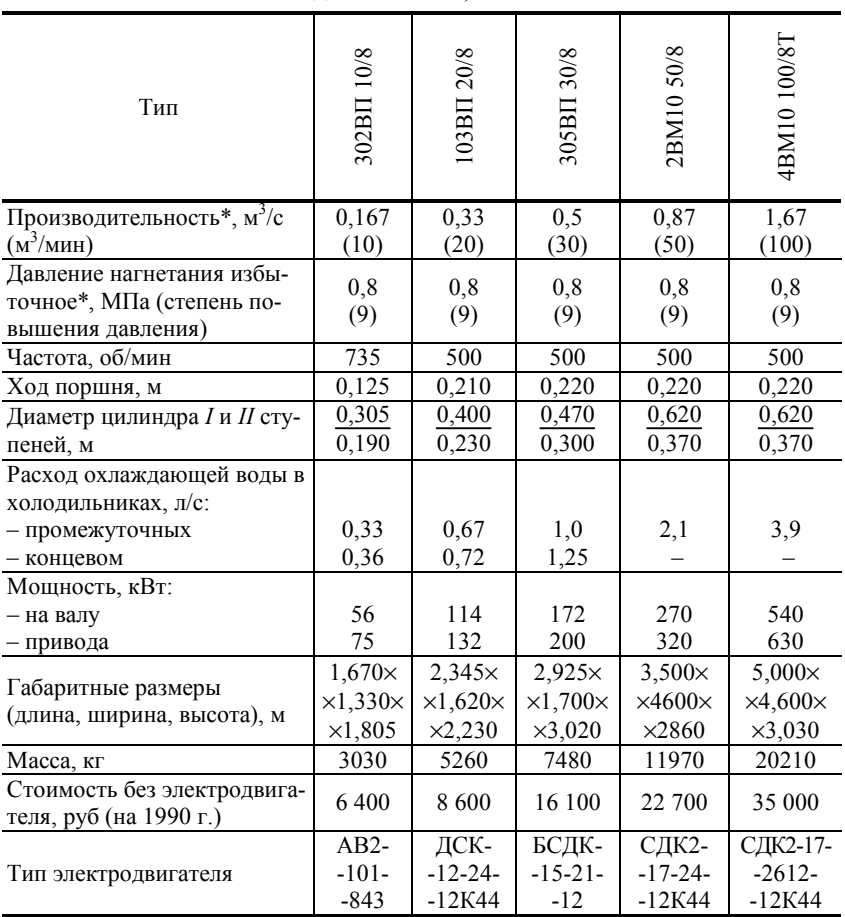

**Характеристики поршневых воздушных компрессоров с давлением 0,8 МПа**

 $*$  На входе в компрессор воздух имеет давление 0,098 МПа и температуру 20°С.

*\_\_\_\_\_\_\_*

*Таблица 2.2* 

| Тип                                                 | 20/18<br>505BII                                       | 20/35<br>305BII                                        | 6M16-<br>40/220                                              |
|-----------------------------------------------------|-------------------------------------------------------|--------------------------------------------------------|--------------------------------------------------------------|
| Производительность*, $M^3/c$ ( $M^3$ /мин)          | 0,33(20)                                              | 0,33(20)                                               | 2,33(140)                                                    |
| Давление нагнетания избыточное, МПа                 | 1.8                                                   | 3.5                                                    | 20                                                           |
| (степень повышения давления)                        | (19)                                                  | (36)                                                   | (221)                                                        |
| Частота, об/мин                                     | 500                                                   | 500                                                    | 375                                                          |
| Мощность на валу, кВт                               | 200                                                   | 192                                                    | 1800                                                         |
| Габаритные размеры<br>(длина, ширина, высота), м    | $2,495\times$<br>$\times1.880\times$<br>$\times2,645$ | $2,665\times$<br>$\times1,880\times$<br>$\times 2,645$ | $14,280\times$<br>$\times$ 11,350 $\times$<br>$\times$ 5,040 |
| Стоимость без электродвигателя, руб<br>(на 1990 г.) | 13 700                                                | 15 200                                                 | 200 000                                                      |
| Тип электродвигателя                                | БСДК-15-<br>$-21-12$                                  | БСДК-15-<br>$-21-12$                                   | СДК2-19-<br>$-39-16$                                         |

## **Характеристики поршневых воздушных компрессоров с давлением свыше 0,8 МПа**

\* На входе в компрессор воздух имеет давление 0,098 МПа и температуру 20°С.

Например, 2ВМ 4–24/9 обозначает, что компрессор горизонтальный оппозитный – с двумя рядами цилиндров. Усилие на валу – 4 тоннсилы, производительность – 24 л/мин, конечное давление – 9 кгс/см<sup>2</sup>.

## **2.2. ИНДИКАТОРНАЯ ДИАГРАММА ПОРШНЕВОГО КОМПРЕССОРА**

Индикаторной диаграммой называется изменение давления в рабочем цилиндре в зависимости от положения поршня. Она изображается в координатах р – *V* (давление – объем рабочего цилиндра). Теоретическая индикаторная диаграмма представлена на рис. 2.6. На диаграмме можно выделить следующие объемы:

*V*рц – объем рабочего цилиндра;

 $V_p^{\mu}$  – рабочий объем, определяемый сечением рабочего цилиндра и ходом поршня *X* (расстоянием между его крайними положениями);

 $V_{\text{M}}$  – мертвое пространство, остающееся в рабочем цилиндре при крайнем положении поршня, что необходимо для избежания удара поршня о крышку;

*V*вс, *V*нагн – объемы всасываемого и нагнетаемого воздуха (их соотношение определяется давлениями и температурами всасывания и нагнетания).

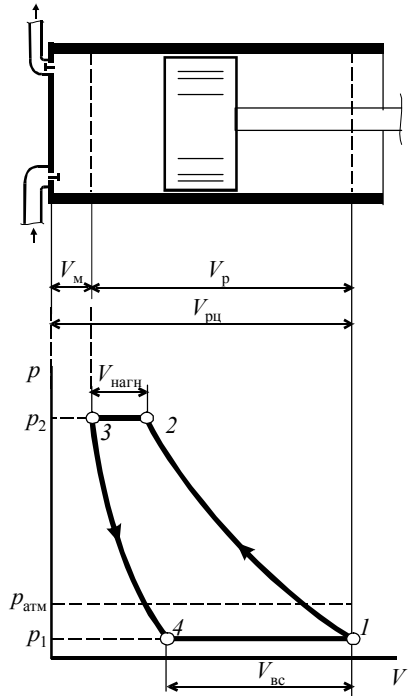

**Рис. 2.6. Схема и теоретическая индикаторная диаграмма поршневого компрессора**

При работе компрессора происходят следующие процессы (рис. 2.6):

*1*–*2* – сжатие газа от объема *V*рц до момента открытия нагнетательного клапана, которое происходит по политропе при *n* ≈ 1,35;

*2–3* – подача газа объемом  $V_{\text{HAT}}$  с давлением  $p_2$ , процесс изобарный;

*3–4* – расширение газа с объемом *V*<sup>м</sup> до момента открытия всасывающего клапана, происходит по политропе при  $n \approx 1.2$ ;

*4–1* – всасывание газа объемом  $V_{\text{BC}}$  при давлении  $p_1$ .

Действительная индикаторная диаграмма (рис. 2.7) отличается от теоретической вследствие инерции клапанов, изменения показателя политропы при сжатии и расширении, изменение давления и температуры газа при всасывании и нагнетании. Она снимается при работе комп-

рессора с помощью индикатора мощности (рис. 2.8).

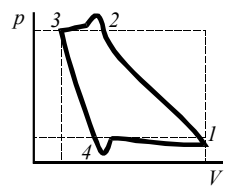

**Рис. 2.7. Действительная индикаторная диаграмма поршневого компрессора**

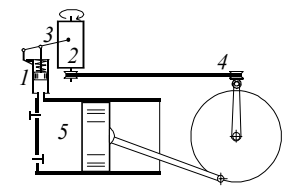

**Рис. 2.8. Индикатор мощности:**  *1* – рабочий цилиндр, поршень и отжимающая пружина индикатора; *2* – вращающийся барабан самописца; *3* – пишущее устройство; *4* – ременная уменьшающая передача между барабаном самописца и приводом поршня; *5* – рабочий цилиндр насоса

В компрессорах в начале процесса сжатия температура газа ниже температуры стенок и тепло отдается от газа к стенкам. Таким образом, показатель политропы сжатия *п* меньше показателя адиабаты  $k$ . При сжатии температура газа повышается и в конце становится выше температуры стенок (то есть *n* становится больше *k*). При расширении проис-

ходит обратный процесс. Но в расчетах компрессоров принимается, что показатель политропы постоянен. Для этого используют эквивалентные политропы, начало и конец которых совпадают с действительным процессом. В среднем для воздуха показатель эквивалентной политропы сжатия  $\overline{B}$ поршневом цилиндре равен 1,2...1,25. При увеличении степени повышения давления є он растет, приближаясь к показателю адиабаты (рис. 2.9).

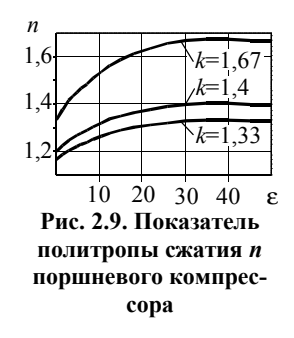

### 2.3. ПОДАЧА ПОРШНЕВОГО КОМПРЕССОРА

Подача поршневого компрессора меньше объема рабочего цилиндра, так как часть хода поршня используется для сжатия газа до давления нагнетания или его расширения до давления всасывания. На подачу компрессора влияют величина мертвого пространства и степень повышения давления.

Величина мертвого пространства характеризуется его относительным объемом а:

$$
a = \frac{V_{\rm M}}{V_{\rm p}}.\tag{2.1}
$$

Относительный объем мертвого пространства находится в следующих пределах:

для одноступенчатых компрессоров . . . . . . . . . . . .  $a = 0.03...0.06$ ; для многоступенчатых компрессоров: - ступени низкого давления ....................  $a = 0.06...0.12$ ; - при применении комбинированных клапанов . .  $a = 0.05...0.08$ .

Отношение объема всасывания  $V_{\text{sc}}$  к рабочему объему  $V_{\text{n}}$  называется объемным коэффициентом λ.

$$
\lambda_{\rm o} = V_{\rm sc} / V_{\rm p} \,. \tag{2.2}
$$

Величины а и  $\lambda_0$  взаимосвязаны. Процесс расширения газа 3-4 (см. рис. 2.6) до момента открытия всасывающего клапана происходит по политропе, поэтому между объемами воздуха  $V_3$  в начале цикла нагнетания (точка 3) и объемом  $V_4$  в момент открытия всасывающего клапана (точка 4) существует связь, выражаемая уравнением  $p_2 V_3^n = p_1 V_4^n$ . Объем воздуха  $V_3$  равен объему мертвого пространства, и его можно определить через объем рабочего цилиндра  $V_p$  и величину мертвого пространства а. Таким образом,

$$
V_4 = V_3 \mathbf{e}^{1/n} = a V_p \mathbf{e}^{1/n}.
$$
 (2.3)

Из рис. 2.6 видно, что  $V_{\text{BC}} = V_{\text{M}} + V_{\text{p}} - V_{4}$ , поэтому

$$
\lambda_{o} = \frac{V_{p} + V_{M} + V_{4}}{V_{p}} = \frac{V_{p} + aV_{p} - a \mathcal{E}^{1/n} V_{p}}{V_{p}}, \quad \text{with} \tag{2.4}
$$

$$
\lambda_0 = 1 - a \left( \varepsilon^{1/n} - 1 \right). \tag{2.5}
$$

Объемный коэффициент  $\lambda_0$  уменьшается при увеличении относительного объема мертвого пространства и повышении степени сжатия  $\varepsilon$ .

Коэффициент  $\lambda_0$  определяет теоретический объем всасываемого воздуха  $V_1 = \lambda_0 V_p$ , то есть подачу компрессора. Действительный всасываемый объем будет меньше из-за нагрева газа при всасывании от корпуса компрессора и утечек воздуха. Эти потери учитываются термическим коэффициентом  $\lambda_r$  и коэффициентом герметичности  $\lambda_r$ . Реальный объем всасываемого воздуха определяется коэффициентом подачи  $\lambda$ :

$$
\lambda = \lambda_{\rm o} \lambda_{\rm r} \lambda_{\rm r} \tag{2.6}
$$

Обычно  $\lambda_0 = 0.7...0.9$ ;  $\lambda_r = 0.9...0.95$ ;  $\lambda_r = 0.95...0.98$ . Температурный коэффициент может быть определен по выражению  $\lambda_r = 1.01 - 0.022 \varepsilon_i$ . где  $\varepsilon_i$  - степень повышения давления в одной ступени.

Подача поршневого компрессора О имеет вид

$$
Q = \lambda V_{\rm p} n_{\rm np} = \lambda \frac{\pi D^2}{4} X n_{\rm np},
$$
 (2.7)

где  $X$  – ход поршня;  $D$  – диаметр поршня;  $n_{\text{m}}$  – частота насоса (количество циклов всасывания и нагнетания в единицу времени).

## 2.4. МОЩНОСТЬ ПОРШНЕВОГО КОМПРЕССОРА

Индикаторную (внутреннюю) работу  $l_i$  и индикаторную (внутреннюю) мошность  $N_i$ , передаваемую газу в компрессоре, можно определить из индикаторной диаграммы (рис. 2.10) по площади  $1-2-3-4$ :

$$
l_i = S_{1234}, \quad \text{A} \times \text{K} \text{F}; \tag{2.8}
$$

$$
N_i = M \cdot l_i, \quad \text{Br.} \tag{2.9}
$$

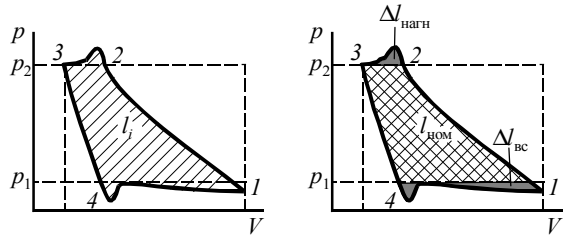

Рис. 2.10. Определение работы по индикаторной диаграмме

При приближенных расчетах влиянием мертвого объема (линия  $3-4$ ) можно пренебречь и считать затрачиваемую работу равной располагаемой работе  $l_{1-2}$  процесса  $l-2$ :

$$
l_i \approx l_{1-2} = p_1 V_1 \left( \varepsilon^{\frac{n-1}{n}} - 1 \right)
$$
 (2.10)

где, согласно рис. 2.6,  $V_1 = V_{\text{pu}} = V_{\text{p}} + V_{\text{m}} = (1 + a)V_{\text{p}}$ .

В действительности часть работы  $l_{3-4}$  возвращается при расширении газа  $(l_{3-4} < 0)$ , энергия так же тратится на преодоление сопротивлений при всасывании  $\Delta l_{\text{sc}}$  и нагнетании  $\Delta l_{\text{marr}}$ .

$$
l_i = l_{1-2} + l_{3-4} + \Delta l_{\text{BC}} + \Delta l_{\text{HATH}}.\tag{2.11}
$$

Работа, затрачиваемая на сжатие и расширение газа, называется номинальной индикаторной работой:

$$
l_{\text{HOM}} = l_{1-2} + l_{3-4} = \int_{1}^{2} V dp + \int_{3}^{4} V dp
$$
 (2.12)

Tak kak  $l_{3-4} = -l_{4-3}$ , to  $l_{\text{max}} = l_{1-2} - l_{4-3}$ .

Согласно уравнению политропы

$$
l_{1-2} = p_1 V_1 \frac{n}{n-1} \left( \varepsilon^{\frac{n-1}{n}} - 1 \right) \quad l_{4-3} = p_1 V_4 \frac{n'}{n'-1} \left( \varepsilon^{\frac{n'-1}{n'}} - 1 \right) \tag{2.13}
$$

где n и n' - показатели политропы процессов сжатия и расширения.

При сжатии газ нагревается, а при расширении охлаждается. Температуру стенок компрессора можно принять постоянной и равной средней температуре газа. Таким образом, в начале процесса сжатия (точка  $I$ ) и в конце расширения (точка 4) температура газа ниже температуры стенок цилиндра, тепло отдается от стенок газу, и показатель политропы меньше показателя адиабаты ( $n < k$ ). В конце сжатия (точка 2) и в начале расширения (точка 3) температура газа выше температуры стенок, и показатель политропы больше показателя адиабаты  $(n > k)$ . В среднем можно принять, что  $n \approx n' \approx k$ , и тогда

$$
l_{\text{HOM}} = (V_1 - V_4) p_1 \frac{k}{k-1} \left( \varepsilon^{\frac{k-1}{k}} - 1 \right)
$$
 (2.14)

Так как согласно рис. 2.6

$$
V_1 - V_4 = V_{\text{BC}},\tag{2.15}
$$

T<sub>O</sub>

$$
l_{\text{HOM}} = \frac{k}{k-1} V_{\text{BC}} p_1 \left( \varepsilon^{\frac{k-1}{k}} - 1 \right) = \frac{k}{k-1} RT_1 \left( \varepsilon^{\frac{k-1}{k}} - 1 \right)
$$
 (2.16)

при этом для адиабатного процесса

$$
\lambda_{o} = 1 - a \left( \varepsilon^{1/k} - 1 \right). \tag{2.17}
$$

Погрешность определения  $l_{\text{HOM}}$  при этом вызвана тем, что давление в начале всасывания и нагнетания отличается от  $p_1$  и  $p_2$ . Но отклонение не будет превышать 3 ... 4%.

Потери энергии при всасывании и нагнетании определяются объемом газа  $V$  и сопротивлением тракта  $\Delta p$ , которое можно выразить в виде доли  $\delta$  от давления газа:

$$
\Delta l_{\rm BC} = \Delta p_{\rm BC} V_{\rm BC} = \delta_{\rm BC} p_1 V_{\rm BC};\tag{2.18}
$$

$$
\Delta l_{\text{HATH}} = \Delta p_{\text{HATH}} V_{\text{HATH}} = \delta_{\text{HATH}} p_2 V_{\text{HATH}}.
$$
\n(2.19)

По результатам испытаний компрессоров получены формулы для расчета коэффициентов  $\delta$ 

$$
\delta_{\text{BC}} = 0,108 \frac{\rho_0 v_{\text{n}}^2}{p_1^{0,3}}, \quad \delta_{\text{HATH}} = 0,0457 \frac{\rho_0 v_{\text{n}}^2}{p_2^{0,3}}, \tag{2.20}
$$

или для новых компрессоров повышенной экономичности

$$
\delta_{\text{BC}} = 0.021 \frac{\rho_0 v_{\text{n}}^2}{p_1^{0.25}}; \qquad \delta_{\text{Harm}} = 0.009 \frac{\rho_0 v_{\text{n}}^2}{p_2^{0.25}}, \tag{2.21}
$$

где  $v_n$  – средняя скорость поршня, м/с;  $\rho_0$  – плотность газа при нормальных условиях;  $p_1$  и  $p_2$  - давление в рабочем цилиндре при всасывании и нагнетании, Па. В качестве давлений  $p_1$  и  $p_2$  могут быть приняты давления на входе в ступень компрессора и на выходе из нее. Обычно  $\delta_{\text{BC}} \leq 0.05$ ,  $\delta_{\text{HATH}} \leq 0.1$ .

Давление  $p_2$  и объем  $V_{\text{max}}$  нагнетаемого воздуха можно определить по уравнению адиабаты, в результате получаем

$$
\Delta l_{\text{BC}} + \Delta l_{\text{HATH}} = V_{\text{BC}} p_{1} \left( \delta_{\text{BC}} + \delta_{\text{HATH}} \epsilon \frac{k-1}{k} \right) = RT_{1} \left( \delta_{\text{BC}} + \delta_{\text{HATH}} \epsilon \frac{k-1}{k} \right). \tag{2.22}
$$

С учетом всех составляющих внутреннюю работу  $l_i$  и мощность  $N_i$ компрессора можно определить следующим образом:

$$
l_i = RT_1 \left[ \frac{k}{k-1} \left( \varepsilon^{\frac{k-1}{k}} - 1 \right) + \delta_{\text{sc}} + \delta_{\text{HATH}} \varepsilon^{\frac{k-1}{k}} \right], \quad N_i = l_i M, \quad (2.23)
$$

гле  $M$  – массовая полача.

Мощность на валу компрессора  $N$  учитывает механические потери:

$$
N = \frac{N_i}{\eta_M},\tag{2.24}
$$

где  $\eta_{M}$  – механический КПД. Он для оппозитных компрессоров равен  $0.92...0.96$ ; для вертикальных -  $0.90...0.95$ ; для малых компрессоров и при большой степени сжатия - 0,80...0,85; для паровых прямодействующих компрессоров  $-0.85...0.95$ .

Мощность там же может быть определена по изотермической располагаемой работе сжатия  $l_{\text{W3}}$  и изотермическому КПД  $\eta_{\text{W3}}$ .

$$
N = \frac{M l_{\text{H3}}}{\eta_{\text{H3}} \eta_{\text{M}}}.
$$
 (2.25)

Отсюда эталонная работа в компрессоре

$$
l_{\rm H3} = \eta_{\rm H3} l_i \tag{2.26}
$$

Для поршневых компрессоров изотермический КПД  $\eta_{\text{us}} = 0.75...0.85$ .

При выборе электропривода компрессора КПД для передачи, электродвигателя и запас мощности электродвигателя принимается по методике, общей с насосами, которая изложена в работе [1] .

## **2.5. МНОГОСТУПЕНЧАТЫЕ ПОРШНЕВЫЕ КОМПРЕССОРЫ И ДОПУСТИМАЯ СТЕПЕНЬ СЖАТИЯ**

Схема двухступенчатого поршневого компрессора со сжатием в отдельных цилиндрах приведена на рис. 2.11. Сравнение работы сжатия при разном числе ступеней показано на рис. 2.12.

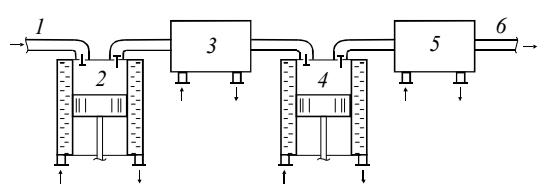

**Рис. 2.11. Двухступенчатый поршневой компрессор:**  1 – всасывающий трубопровод; 2 – рабочий цилиндр первой ступени; 3 – про-

межуточный холодильник; 4 – рабочий цилиндр второй ступени; 5 – конечный холодильник; 6 – нагнетательный трубопровод

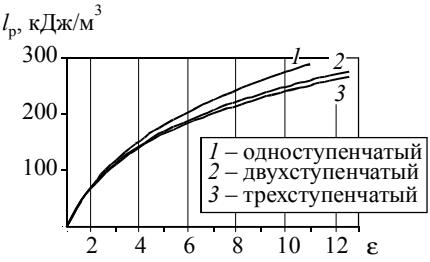

**Рис. 2.12. Располагаемая работа сжатия в поршневых компрессорах**

Допустимая степень повышения давления в одной ступени зависит от двух факторов.

1. Теоретическая максимально возможная степень сжатия достигается при перекрытом нагнетательном трубопроводе (то есть когда газ не удаляется из рабочего цилиндра, а периодически сжимается и расширяется). Очевидно, что тогда  $V_{\text{BC}} = 0$  и  $\lambda_0 = 0$ . Если  $\lambda_0 = 1 - a$  ( $\varepsilon^{1/n} - 1$ ), то при  $\lambda_{0} = 0$  имеем

$$
\varepsilon_{\text{max}} = \left(\frac{a+1}{a}\right)^n \tag{2.27}
$$

В многоступенчатых компрессорах относительный объем мертвого пространства  $a \approx 0.2$ . Поэтому в изотермическом процессе

$$
\varepsilon_{\text{max}} = \frac{0.20 + 1}{0.20} = 6; \tag{2.28}
$$

в адиабатном процессе

$$
\varepsilon_{\text{max}} = \left(\frac{0.20 + 1}{0.20}\right)^{1.4} = 12. \tag{2.29}
$$

Максимальная степень повышения давления  $\varepsilon_{\text{max}}$  для процессов с различным показателем политропы и и относительным объемом мертвого пространства а представлена на рис. 2.13.

2. Степень сжатия также ограничивается температурой вспышки смазочного масла. В цилиндрах компрессоров применяется смазка, температура вспышки которой 220 - 260°С. При начальной температуре воздуха 0°С эти температуры получаются при степени сжатия  $\varepsilon = 8$ . Поэтому степень повышения давления в одной ступени  $\epsilon_i \le 7$  (рис. 2.14).

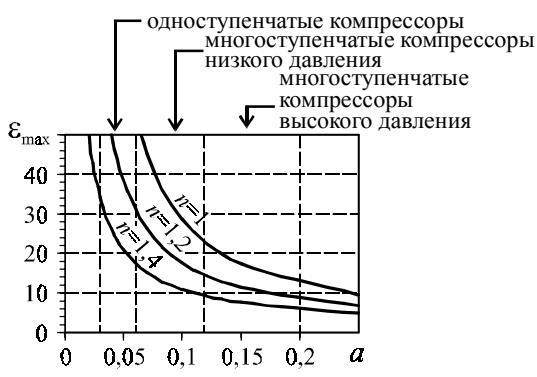

Рис. 2.13. Максимальная степень повышения давления в компрессоре в зависимости от объема мертвого пространства

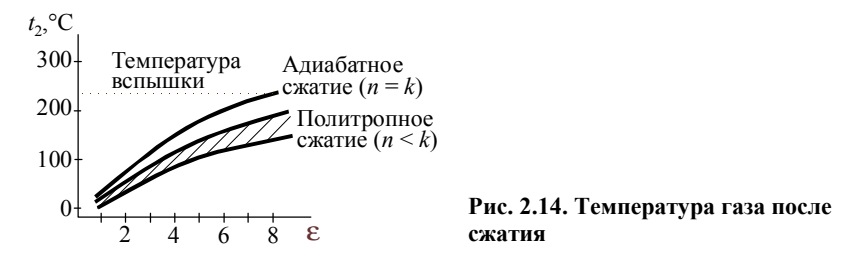

Мошность многоступенчатого компрессора складывается из мощностей ступеней. Если степень повышения давления в каждой ступени одинакова, а число ступеней т, то

$$
N = \frac{N_{\text{H3}}}{\eta_{\text{H3}} \eta_{\text{M}}} = \frac{p_1 Q_1}{\eta_{\text{H3}} \eta_{\text{M}}} \ m \ln \varepsilon. \tag{2.30}
$$

К достоинствам многоступенчатых компрессоров можно отнести: 1) получение высоких давлений; 2) меньше расход энергии на сжатие; 3) более высокий объемный КПД; 4) низкие температуры сжатого воздуха.

У многоступенчатых компрессоров есть и недостатки: 1) высокая металлоемкость и конструктивная сложность; 2) потери давления в коммуникациях.

## 2.6. РЕГУЛИРОВАНИЕ ПОРШНЕВЫХ КОМПРЕССОРОВ

Подача компрессоров определяется выражением

$$
Q = \left[1 - a\left(\varepsilon^{1/n} - 1\right)\right] \lambda_r \lambda_r V_p \eta_n. \tag{2.31}
$$

Поэтому характеристика компрессора зависит от степени сжатия и строится путем расчета подачи О при разной степени повышения давления є (рис. 2.15).

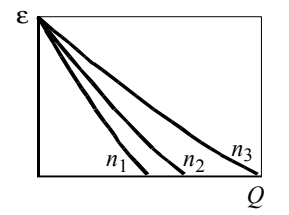

Рис. 2.15. Характеристика поршневого компрессора при разных частотах вращения
В отличие от насосов, регулирование которых заключается только в обеспечении заданной подачи среды, для компрессоров различают две задачи регулирования:

– поддержание заданного давления;

– поддержание заданного расхода.

В большинстве случаев задачей регулирования компрессоров систем воздухоснабжения является поддержание постоянного давления у потребителей. Так как при увеличении потребления воздуха давление в сети падает, а при уменьшении – увеличивается, то задача регулирования заключается в поддержании заданного давления на выходе компрессора путем изменения подачи (в этом случае производительность компрессора будет равна количеству потребляемого воздуха).

При технологическом потреблении воздуха (например, дутье в печь) необходимо поддерживать постоянную заданную подачу. Это осуществляется изменением давления на выходе после компрессоров.

Способы регулирования поршневых компрессоров можно разбить на IV группы.

I. *Воздействие на привод компрессора*; включает два способа.

1. Периодическая полная остановка компрессора при достижении максимально допустимого давления путем отключения двигателя. После падения давления в сети до минимально возможного компрессор опять запускают. Это экономичный способ, но при этом в сети происходят скачки давления, которые во многих случаях недопустимы.

2. Изменение частоты вращения. Эффективный и экономичный, но дорогой способ, так как требует установки специальных двигателей с изменяемой частотой вращения или гидромуфт. Кроме того, при изменении частоты вращения снижается КПД передачи. Поэтому способ экономичен только при неглубоком регулировании.

II. *Воздействие на сеть*; включает три способа.

1. Выброс в атмосферу воздуха при достижении заданного давления. Осуществляется специальными предохранительными клапанами, установленными после компрессора. Простой, но очень неэкономичный способ, так как теряется энергия, потраченная на сжатие выбрасываемого воздуха. Применяется при поддержании заданного давления после компрессора.

2. Перепуск газа из нагнетательного патрубка во всасывающий. Простой, но неэкономичный способ, так как часть энергии тратится на сжатие одного и того же объема воздуха. Способ применяется при поддержании заданного расхода воздуха.

3. Дросселирование всасывающего трубопровода, то есть установка сопротивления перед компрессором. При этом снижается давление на входе с  $p_1$  до  $p'_1$  и уменьшается объем всасывания с  $V_{\text{BC}}$  до  $V'_{\text{BC}}$ , а следовательно и объем нагнетания с  $V_{\text{H}}$  до  $V'_{\text{H}}$  (рис. 2.16).

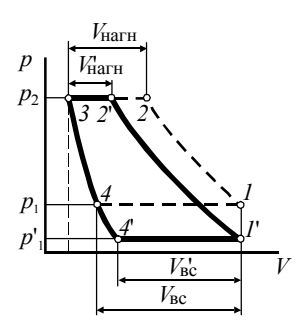

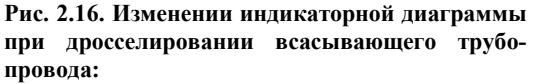

*1–2–3–4* – индикаторная диаграмма без дросселирования; *1*'*–2*'*–3–4*' – индикаторная диаграмма с дросселированием

Закрытие дроссельной задвижки меняется в зависимости от давления газа на выходе. Это очень экономичный и простой способ, но позволяет регулировать компрессор только в небольших пределах.

III. *Воздействие на клапаны компрессора*; включает два способа.

1. Отжим всасывающего клапана при превышении давления на выходе требуемого. Газ в нагнетательную систему при этом не подается, а возвращается во всасывающую линию, и компрессор работает в холостую.

2. Частичный отжим клапанов на части хода поршня (рис. 2.17).

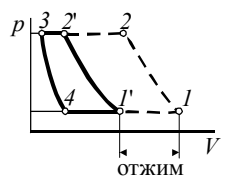

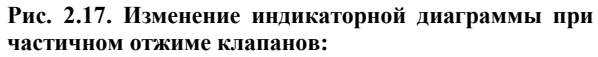

*1–2–3–4* – диаграмма без отжима; *1*'*–2*'*–3–4* – диаграмма с отжимом

Часть газа в этом способе возвращается во всасывающий газопровод, что аналогично его выпусканию в атмосферу, остальная часть подается в нагнетательную систему.

Недостаток обоих способов – потери энергии на сжатие возвращаемого воздуха и большой износ клапанов.

IV. *Изменение мертвого объема компрессора* применением вариатора – цилиндра с фиксируемым в разных положениях поршнем, присое-

диненным к рабочему цилиндру компрессора. При перестановке поршня вариатора изменяется объемный коэффициент  $\lambda$ . Недостаток способа – неглубокое регулирование, снижение максимальной степени сжатия при увеличении объема рабочего пространства, снижение КПД компрессора, так как часть энергии тратится на сжатие газа в вариаторе.

В многоступенчатых компрессорах регулирование должно быть одновременно на всех ступенях, иначе возможно перераспределение давлений и снижение эффективности работы компрессора.

### **2.7. РОТОРНЫЕ КОМПРЕССОРЫ**

В роторном компрессоре (рис. 2.18) газ сжимается при равномерном движении ротора, в пазы которого вставлены пластины, отжимающиеся к корпусу компрессора под действием центробежных сил. В связи с равномерным движением ротора компрессоры высокооборотны и поэтому обладают малыми массой и габаритами, обеспечивают равномерную подачу воздуха. Но из-за низкой эффективности охлаждения при сжатии они неэкономичны. Эти компрессоры сложны в изготовлении и ремонте, имеют непродолжительный срок службы.

Роторные компрессоры содержат 8…24 пластины толщиной 1…3 мм. Степень сжатия в одноступенчатом роторном пластинчатом компрессоре 3…5, двухступенчатом – 9…13. Производительность компрессоров этого типа 6...100 м<sup>3</sup>/мин (0,1...16 м<sup>3</sup>/с).

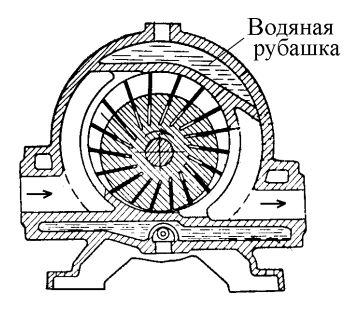

### **Рис. 2.18. Схема роторного пластинчатого компрессора**

Подача роторного пластинчатого компрессора определяется из объема, заключенного между пластинами:

$$
Q = 2 \pi D L m n \lambda, \qquad (2.32)
$$

где *D* – диаметр цилиндрической полости, в которой расположен ротор и пластины; *L* – длина цилиндра, обычно (1,5…2)*D*; *n* – частота враще-

ния; *m* - эксцентриситет, равный расстоянию между центрами ротора и цилиндра, обычно  $(0.05...1)D$ ;  $\lambda$  – коэффициент подачи,  $\lambda$  = 1 – 0.05 $\varepsilon$ для компрессоров высокой производительности и  $\lambda = 1 - 0.1$ е для малой производительности.

Изотермический КПД роторного компрессора  $\eta_{\text{us}} = 0.5...0.55$ , адиабатный  $\eta_{a\pi} = 0.55...0.6$ .

### 2.8. ВИНТОВЫЕ КОМПРЕССОРЫ

В винтовых компрессорах (рис. 2.19) среда перемещается между витками винтов. В них обычно находятся в зацеплении два винта, место соприкосновения которых ограничивает радиальное перемещение среды вокруг оси винта.

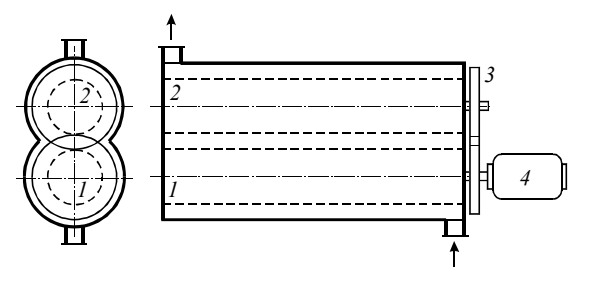

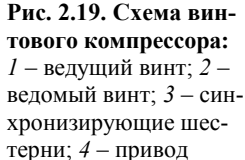

Винтовые компрессоры могут изготовляться на широкий диапазон подач – от 0,5 до 850 м<sup>3</sup>/мин. Диаметр винта у них 100 ... 600 мм, длина - 100 ... 850 мм. Они бывают сухого сжатия, когда смазка отсутствует, и мокрого сжатия, при котором вместе с воздухом в компрессор впрыскивается небольшое количество масла для уплотнения зазоров. Все винтовые компрессоры выполняются по двухступенчатой схеме.

Конструкция компрессора позволяет достигать высоких скоростей вращения (3 000 ... 40 000 мин<sup>-1</sup>), поэтому обычно между двигателем и валом винта устанавливается повышающий редуктор. В связи с быстроходностью винтовые компрессоры характеризуются малыми габаритами. Но изготовление сложного профиля винтов требует специального высокоточного оборудования, поэтому у винтовых компрессоров высокая стоимость. Работа компрессора сопровождается сильным высокочастотным шумом, что требует защиты обслуживающего персонала индивидуальными средствами.

Винтовые компрессоры изготовляются на определенное давление газа на выходе р<sub>2</sub>. Рассмотрим индикаторную диаграмму компрессора при

его работе на сеть с давлением  $p_c$  (рис. 2.20). На диаграмме процесс 4–1 соответствует всасыванию газа объема  $V_1$ ,  $I-2$  - политропному сжатию газа, а 2-3 - его вытеснению из компрессора.

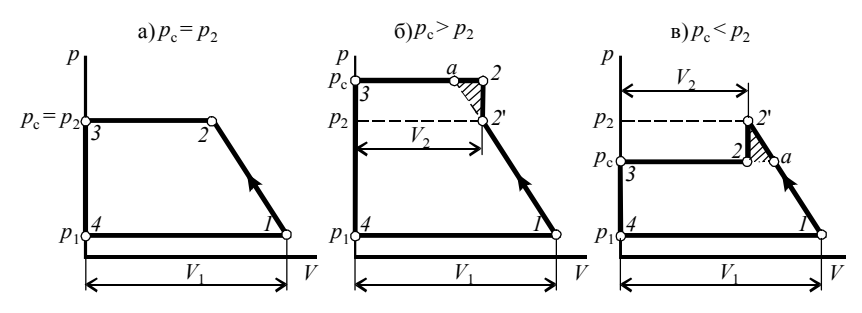

Рис. 2.20. Индикаторная диаграмма винтового компрессора

Если давление в сети  $p_c$  равно давлению  $p_2$ , развиваемому компрессором (рис. 2.20, а), то работа сжатия *l* имеет вид

$$
l = \frac{n}{n-1} p_1 V_1 \left[ \left( \frac{p_2}{p_1} \right)^{\frac{n-1}{n}} - 1 \right],\tag{2.33}
$$

где  $n$  – показатель политропы сжатия;  $p_1$  – давление газа на входе.

Если давление в сети превышает давление, развиваемое компрессором (рис. 2.20, б), то после выхода из компрессора давление газа будет подниматься в сети до давления  $p_c$  в условиях постоянного объема, то есть по линии 2'-2. Общая работа сжатия будет иметь вид

$$
l = \frac{n}{n-1} p_1 V_1 \left[ \left( \frac{p_2}{p_1} \right)^{\frac{n-1}{n}} - 1 \right] + (p_c - p_2) V_2, \tag{2.34}
$$

и будет перерасход энергии, равный площади 2-2'-а.

Если давление в сети меньше давления, развиваемого компрессором (рис. 2.20, в), то после компрессора давление газа снизится также в условиях постоянного объема (по линии 2'-2). Таким образом, общая работа сжатия будет иметь вид

$$
l = \frac{n}{n-1} p_1 V_1 \left[ \left( \frac{p_2}{p_1} \right)^{\frac{n-1}{n}} - 1 \right] - (p_c - p_2) V_2, \tag{2.35}
$$

и перерасход энергии будет равен дополнительной работе, определяемой площадью  $2-2-a$ .

Таким образом, работа винтового компрессора в нерасчетном режиме всегда ведет к перерасходу энергии, пропорциональному отклонению давления в сети от давления, развиваемого компрессором. Поэтому экономично эти компрессоры могут работать только на проектное давление.

В обозначении компрессора входят:

– номер, от 1 до 10, каждому из которых соответствует определенные диаметр и длина винтов;

– тип «В» для компрессоров сухого сжатия и тип «ВКМ» для компрессоров мокрого сжатия;

– производительность, м<sup>3</sup>/мин (компрессоры «В» выпускаются производительностью 10; 16; 25; 40; 63 м<sup>3</sup>/мин, а типа «ВКМ» - 3; 6; 10; 16; 25; 40 м<sup>3</sup>/мин);

– конечное давление (8 атм для типа «В» и 9 атм для «ВКМ»).

Например, обозначение «3 В – 16/8» показывает, что компрессор соответствует третьему номеру, работает по принципу сухого сжатия, его производительность 16 м<sup>3</sup>/мин, а развиваемое давление - 9 атм.

# **3. ДИНАМИЧЕСКИЕ КОМПРЕССОРЫ (ТУРБОКОМПРЕССОРЫ)**

## **3.1. ХАРАКТЕРИСТИКИ ЛОПАСТНЫХ КОМПРЕССОРОВ И ИХ ПЕРЕСЧЕТ**

Лопастные компрессоры относятся к динамическим нагнетателям, в которых энергия потоку сообщается при его прохождении через вращающееся рабочее колесо. В центробежных компрессорах поток движется в радиальном направлении, поэтому их еще называют радиальными. В осевых компрессорах поток движется параллельно оси рабочего колеса. Особенностью лопастных компрессоров является отсутствие пульсации давления. Они характеризуются невысокой степенью повышения давления, не более 1 МПа, но высокими подачами. В динамических компрессорах обычно на одном валу находится до десяти рабочих колес. Компрессоры этого типа применяются только на крупных предприятиях.

Работа динамического компрессора зависит от его характеристики и производительности (давления) в сети. Характеристиками лопастных компрессоров является зависимость степени сжатия ε (или конечного давления  $p_2$ ), адиабатного КПД  $\eta_a$  и мощности на валу *N* от подачи *Q*  при фиксированной частоте вращения (рис. 3.1). Характеристики приводятся для сжатия воздуха, давление на входе в компрессор принимается равным атмосферному. Обычно для лопастных компрессоров характерно возникновение автоколебаний (помпажа) при малых подачах. Поэтому на паспортных характеристиках компрессоров отмечается зона помпажа, в которой работать компрессорам недопустимо (рис. 3.1).

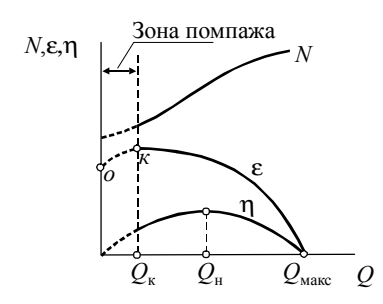

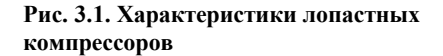

Подача при максимальном развиваемом давлении называется критической  $Q_{k}$  (точка  $\kappa$  на рис. 3.1). При уменьшении подачи ниже этого значения возможно возникновение помпажа (автоколебаний). Автоколебания в компрессоре вызваны тем, что при уменьшении подачи ниже критического значения (левее точки *к*) давление, создаваемое компрессором, падает и становится ниже давления воздуха в сети. Под действием разницы давлений воздух из сети возвращается в компрессор, подача которого становится равной нулю (осуществляется скачкообразный переход из точки *к* в точку *о*). При снижении давления воздуха в сети до значения, соответствующего точке *о*, нормальная работа компрессора восстанавливается и он начинает опять подавать воздух в сеть (происходит плавный переход из точки *о* в точку *к*). При достижении максимального давления подача опять падает и автоколебания повторяются.

Также на характеристике можно выделить точку с номинальной подачей *Q*н, соответствующей максимальному КПД, и точку с максимальной производительностью *Q*макс, при которой давление газа не повышается.

### **Пересчет характеристик**

Характеристики компрессора меняются при изменении свойств газа (характеристик всасывания) и частоты вращения. В отличие от динамических насосов и вентиляторов для компрессоров точный пересчет характеристик произвести нельзя. Это вызвано несоблюдением условий подобия из-за изменения свойств газа при сжатии. Поэтому при пересчете принимают допущение, что процесс сжатия адиабатный, а режимы течения потока подобны. Обычно допустимая погрешность при пересчете соблюдается в следующих пределах изменения характеристик (индексами а и b обозначены два подобных компрессора):

- при соотношении размеров проточных частей, характеризуемых диаметрами рабочих колес  $D_2$ :

$$
0,5 \le D_{2b}/D_{2a} \le 2;\tag{3.1}
$$

- при соотношении поля скоростей, характеризуемом в соответствии с условием подобия параллелограммов скоростей частотой вращения n:

$$
0.5 \le n_b/n_a \le 2. \tag{3.2}
$$

Рассмотрим пересчет характеристик лопастных компрессоров.

#### Изменение частоты врашения

Объемную подачу компрессора О можно выразить через абсолютную скорость потока и и площадь сечения S:

$$
Q = v \, S. \tag{3.3}
$$

Абсолютная скорость у по условию кинематического подобия пропорциональна окружной и, которая выражается через диаметр рабочего колеса  $D_2$  и частоту вращения *п*. Площадь сечения, через которую проходит поток, также пропорциональна диаметру рабочего колеса  $D_2$ . Таким образом, соотношение подач двух компрессоров

$$
\frac{Q_b}{Q_a} \approx \frac{n_b}{n_a} \left(\frac{D_{2b}}{D_{2a}}\right)^2.
$$
\n(3.4)

Для одинаковых компрессоров уравнение подобия принимает вид

$$
\frac{Q_b}{Q_a} \approx \frac{n_b}{n_a} \tag{3.5}
$$

Отношение степени повышения давления в двух компрессорах производится из условия, что работа l, подводимая на вал компрессора, переходит в располагаемую работу адиабатного сжатия  $l_{an}$ . Поэтому для двух компрессоров

$$
\frac{l_b}{l_a} \approx \frac{(l_{\text{an}})_b}{(l_{\text{an}})_a}.
$$
\n(3.6)

По уравнению Эйлера, работа *l* выражается через окружную скорость и и окружную проекцию абсолютной скорости  $v_n$  на входе (точка 1) и выходе (точка 2) рабочего колеса:

$$
l = u_2 v_{u2} - u_1 v_{u1}, \tag{3.7}
$$

или, так как обе скорости пропорциональны частоте вращения, то работа  $l$  пропорциональна квадрату частоты  $n^2$ .

Адиабатная работа сжатия имеет вид

$$
l_{\mathbf{a}\mathbf{a}} = \frac{k}{k-1} \mathbf{p}_1 \nu_1 \left( \frac{k-1}{k} - 1 \right). \tag{3.8}
$$

Приравнивая работы *l* и *l*<sub>ал</sub>, имеем:

$$
\frac{\varepsilon_b^{\frac{k-1}{k}} - 1}{\varepsilon_a^{\frac{k-1}{k}} - 1} \approx \left(\frac{n_b}{n_a}\right)^2, \tag{3.9}
$$

или получаем соотношение степени повышения давления для двух компрессоров:

$$
\varepsilon_b \approx \left[1 + \left(\frac{n_b}{n_a}\right)^2 \left(\varepsilon_a^{\frac{k-1}{k}} - 1\right)\right]^{\frac{k}{k-1}}.\tag{3.10}
$$

Так как мощность компрессора

$$
N = \frac{\rho \ Q \ l_{\rm an}}{\eta_{\rm an} \eta_{\rm m}},\tag{3.11}
$$

то пересчет мощности осуществляется по уравнению

$$
\frac{N_b}{N_a} \approx \frac{\rho_{1b}}{\rho_{1a}} \left(\frac{n_b}{n_a}\right)^3,\tag{3.12}
$$

где  $\eta_{\text{an}}$ ,  $\eta_{\text{M}}$  – адиабатный и механический КПД;  $\rho_{1b}$ ,  $\rho_{1a}$  – плотность газа на входе в компрессоры.

#### Изменение свойств газа

На характеристики компрессора влияют следующие свойства газа: плотность р, газовая постоянная R, температура на входе  $T_1$  и показатель алиабаты  $k$ .

Так как принято допущение о гидродинамическом подобии, то параллелограммы скоростей двух компрессоров пропорциональны и можно записать

$$
Q_b \approx Q_a. \tag{3.13}
$$

Из равенства работ сжатия получаем:

$$
\frac{k_a}{k_a-1} R_a T_{1a} \left( \varepsilon_a \frac{k_a-1}{k_a} - 1 \right) = \frac{k_b}{k_b-1} R_b T_{1b} \left( \varepsilon_b \frac{k_b-1}{k_b} - 1 \right), \tag{3.14}
$$

отсюда уравнение для пересчета степень сжатия имеет вид:

$$
\varepsilon_b \approx \left[1 + \frac{k_a}{k_b} \frac{k_b - 1}{k_a - 1} \frac{R_a T_{1a}}{R_b T_{1b}} \left(\varepsilon_a \frac{k_a - 1}{k_a} - 1\right)\right] \frac{k_b}{k_b - 1}.\tag{3.15}
$$

Если сжимается один и тот же газ, то пересчет характеристик производится по уравнению

$$
\varepsilon_b \approx \left[1 + \frac{T_{1a}}{T_{1b}} \left(\varepsilon_a^{\frac{k-1}{k}} - 1\right)\right]^{\frac{k}{k-1}}.\tag{3.16}
$$

То есть при повышении температуры входного воздуха развиваемое компрессором давление снижается.

Мощность рассчитывается аналогично случаю изменения частоты вращения:

$$
\frac{N_b}{N_a} = \frac{\rho_b}{\rho_a}.
$$
\n(3.17)

Если вместо степени сжатия известно давление на выходе компрессора, обозначенного как а, по нему следует определить степень сжатия  $\varepsilon_a$ , пересчитать ее на  $\varepsilon_b$  и по этому значению определить давление на выходе компрессора, обозначенного как b.

В общем случае влияние различных параметров на характеристики работы компрессора в сети показано на рис. 3.2. Из него видно, что подача и давление после компрессора будут возрастать при увеличении частоты вращения, увеличении давления газа на входе и уменьшении температуры газа на входе.

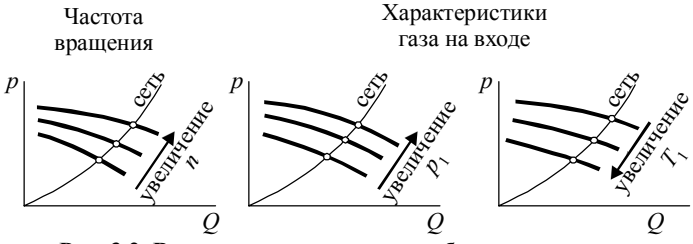

Рис. 3.2. Влияние параметров на работу компрессора

Погрешность пересчета по уравнениям подобия компрессоров возрастает при увеличении степени повышения давления  $\varepsilon$ . С большей степенью погрешности пересчет степени повышения давления производится по политропному процессу. В этом случае показатель адиабаты к заменяется на показатель политропы п.

### 3.2. РЕГУЛИРОВАНИЕ ЛОПАСТНЫХ КОМПРЕССОРОВ

Регулирование компрессоров основано на том, что при увеличении потребления сжатого газа давление в сети падает, а при уменьшении увеличивается. Как и для поршневых компрессоров, для лопастных различают две задачи регулирования:

- регулирование для поддержания постоянного давления после компрессоров, при этом подача равна потреблению газа;

- регулирование для поддержания постоянной подачи, которая поддерживается изменением давления; этот способ используется при подаче сжатого воздуха в технологические установки.

Для лопастных компрессоров применяются следующие способы.

1. Изменение частоты врашения. Для определения необходимой частоты вращения по заданному давлению (в первом случае регулирования) или подаче (во втором случае регулирования) находят рабочую точку, лежащую на напорной характеристике сети. Эти точки будут располагаться на горизонтальной или вертикальной линии (рис. 3.3). Затем по найденной точке определяют необходимую частоту вращения.

Этот способ более экономичен при применении турбинных приводов, которые позволяют изменять частоту вращения практически без снижения своего КПД. Но его большим недостатком является снижение адиабатного КПД. В отличие от насосов, в компрессорах при изменении частоты вращения снижается максимальный КПД, это изменение обычно приводится в характеристиках компрессора (рис. 3.4).

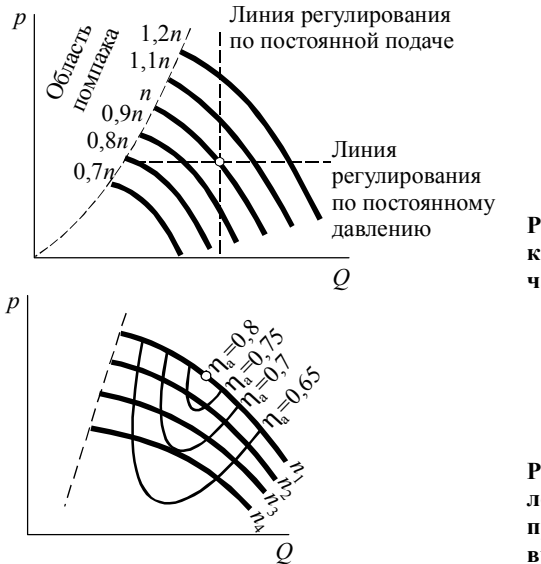

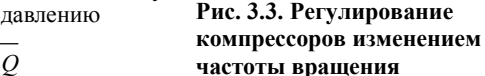

**Рис. 3.4. Характеристики лопастного компрессора при изменении частоты вращения**

Недостатком способа является также ограничение зоны регулирования условием непопадания в зону автоколебаний (помпажа).

2. *Регулирование направляющим аппаратом*, установленным на входе в компрессор (который должен входить в конструкцию компрессора). Конечное давление и характеристика меняются за счет изменения условий всасывания. При этом способе регулирования уменьшается зона помпажа. Напорные характеристики при изменении угла поворота лопасти приведены в паспортах компрессоров. Недостатком является сложность конструкции и небольшой диапазон регулирования.

3. *Дросселирование на выходе*. Заключается в применении дополнительного сопротивления для обеспечения постоянного сопротивления сети, а значит и постоянства режима работы компрессора. При дроссельном регулировании поддерживается постоянный расход, а давление в сети меньше на величину сопротивления дросселя. Дросселирование для компрессоров может быть эффективнее изменения частоты вращения, но оно позволяет только снижать подачу и давление.

4. *Дросселирование сети на входе в компрессор*. При этом снижается давление на входе, вследствие чего уменьшается подача и давление после компрессора. Использование способа уменьшает область помпажа, но регулирование возможно в узких пределах.

# **3.3. ЦЕНТРОБЕЖНЫЕ КОМПРЕССОРЫ**

Ступень центробежного компрессора (рис. 3.5) представляет рабочее колесо и отвод для перемещения потока на вход следующей ступени. В отводе обычно установлены направляющие аппараты (лопатки специального профиля, поверхность которых расположена вдоль потока), необходимые для ликвидации закручивания потока. Ступени соединяются последовательно, причем диаметры рабочих колес уменьшаются, так как при сжатии сокращается объем газа (рис. 3.6). Степень сжатия в одной ступени не превышает 1,4. Она ограничена скоростью потока на выходе, увеличение которой приводит к снижению эффективности сжатия и возникновению больших механических напряжений в конструкции ступени.

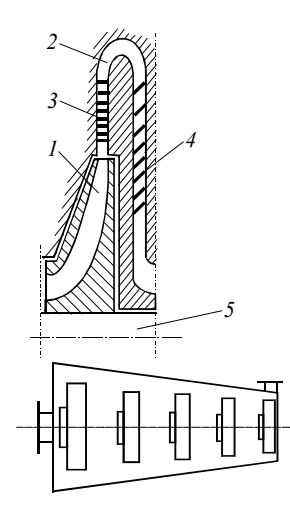

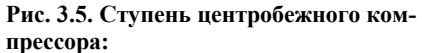

*1* – рабочее колесо; *2* – кольцевой отвод (диффузор); *3*, *4* – направляющие аппараты; 5 – вал

#### **Рис. 3.6. Схема многоступенчатого центробежного компрессора**

Конструктивно центробежные компрессоры выполняются по трем схемам:

1) с охлаждением газа при его прохождении по отводу (рис. 3.7); схема характеризуется конструктивной сложностью и низкой эффективностью охлаждения;

2) с промежуточными холодильниками, устанавливаемыми обычно после двух ступеней; по такой схеме выполнено большинство отечественных компрессоров;

3) комбинированный способ, сочетающий внутреннее и внешнее охлаждение.

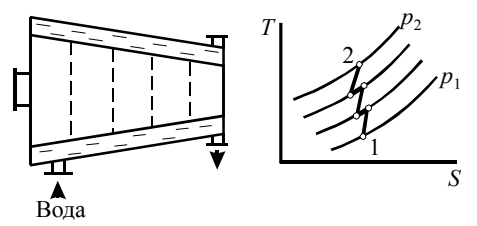

Рис. 3.7. Схема и процесс сжатия в компрессоре с охлаждением газа в отволах

Вторая схема из-за более интенсивного охлаждения газа позволяет значительно сократить размеры компрессора и повысить эффективность сжатия. Для нее показатель политропы сжатия в рабочем колесе  $n = 1.5...1.62$ 

КПД центробежных компрессоров находятся в следующих пределах:  $\eta_{aa} = 0.8...0.9; \quad \eta_{us} = 0.6...0.65; \quad \eta_{M} = 0.96...0.98.$ 

Схемы центробежных компрессоров с рабочими колесами на одном валу и расположенными отдельно приведены на рис. 3.8 и 3.9, характеристики центробежных компрессоров типа «К» - в табл. 3.1 и 3.2.

По сравнению с поршневыми центробежные компрессоры имеют следующие преимущества: 1) хорошую балансировку, что позволяет развивать скорость вращения до 5000 об/мин; 2) отсутствие клапанов, являющихся в поршневых компрессорах наиболее изнашиваемым элементом; 3) высокие подачи и отсутствие пульсаций.

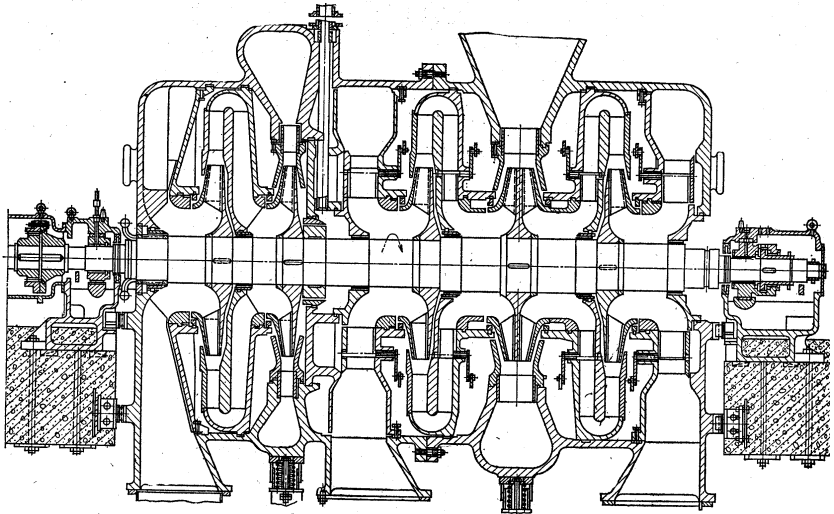

Рис. 3.8. Центробежный шестиступенчатый компрессор типа «К»

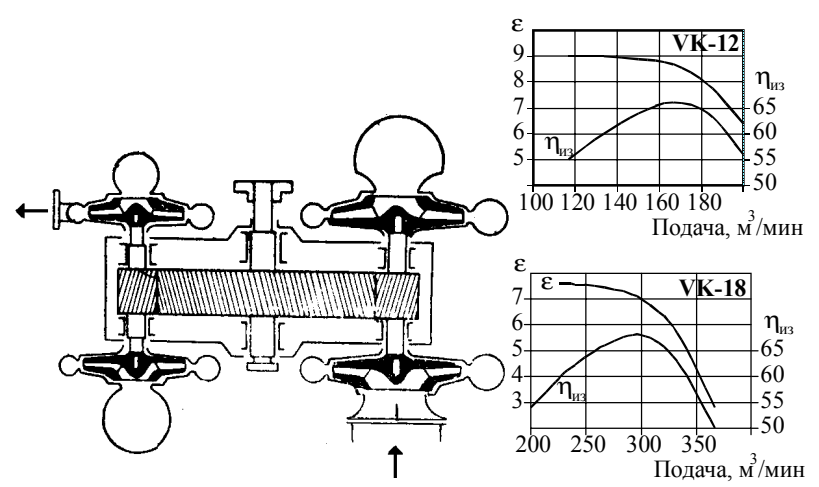

**Рис. 3.9. Схема и характеристики центробежных четырехступенчатых компрессоров типа «VK» (Германия)** 

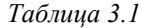

| Тип                                                                       | $K-7000-41-1$ | K5500-42-1                 | K3250-41-2    | K3250-42-1     | K3000-61-6    | Ņ<br>K1500-62       | K905-61-1     | K345-92-1      |
|---------------------------------------------------------------------------|---------------|----------------------------|---------------|----------------|---------------|---------------------|---------------|----------------|
| Производительность*, м <sup>3</sup> /с<br>(M <sup>3</sup> /MH)            | 111,7         | 72,5<br>(6700)(4350)(3250) | 54,2          | 40,8<br>(2450) | 53,3<br>3200  | 26.5<br>(1590)(915) | 15,3          | 6,17<br>(370)  |
| Давление нагнетания из-<br>быточное*, МПа (степень<br>повышения давления) | 0,42<br>(5,3) | 0,41<br>(5,2)              | 0.43<br>(5,4) | 0.43<br>(5,4)  | 0,57<br>(6,8) | 0.66<br>(7,7)       | 0.67<br>(7,7) | 1,27<br>(14,0) |
| Частота, об/мин                                                           | 3450          | 3440                       | 3320          | 32890          | 3260          | 4470                | 5690          | 8600           |
| Изотермический КПД                                                        | 0.71          | 0.71                       | 0.72          | 0.69           | 0.68          | 0.70                | 0.70          | 0.68           |
| Мощность на валу, кВт                                                     | 28500         | 17200                      | 11200         | 8500           | 14250         | 7400                | 4500          | 2500           |
| Стоимость без электро-<br>двигателя, тыс. руб.<br>(на 1990 г.).           | 200           | 129                        | 93,7          | 93,7           | 175           | 96.3                | 73            | 58,8           |

**Характеристики центробежных воздушных компрессоров**

\* На входе в компрессор воздух имеет давление 0,098 МПа и температуру 20°С

Таблица 3.2

| Тип                                                           | $K-500-61-$                              | K2550-61-2                             | K100-63-1                            |
|---------------------------------------------------------------|------------------------------------------|----------------------------------------|--------------------------------------|
| Производительность *, м <sup>3</sup> /с (м <sup>3</sup> /мин) | 8,75<br>(525)                            | 4,17<br>(250)                          | 1,67<br>(100)                        |
| Давление нагнетания избыточное*, МПа                          | 0,784                                    | 0,784                                  | 0,784                                |
| степень повышения давления)                                   | (9)                                      | (9)                                    | (9)                                  |
| Частота, об/мин                                               | 7636                                     | 10935                                  | 17483                                |
| Изотермический КПД                                            | 0,66                                     | 0,66                                   | 0,63                                 |
| Расход воды на охлаждение, л/с                                | 28                                       | 56                                     | 90                                   |
| Габаритные размеры                                            | $9,760\times$<br>$\times$ 3,400 $\times$ | $11,930\times$<br>$\times 6,430\times$ | $9,000\times$<br>$\times4,600\times$ |
| (длина, ширина, высота), м                                    | $\times$ 5,150                           | $\times4,610$                          | $\times 5,000$                       |
| Мощность, кВт:                                                |                                          |                                        |                                      |
| - на валу                                                     | 3600                                     | 1470                                   | 682                                  |
| — привода                                                     | 3000                                     | 1600                                   | 700                                  |
| Стоимость без электродвигателя,                               |                                          |                                        |                                      |
| тыс. руб (на 1990 г.)                                         | 45,9                                     | 25                                     | 19,6                                 |

### Характеристики центробежных воздушных компрессоров с давлением нагнетания 0,784 МПа

\* На входе в компрессоры воздух имеет давление 0,098 МПа и температуру 20°С.

У центробежных компрессоров есть и недостатки: 1) меньшее термодинамическое совершенство, так как плохое охлаждение в процессе сжатия приводит к отношению  $n > k$ ; 2) имеется неустойчивый режим работы (зона автоколебаний или помпажа), поэтому для центробежных компрессоров подача  $Q > 100$  м<sup>3</sup>/мин.

### 3.4. ОСЕВЫЕ КОМПРЕССОРЫ

Ступень осевого компрессора подобна ступени осевого насоса или вентилятора и включает рабочее колесо и направляющий аппарат для ликвидации закручивания потока и перевода кинетической энергии, сообщенной потоку рабочим колесом, в потенциальную. Рабочие колеса в многоступенчатом компрессоре закреплены на роторе. Проточная часть по ходу движения газа уменьшается, возможно увеличение диаметра ротора или уменьшение диаметра рабочих колес (рис. 3.10).

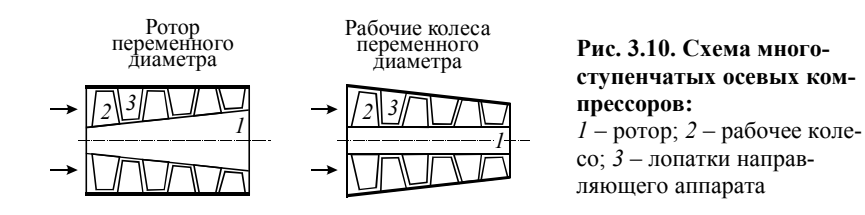

Так как охлаждение в осевых компрессорах практически отсутствует, а теплообмен с окружающей средой незначителен, процесс сжатия в нем принимается как адиабатический. Обычно степень повышения давления для одной ступени в осевом компрессоре ε*i* = 1,1…1,3.

КПД осевых компрессоров находится в следующих пределах:  $\eta_{\text{at}} = 0.85...0.95$ ;  $\eta_{\text{M}} = 0.98...0.99$ .

Схема осевого компрессора приведена на рис. 3.11.

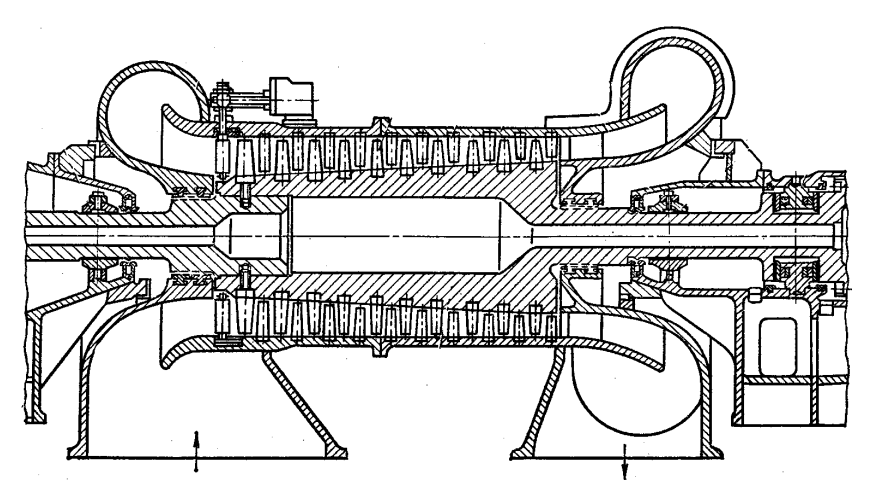

**Рис. 3.11. Десятиступенчатый осевой компрессор**

Преимущества осевых компрессоров по сравнению с центробежными следующие: 1) более простая конструкция; 2) более высокий КПД. Недостатки осевых компрессоров по сравнению с центробежными состоят в том, что: 1) большая масса и габариты; 2) более низкая степень повышения давления.

# **4. СИСТЕМЫ ВОЗДУХОСНАБЖЕНИЯ ПРОМЫШЛЕННЫХ ПРЕДПРИЯТИЙ**

# **4.1. СОСТАВ СИСТЕМЫ ВОЗДУХОСНАБЖЕНИЯ И КОМПРЕССОРНЫХ СТАНЦИЙ**

Система воздухоснабжения промышленных предприятий предназначена для обеспечения потребителя сжатым воздухом с требуемыми характеристиками (давлением, расходом, чистотой) и включает:

– компрессорные станции, предназначенные для выработки сжатого воздуха;

– ресиверы (баллоны-воздухосборники) для выравнивания давления в сети и аккумулирования воздуха, расположенные как после компрессорных станций, так и перед потребителями;

– воздухопроводную сеть или баллонный транспорт для доставки сжатого воздуха потребителям.

Принципиальные схемы систем воздухоснабжения можно классифицировать по типу используемых компрессоров, типу воздухопроводных сетей и числу линий подачи воздуха (рис. 4.1).

*Тип компрессоров* определяется требуемой подачей и давлением воздуха. При необходимости создания высоких давлений (3…20 МПа) или при небольшом потреблении воздуха (менее 10 м<sup>3</sup>/с) используются поршневые компрессоры. Динамические компрессоры используются при создании давлений до 1 МПа и потреблении воздуха свыше 10 м<sup>3</sup>/с. При возможности использования обоих типов компрессоров выбор производится на основании экономического расчета. Тип компрессоров определяет оборудование компрессорной станции и наличие ресивера в сети. Ресиверы обязательно устанавливаются при применении поршневых компрессоров с целью устранения пульсации давления. Для динамических компрессоров роль ресивера может выполнять воздухопроводная сеть, имеющая свою емкость. Поэтому при разветвленной протяженной сети и равномерном потреблении воздуха для динамических компрессоров ресиверы могут не устанавливаться.

*По типу сетей* воздухопроводные сети разделяют на радиальные, кольцевые и комбинированные.

В радиальных сетях (которые еще называют тупиковыми) воздух поступает к потребителям по единственно возможному пути. Воздухопровод, отходящий от компрессорной станции, разветвляется и заканчивается у потребителей.

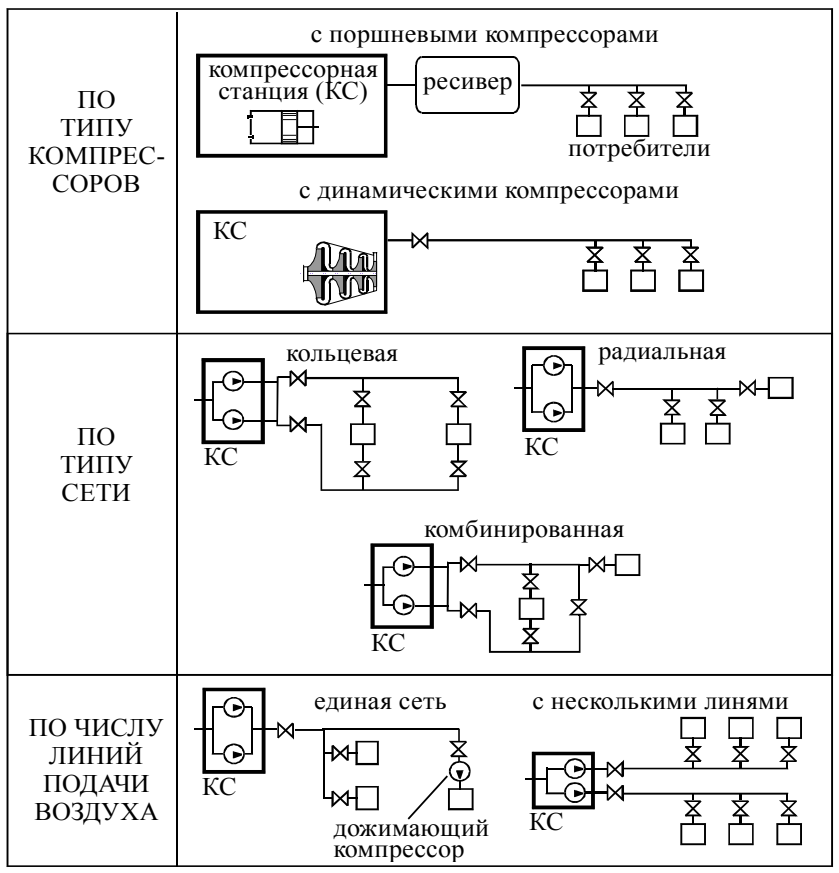

**Рис. 4.1. Классификация систем воздухоснабжения**

Это самый дешевый тип сетей, так как он отличается наиболее короткой общей длиной воздухопроводов. Каждый участок радиальной сети характеризуется известным расходом воздуха, что позволяет подобрать оптимальный диаметр воздухопровода. Но при авариях в сети подача воздуха потребителям прекращается, поэтому эти сети менее надежны.

В кольцевых сетях сжатый воздух к любому из потребителей может быть доставлен не менее чем по двум различным воздухопроводам. Такие сети применяются при повышенном требовании к надежности сети, когда перерывы в подаче сжатого воздуха недопустимы. Недостаток таких сетей –их повышенная стоимость. Длина воздухопроводов в этом случае минимум в два раза больше, чем в радиальных сетях, а так как распределение воздуха в сети зависит от изменяющегося режима работы потребителей, то нельзя подобрать оптимальный диаметр воздухопровода.

Комбинированные сети содержат как кольцевые, так и ответвляюшиеся радиальные участки. Они применяются для обеспечения воздухом потребителей с разными требованиями к надежности работы.

По числу линий подачи воздуха системы воздухоснабжения разделяются на системы с одной воздухопроводной линией, обеспечивающие всех потребителей воздухом с одинаковыми параметрами, и системы с несколькими линиями, каждая из которых обеспечивает потребителей с разными требования к сжатому воздуху (например, к давлению). В системах с несколькими линиями каждую из них обеспечивают воздухом отдельные компрессоры, или часть воздуха отбирается после промежуточной ступени компрессора. Иногда, если одному или нескольким потребителем нужно более высокое давление, чем остальным, вместо выбора схемы с несколькими линиями используют альтернативный вариант - установку у потребителей дожимающих компрессоров.

Оборудование компрессорных станций можно разделить на основное и дополнительное (вспомогательное). К основному оборудованию относятся компрессоры. Состав дополнительного оборудования определяется типом используемых компрессоров (табл. 4.1).

Таблииа 4.1

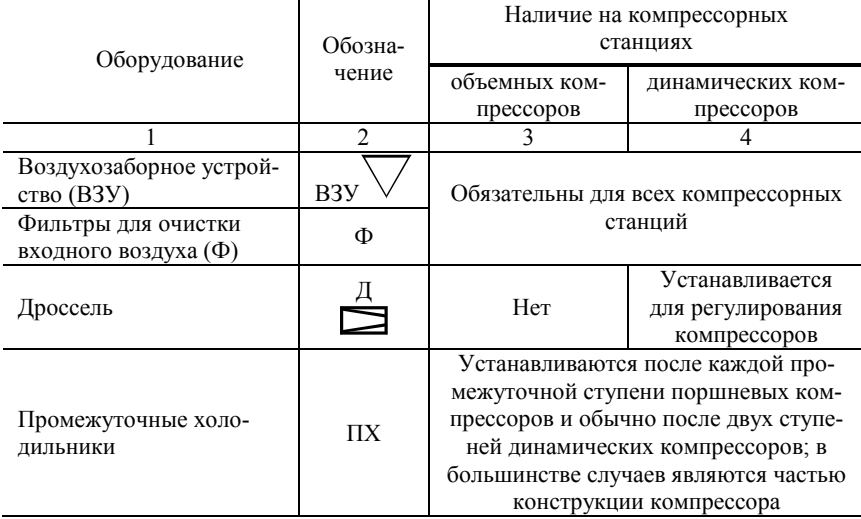

#### Дополнительное оборудование компрессорных станций

*Продолжение табл. 4.1*

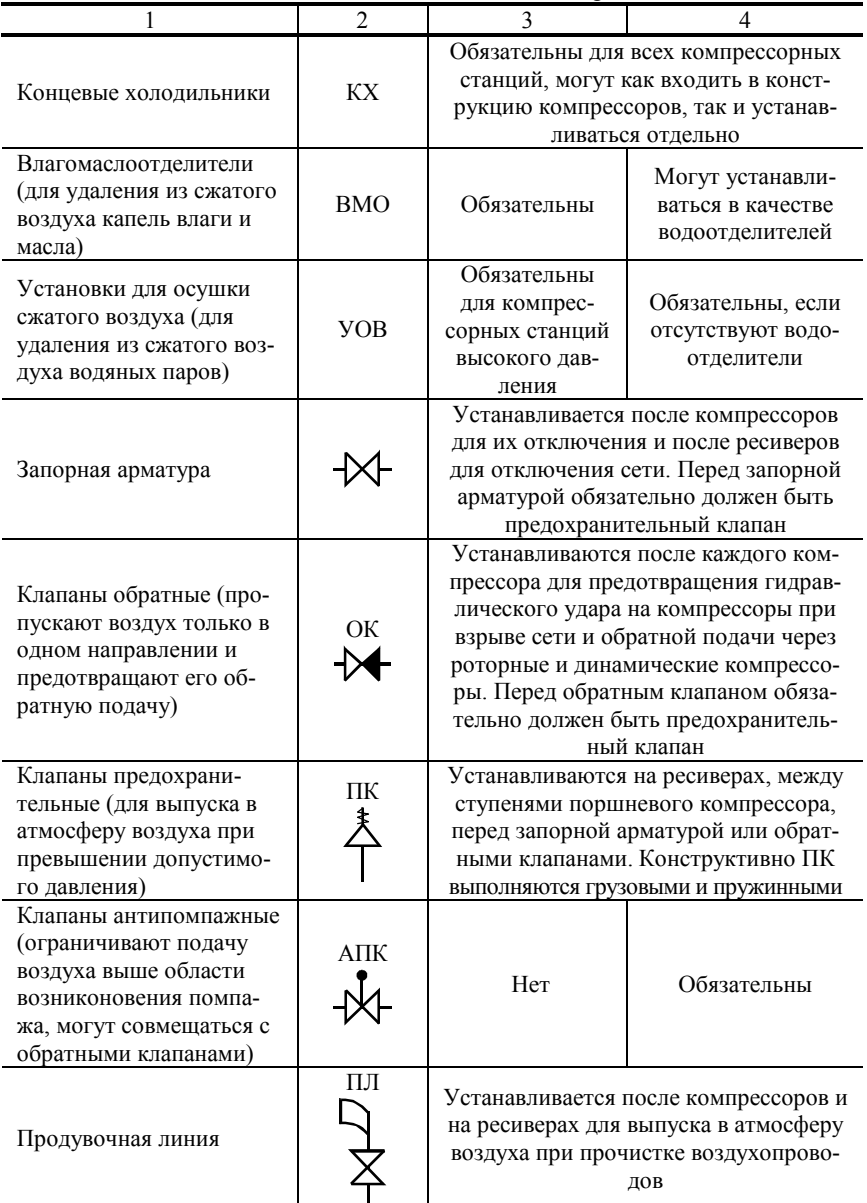

*Окончание табл. 4.1*

| Ресиверы (воздухосбор-<br>ники) | D | Обязательны<br>для сглажива-<br>ния пульсаций<br>давлений | Необязательны, но<br>могут устанавли-<br>ваться для аккуму-<br>лирования воздуха<br>при колебании его<br>расхода в сети |
|---------------------------------|---|-----------------------------------------------------------|----------------------------------------------------------------------------------------------------|

Также компрессорные станции включают:

– систему охлаждения компрессоров, содержащую водопроводы для воды, насосы и охлаждающие устройства;

– систему смазки движущихся деталей компрессоров и приводов;

– баки для сбора конденсата из ресиверов, влагомаслоотделителей и установок осушки воздуха;

– систему контроля работы оборудования, включающую:

а) расходомеры воздуха;

б) показатели мощности, потребляемой электродвигателями;

в) манометры, изменяющие давление воздуха в промежуточных холодильниках и ресивере;

г) датчики температуры воздуха до и после холодильников и на выходе из компрессора;

д) датчики температуры охлаждающей воды до и после холодильников;

е) манометры на трубопроводах системы охлаждения и маслопроводах системы смазки;

ж) датчики наличия воды в системе охлаждения и масла в системе смазки.

Обязательному контролю подлежат температуры воздуха после ступеней и холодильников и температура воды после холодильника.

Пример схем компрессорных станций с указанием обязательного оборудования представлен на рис. 4.2. Схема компрессорных станций с винтовыми и роторными компрессорами аналогична схеме с поршневыми компрессорами, но дополнительно после компрессоров устанавливается обратный клапан.

# **4.2. ОСНОВНЫЕ ТИПЫ ПОТРЕБИТЕЛЕЙ СЖАТОГО ВОЗДУХА**

Система воздухоснабжения предназначена для централизованного обеспечения промышленных потребителей сжатым воздухом. Задачей систем воздухоснабжения является обеспечение потребителей необходимым на текущий момент количеством воздуха с заданным давлением.

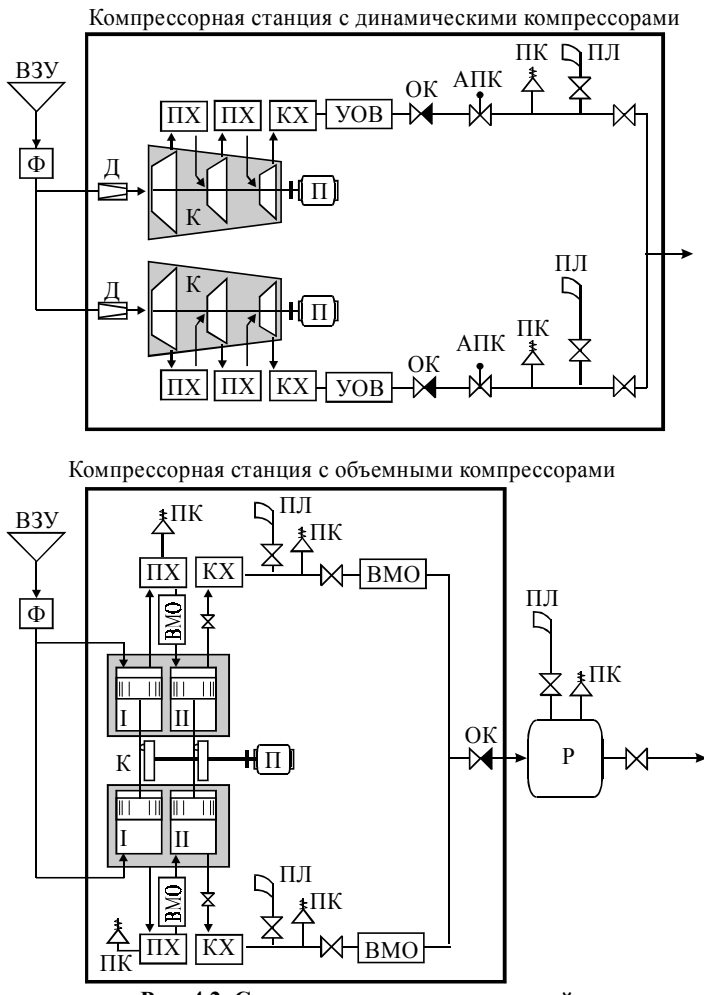

**Рис. 4.2. Схема компрессорных станций с обязательным дополнительным оборудованием**

В промышленности обычно применяют сжатый воздух давлением от 3 до 300 атм. Потребление сжатого воздуха на предприятиях можно разделить на две группы – технологическое и силовое.

*Технологические потребители* расходуют сжатый воздух при проведении основного производственного процесса. Сжатый воздух требуется при выплавке стали и чугуна, распылении твердого топлива в форсунках печей, в системах пневмотранспорта сыпучих материалов, при гомогенизации сыпучих материалов и их хранении в силосах. Технологические потребители характеризуются небольшим числом, но большими объемами потребления и длительным стабильным расходом воздуха. Так, на производство сжатого воздуха для технологических нужд металлургические предприятия затрачивают около 5% общего количества электроэнергии.

*Силовое потребление* заключается в приводе различных пневмомеханизмов (пневматических прессов, гильотин, инструментов и др.). Преимущества сжатого воздуха в качестве привода механизмов следующие:

– возможность аккумулирования энергии и ее выброса в малый промежуток времени, что позволяет создавать эффективные машины ударного действия;

– легкое изменение частоты вращения привода изменением давления воздуха;

– безопасность, в отличие от применения электрических и паровых приводов, что важно при работе оборудования во взрывоопасных условиях.

Недостаткок сжатого воздуха как энергоносителя – его дороговизна, вызванная потерями энергии при ее преобразовании в компрессорах и транспортировке воздуха в воздухопроводных сетях.

Особенностью силового потребления является большое количество потребителей, работающих периодически, и разветвленная воздухопроводная сеть. На производство сжатого воздуха для этой группы на горнодобывающих и машиностроительных предприятиях тратится до 30% общего количества электроэнергии.

По другой классификации потребители разделяются не по виду выполняемой деятельности, а по длительности включения на:

– пневмоприемники, характеризующиеся длительным режимом работы;

– пневмоинструменты, характеризующиеся кратковременным режимом работы.

Видимо, пневмоприемники можно отнести к технологическому потреблению, а пневмоинструменты – к силовому, и применять для них одинаковые методы расчета расхода воздуха.

Расход электроэнергии на производство 1 м<sup>3</sup> сжатого воздуха составляет 0,1…0,15 кВт·ч при использовании электрического привода и около 0,02 кг условного топлива для паротурбинных приводов.

# **4.3. ПРИБЛИЖЕННЫЙ РАСЧЕТ РАСХОДА ВОЗДУХА У ПОТРЕБИТЕЛЕЙ**

Производительность компрессорной станции определяется по нормам расхода воздуха подключенными потребителями с учетом неравномерности загрузки сети и потерь воздуха в ней. Первоначально определяется средний и максимальный расход воздуха у потребителей, затем с учетом утечек воздуха и неодновременности включения потребителей – производительность компрессорной станции.

Потребление сжатого воздуха устанавливается на основании опыта эксплуатации оборудования; для различных предприятий и отраслей нормы могут различаться. Обычно с течением времени из-за повышения эффективности работы оборудования нормативный расход воздуха снижается.

Приближенный расчет применяется при небольшом числе потребителей и точек их включения в сеть.

Средний расход воздуха потребителями  $Q_{\rm cn}$  складывается из средних расходов у всех технологических и силовых потребителей:

$$
Q_{\rm cp} = \sum Q_{\rm cp\ i}^{\rm rexH} + \sum Q_{\rm cp\ i}^{\rm cuH}, \quad M^3/c. \tag{4.1}
$$

Для технологических потребителей (пневмоприемников) средний расход воздуха составляет

$$
Q_{\rm cp\,i}^{\rm rexH} = \frac{q_{\rm y_{\rm q\,i}} G_{\rm roq}}{3600 \tau_{\rm pa6\,i}},\tag{4.2}
$$

где  $q_{y\mu\ i}$  – норма расхода сжатого воздуха на единицу продукции, м<sup>3</sup>/ед.;  $G_{\text{ro},q}$  – годовой выпуск продукции, ед./год;  $\tau_{\text{pa6} i}$  – время потребления сжатого воздуха, ч/год.

Для силового привода (пневмоинструментов) средний расход воздуха для группы однотипных потребителей

$$
Q_{\rm cp\,i}^{\rm cun} = q_{\rm H\,i} \, k_{\rm cup\,i} \, n_i,\tag{4.3}
$$

где *ni* – число потребителей; *q*<sup>н</sup> *<sup>i</sup>* – норма потребления воздуха при непрерывной работе установки, м<sup>3</sup>/с;  $k_{\text{cmp }i}$  – коэффициент спроса, учитывающий загрузку потребителей, неодновременность включения и износ оборудования. Приближенно коэффициент спроса определяется по рис. 4.3.

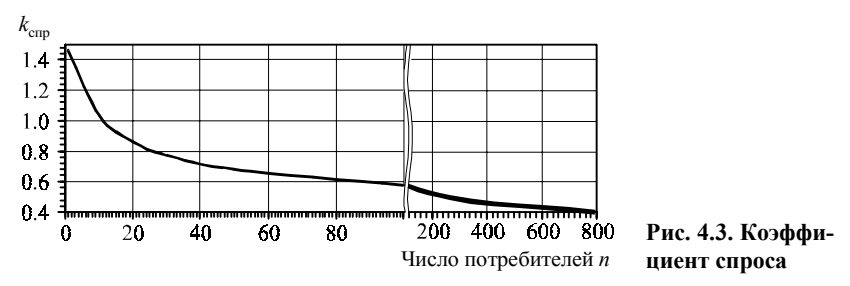

В большинстве случаев приближенный метод дает точность, достаточную для задач проектирования систем воздухоснабжения.

# 4.4. УТОЧНЕННЫЙ РАСЧЕТ РАСХОДА ВОЗДУХА У ПОТРЕБИТЕЛЕЙ

Этот способ применяется при наличии большого числа потребителей, для которых отдельно учитывается износ, загрузка и одновременность работы оборудования. Средний расход воздуха рассчитывается по выражению (4.1), где расходы воздуха технологическими и силовыми потребителями имеют вид:

$$
\sum Q_{\rm cp\ i}^{\rm resH} = \sum q_{\rm H\ i}^{\prime} k_{\rm H\ cm\ i} k_{\rm H\ s\rm H\ i} n_{\ i}^{\prime} \tag{4.4}
$$

$$
\sum Q_{\rm cp\,i}^{\rm CHII} = \sum q_{\rm H\,i} \, k_{\rm sapp\,i} \, k_{\rm oqH\,i} \, k_{\rm H3H\,i} \, n_i \,, \tag{4.5}
$$

где  $q'_{\text{H}i}$  и  $q_{\text{H}i}$  – норма потребления воздуха при непрерывной работе установки для технологических и силовых потребителей (или для пневмоприемников и пневмоустановок),  $M^3/c$ ;  $n_i$  и  $n_i$  – число технологических и силовых потребителей (или пневмоприемников и пневмоустановок);  $k_{ucni}$  – коэффициент использования (коэффициент включения), являющийся относительным временем работы оборудования (табл. 4.2);  $k_{\text{max}}$  – коэффициент износа, учитывающий увеличение расхода и потерь воздуха вследствие механического износа (табл. 4.3);  $k_{\text{arm }i}$  – коэффициент загрузки, показывающий отличие фактической нагрузки от номинальной из-за ее снижения и использования регулирования (табл. 4.4);  $k_{\text{out }i}$  – коэффициент одновременности, учитывающий часть работающего в один и тот же момент времени оборудования (рис. 4.4).

Значения коэффициентов зависят от вида предприятия и режима работы оборудования. При серийном или конвейерном производстве коэффициенты  $k_{\text{cm }i}$ ,  $k_{\text{mct }i}$  и  $k_{\text{cm }i}$  будут выше, чем при индивидуальном, например, в ремонтных цехах. Соотношения между коэффициентами, используемыми при расчете расхода воздуха, приведены на рис. 4.5.

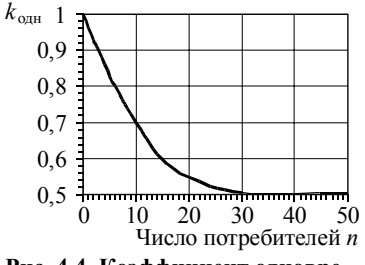

**Рис. 4.4. Коэффициент одновременности**

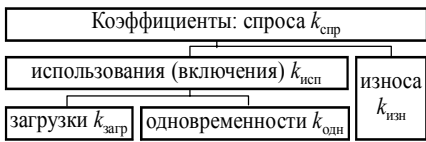

### **Рис. 4.5. Соотношение между коэффициентами**

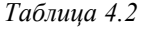

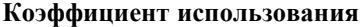

*Таблица 4.3* 

**Коэффициент износа**

| Оборудование      | $k_{\scriptsize{\textrm{ICII}}}$ | Оборудование         | $k_{\underline{{\rm H3H}}}$ |
|-------------------|----------------------------------|----------------------|-----------------------------|
| Пневмопресс       |                                  | Отбойные, бурильные  |                             |
| - для клепки      | 0.30.5                           | молотки              | 1,15                        |
| — штамповочный    | 0,550,75                         | Двигатели            |                             |
| Молот:            |                                  | - поршневые          | 1,15                        |
| – рубильный       | 0, 20, 4                         | - шестеренчатые      | 1,20                        |
| - штамповочный    | 0,450,65                         | - турбинные          | 1,0                         |
| — ковочный        | 0,350,55                         | Пневмоприемники      | $1, 1, \ldots 1, 15$        |
| Трамбовка         | 0, 20, 4                         | Пневмоинструменты    | до 1,5                      |
| Вибратор          | 0.30.5                           |                      |                             |
| Сопло             |                                  |                      |                             |
| - для перемеши-   |                                  |                      |                             |
| вания жидкостей   | 0.60.8                           |                      |                             |
| - обдувочное      | 0.080.2                          |                      |                             |
| Пескоструйная     |                                  |                      | Таблица 4.4                 |
| камера            | 0,60,8                           | Коэффициент загрузки |                             |
| Краскораспылитель | 0,60,8                           | Оборудование         | $k_{\text{sup}}$            |
| Дрель             | 0,10,2                           | Бурильные и отбойные |                             |
| Пневмоподъемник   | 0,020,06                         | молотки              | 1,0                         |
| Пневмопатрон      | 0,020,08                         | Лебедки              | 0,8                         |
| Формовочные       |                                  | Остальное            |                             |
| машины            | 0,10,2                           | пневомооборудование  | 0.50.7                      |

Приближенный и уточненный расчеты расхода воздуха могут сочетаться. Средний расход воздуха  $\sum Q^{\text{rexH}}_{\text{cp }i}$  для части или всех технологических потребителей может быть рассчитан по выражению (4.2), так как

Ĭ.

расход воздуха на единицу продукции  $q_{\text{val}}$  уже учитывает время работы и износ оборудования.

Если одним воздухопроводом сжатый воздух подается к нескольким большим группам разнотипных потребителей, следует учитывать одновременность включения оборудования в точке подключения группы (рис. 4.6).

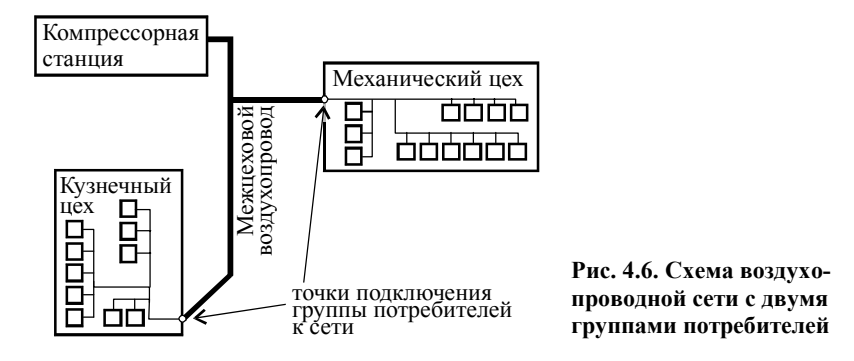

Для каждой группы рассчитывается усредненный коэффициент *kg*, который является отношением среднего и максимального расхода воздуха всеми потребителями группы:

$$
k_{g} = \frac{\sum k_{\text{ncn }i} k_{\text{nsn }i} q_{\text{m }i} n_{i} + \sum k_{\text{snr }i} k_{\text{onn }i} k_{\text{nsn }i} q_{\text{m }i} n_{i}}{\sum k_{\text{nsn }i} q_{\text{m }i} n_{i} + \sum k_{\text{snr }i} k_{\text{nsn }i} q_{\text{m }i} n_{i}}, \qquad (4.6)
$$

и по нему определяется коэффициент одновременности работы оборудования (рис. 4.7).

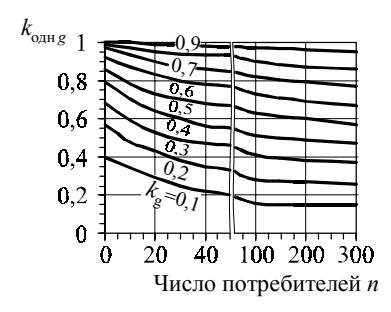

**Рис. 4.7. Определение коэффициента одновременности** *k***одн<sup>g</sup> для группы потребителей**

Средний расход воздуха в точке подключения потребителей:

$$
Q_{\rm cp\,g} = k_{\rm o,qq\,g} \left( \sum k_{\rm HSH\,i} q_{\rm H\,i}^{\prime} n_{\rm i}^{\prime} + \sum k_{\rm samp\,i} k_{\rm HSH\,i} q_{\rm H\,i} n_{\rm i} \right). \tag{4.7}
$$

Средний расход воздуха потребителями, аналогично (4.1), определяется как сумма потребления по всем группам в их точках подключения к сети и всех остальных отдельно учитываемых потребителей, не вошедших в группы.

## 4.5. ПРОИЗВОДИТЕЛЬНОСТЬ КОМПРЕССОРНОЙ СТАНЦИИ И ПОТЕРИ ВОЗДУХА В СЕТИ

Максимальный расход воздуха  $Q_{\text{макс}}$ , вырабатываемый компрессорной станцией, определяется по среднему расходу воздуха у всех потребителей с учетом запаса в 20...50% и количественных потерь воздуха в сети  $Q_{\text{nor}}$ :

$$
Q_{\text{masc}} = (1,2...1,5) Q_{\text{cp}} + Q_{\text{nor}}, \, \mathbf{M}^3/\mathbf{c}.\tag{4.8}
$$

Производительность компрессорной станции  $Q_{\text{kc}}$  определяется из максимальной длительной нагрузки  $Q_{\text{мac n}}$ , которая рассчитывается по максимальному расходу воздуха с учетом неравномерности его потребпения:

$$
Q_{\text{kc}} = Q_{\text{maxc. } \pi} = \beta Q_{\text{maxc}}.
$$
 (4.9)

Коэффициент неодновременности  $\beta$  равен 0,85...0,95. Запас при определении максимального расхода и коэффициент  $\beta$  в рамках приведенных интервалов снижаются при увеличении числа потребителей в сети; при наличии потребителей с большими расходами они увеличиваются.

Количественные потери  $Q_{\text{nor}}$  состоят из утечек воздуха в воздухопроводах сети  $Q_{\text{max}}^{\text{c}}$ , в основном происходящих во фланцевых соединениях, и утечек в месте присоединения к сети потребителей  $Q_{\text{nor}}^{\text{np}}$  из-за негерметичности соединений (причем эти утечки происходят у всех подключенных потребителей, в том числе и неработающих):

$$
Q_{\text{nor}} = \Sigma Q_{\text{nor}i}^{\text{c}} + n Q_{\text{nor}i}^{\text{np}}.
$$
\n(4.10)

$$
Q_{\text{nor }i}^{c} = (1...1,3)10^{-10} L_i p_i, \, \text{m}^3/\text{c};\tag{4.11}
$$

$$
Q_{\text{nor}}^{\text{np}} = 1,3 \cdot 10^{-8} p_{\text{n}}, \, \text{m}^3/\text{c}, \tag{4.12}
$$

где  $\Sigma Q_{\text{nor }i}^c$  – сумма утечек по всем участкам сети;  $L_i$  – длина участка трубопровода, м;  $p_i$  – среднее избыточное давление на участке воздухопровода, Па;  $p_n$  – избыточное давление в месте присоединения потребителя, Па; n - общее число подсоединенных потребителей.

В среднем реальные общие количественные потери воздуха составляют 20...25% от производительности компрессорной станции, при давлении 8 атм на 1000 м воздухопровода теряется до 0,1 м<sup>3</sup>/с (5 м<sup>3</sup>/мин) воздуха.

Так как потери зависят от давления воздуха в сети, перед их расчетом необходимо оценить давление, развиваемое компрессорной станцией, и потери давления на участках сети.

### 4.6. РАСЧЕТ ВОЗДУХОПРОВОДНОЙ СЕТИ

Давление  $p_{\text{sc}}$ , до которого необходимо сжимать воздух в компрессорной станции, определяется из давления, необходимого потребителям  $p_{\text{n}}$ и потерь давления в сети  $\Delta p$ :

$$
p_{\rm xc} = p_{\rm n} + \Delta p. \tag{4.13}
$$

При расчете давления необходимо учитывать, что у потребителей  $p_{\text{n}}$ часто указывается избыточное давление  $p_{\text{n}}$ , тогда как давление  $p_{\text{sc}}$  после компрессора - абсолютное.

Качественные потери Др происходят из-за преодоления гидравлического сопротивления сети  $\Delta p_c$  и снижения давления  $\Delta p_r$  при охлаждении сжатого воздуха:

$$
\Delta p = \sum \Delta p_{\rm c \, i} + \Delta p_{\rm T} \,. \tag{4.14}
$$

Гидравлическое сопротивление участка  $1-2$  при движении по трубам сжимаемой среды (от точки 1 к точке 2) выражается уравнением

$$
p_1^2 - p_2^2 = 1,62 \lambda \frac{Q_0^2}{d^5} L \frac{T}{T_0} \rho_0 p_0 z (1 + k_{\text{nor}}), \qquad (4.15)
$$

где  $p_1$  и  $p_2$  – абсолютное давление в начале и конце участка, Па;  $\lambda$  – коэффициент трения;  $Q_0$  – расход среды при нормальных условиях, м<sup>3</sup>/с;  $d$  – внутренний эквивалентный диаметр, м;  $L$  – длина участка, м; T и  $T_0$  – температура среды и температура при нормальных условиях, К;  $\rho_0$  плотность среды при нормальных условиях,  $\kappa r / n^3$ ;  $p_0$  – давление в нормальных условиях, Па;  $z$  - коэффициент сжимаемости газов;  $k_{\text{nor}}$  - коэффициент потерь на местные сопротивления, 0,05...0,1.

Коэффициент сопротивления для воздухопровода может быть определен по формуле Шевелева

$$
\lambda = \frac{0.021}{d^{0.3}} \tag{4.16}
$$

обычно  $\lambda = 0.03...0.05$ .

Подставив в уравнение (4.15) коэффициент сопротивления и характеристики воздуха, получаем упрощенное уравнение

$$
p_1^2 - p_2^2 = 4800 \frac{Q_0^2}{d^{5.3}} L,
$$
\t(4.17)

отсюда по известным давлениям на одном конце участка ( $p_1$  или  $p_2$ ) можно найти потери давления:

$$
\Delta p_{\rm c} = \sqrt{p_2^2 + 4800 \frac{Q_0^2}{d^{5,3} L}} - p_2;
$$
\n(4.18)

$$
\Delta p_{\rm c} = p_1 - \sqrt{p_1^2 - 4800 \frac{Q_0^2}{d^{5.3}} L} \,. \tag{4.19}
$$

Если сопротивление участка незначительное (менее 25 кПа, что составляет менее  $3\%$  от давления 8 кгс/см<sup>2</sup>, характерного для заводских воздухопроводных сетей), сжимаемость воздуха можно не учитывать и сопротивление рассчитывать по формуле гидравлического сопротивления

$$
\Delta p_{\rm c} = \lambda \frac{L}{d_{\rm s}} \frac{\nu^2}{2} \rho (1 + k_{\rm nor}), \qquad (4.20)
$$

которая после преобразований примет вид

$$
\Delta p_{\rm c} = 2400 \frac{L Q_0^2}{d^{5.3} p},\tag{4.21}
$$

где  $p$  – среднее давление сжатого воздуха на участке, Па.

Тепловые потери  $\Delta p$  происходят из-за охлаждения воздуха в сети. Для протяженной сети температуру воздуха в сети можно принять равной температуре окружающей среды, поэтому потери можно считать происходящими на выходе из компрессорной станции. Снижение давления при охлаждении газа рассчитывается по уравнению политропного процесса:

$$
\frac{p}{p_{\rm xc}} = \left(\frac{T_0}{T_{\rm xc}}\right)^{\frac{n}{n-1}},\tag{4.22}
$$

где *р*кс и *Т*кс – давление и температура воздуха после компрессорной станции;  $T_0$  – температура окружающей среды;  $p$  – давление газа с учетом тепловых потерь; *n* – показатель политропы охлаждения (которую можно принять равной 1,6). Отсюда

$$
\Delta p_{\rm T} = p_{\rm xc} - p = p_{\rm xc} \left[ 1 - \left( \frac{T_0}{T_{\rm xc}} \right)^{\frac{n}{n-1}} \right]. \tag{4.23}
$$

В среднем после конечных холодильников температура сжатого воздуха на 25° выше температуры окружающей среды, что при охлаждении дает потери давления до 10…15%.

*Диаметр воздухопровода*. Для определения потерь необходимо знать диаметр воздухопровода. Эту величину можно определить из экономического расчета по условию минимального значения приведенных затрат. Порядок расчета при этом следующий:

1) задается диаметр трубы;

2) рассчитывается стоимость воздухопровода;

3) определяется сопротивление воздухопровода;

4) рассчитывается мощность компрессора при сжатии газа до давления на входе в воздухопровод, затем мощность с учетом дополнительного давления на преодоление сопротивления воздухопровода, разность этих мощностей и будет являться дополнительными затратами на преодоление сопротивления;

5) рассчитывается стоимость электроэнергии для дополнительной мощности;

6) по стоимости воздухопровода и электроэнергии рассчитываются приведенные затраты;

7) расчет повторяется для различного диаметра труб и выбирается вариант с наименьшими приведенными затратами.

В отличие от систем водоснабжения, потребление сжатого воздуха характеризуется большой неравномерностью, и с максимальной производительностью сеть работает в течение небольшого промежутка времени. Поэтому определение оптимального диаметра воздухопровода отличается значительной неточностью, и на практике диаметр принимают по рекомендуемым скоростям воздуха (табл. 4.5).

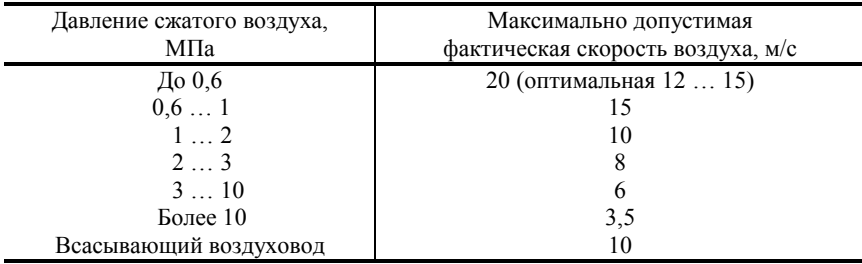

#### Скорость сжатого воздуха

Внутренний диаметр воздухопровода  $d_{\text{nu}}$  рассчитывается по выражению

$$
d_{\text{BH}} = \sqrt{\frac{4}{\pi} \frac{Q_0}{\nu} \frac{p_0 T}{p T_0}},\tag{4.24}
$$

где  $O_0$  – подача компрессора при нормальных условиях,  $M^3/c$ ;  $v - \phi$ актическая скорость воздуха, м/с;  $p_0$  и  $p - a$ бсолютные давления при нормальных условиях и сжатого воздуха;  $T_0$  и  $T$  – абсолютные температуры при нормальных условиях и сжатого воздуха.

Если принять качестве нормальных условий лавление  $\overline{B}$ 760 мм рт. ст. (101,3 кПа) и температуру воздуха, равную температуре окружающей среды, формула упрощается:

$$
d_{\text{BH}} = 360 \sqrt{\frac{Q_0}{p \text{ v}}}.
$$
 (4.25)

Толщина стенки труб  $s$ 

$$
s = 7 d_{\text{BH}} \frac{p}{\sigma}, \tag{4.26}
$$

где  $p -$  избыточное давление сжатого воздуха;  $\sigma -$  допускаемое напряжение на разрыв стенки, размерность одинаковая с давлением р, обычно принимают  $\sigma$  = 323,7 МПа. После расчета толщины принимают запас 1 мм при толщине менее 6 мм и 18% от толщины при ее значении более 6 мм, и полученное значение округляют в большую сторону до ближайшего стандартного значения, (табл. 4.6).

По рассчитанным внутреннему диаметру и толщине выбирают стандартный диаметр трубопроводов (табл. 4.6). Также для воздуха с избыточным давлением до 0,6 МПа разрешается изготовлять воздухопроводы диаметром 400...1400 мм путем сварки труб из листовой стали.

*Таблица 4.6* 

| $d_{\rm{map}},$ |                          | Толщина стенки, мм |     |                          |     |     |                          |                |                          |     |      |     |      |     |     |     |     |     |
|-----------------|--------------------------|--------------------|-----|--------------------------|-----|-----|--------------------------|----------------|--------------------------|-----|------|-----|------|-----|-----|-----|-----|-----|
| MM              | $\overline{2}$           | 3                  | 3,5 | $\overline{4}$           | 4,5 | 5   | 6                        | $\overline{7}$ | 8                        | 9   | 10   | 13  | 14   | 15  | 16  | 17  | 19  | 22  |
| 16              | 12                       |                    |     |                          |     |     |                          |                |                          |     |      |     |      |     |     |     |     |     |
| 25              | 21                       |                    |     |                          |     |     |                          |                |                          |     | -    |     |      |     |     |     |     |     |
| 28              | $\overline{\phantom{0}}$ | 22                 |     |                          |     |     |                          |                |                          |     |      |     |      |     |     |     |     |     |
| 32              | 28                       | 26                 |     |                          |     |     |                          |                |                          |     |      | -   |      |     |     |     |     |     |
| 38              | 34                       | 32                 |     |                          |     |     |                          |                |                          |     |      |     |      |     |     |     |     |     |
| 57              | $\overline{\phantom{0}}$ | 51                 | 50  |                          |     |     |                          |                |                          |     |      |     |      |     |     |     |     |     |
| 76              | $\overline{\phantom{0}}$ | 70                 | 69  |                          |     |     |                          |                |                          |     |      |     |      |     |     |     |     |     |
| 89              | $\overline{\phantom{0}}$ | 83                 |     | 81                       |     | —   | 77                       | -              |                          |     |      | -   |      |     |     |     |     |     |
| 108             |                          |                    | 101 | $\overline{\phantom{0}}$ | 99  |     | 96                       |                | 92                       |     |      |     |      |     |     |     |     |     |
| 133             |                          | -                  | 126 | -                        |     | 123 |                          |                |                          |     |      |     |      |     |     |     |     |     |
| 159             |                          |                    |     | $\overline{\phantom{0}}$ | 150 |     | $\overline{\phantom{0}}$ | 145            | $\overline{\phantom{0}}$ | 141 |      |     |      |     |     |     |     |     |
| 219             |                          |                    |     | ۰                        |     | -   | 207                      |                | —                        | 201 |      | 193 |      |     |     |     |     |     |
| 273             |                          |                    |     |                          |     |     | 261                      |                |                          |     | 253  |     |      |     | 241 |     |     |     |
| 325             |                          |                    |     |                          |     |     | 313                      |                |                          |     |      | 299 |      |     |     |     | 287 |     |
| 377             | $\overline{\phantom{0}}$ |                    |     |                          |     |     |                          |                |                          |     |      | 351 |      |     |     |     |     |     |
| 426             |                          |                    |     |                          |     |     | -                        | 412            |                          |     | —    | —   | 398  | 396 |     |     |     |     |
| 465             |                          |                    |     |                          |     |     |                          |                |                          |     |      |     |      |     | 433 |     |     |     |
| 478             |                          |                    |     |                          |     |     | -                        | 464            |                          |     |      |     |      |     |     |     |     |     |
| 530             |                          |                    |     |                          |     |     |                          |                | 516 514                  |     |      |     |      |     |     |     |     |     |
| 630             |                          |                    |     |                          |     |     |                          |                | 614                      |     |      |     |      |     | -   | 596 |     |     |
| 720             |                          |                    |     |                          |     |     |                          |                | 704                      |     |      |     |      |     |     |     |     | 676 |
| 820             |                          |                    |     |                          |     |     |                          |                |                          | 802 | 800  | -   |      |     |     |     |     |     |
| 1020            | $\overline{\phantom{0}}$ |                    |     |                          |     |     |                          |                |                          |     | 1000 | -   | 992  |     |     |     |     |     |
| 1220            |                          |                    |     |                          |     |     |                          |                |                          |     | 1200 | —   | 1192 |     |     |     |     |     |
| 1420            |                          |                    |     |                          |     |     |                          |                |                          |     |      |     | 1392 |     |     |     |     |     |

**Внутренний диаметр труб из стали 20**, **мм**

*Методика расчета воздухопроводной сети* имеет следующий вид.

1. Сеть разбивается на участки с одинаковым расходом воздуха.

2. Рассчитываются расходы воздуха в точке подсоединения потребителей к сети  $Q_{\text{cn } i}$ .

3. Задается предварительное распределение потерь давления по участкам (допускается падение давления не более 0,06…0,07 МПа на 1000 м воздухопровода), рассчитываются среднее давление на участках и количественные потери воздуха по участкам.

4. Определяется средний расход воздуха на участках с учетом потерь.

5. По расходу воздуха определяются диаметры воздухопроводов на участках (согласно номенклатуре воздухопроводных труб).

6. По наиболее протяженной линии от компрессорной станции до потребителей рассчитываются максимальные потери давления в сети и по ним – давление на входе в сеть. Если максимальные потери больше 0,15 МПа, диаметры воздухопроводов увеличивают.

7. Рассчитывается сопротивление остальных участков, по ним и по давлению на компрессорной станции определяют давление у потребителей. Если оно отличается более чем на 2% от заданного, корректируют диаметры воздухопроводов соответствующих участков и пересчитывают сопротивление участков и давление воздуха у потребителей.

8. Уточняют средние давления воздуха на участках и количественные потери воздуха. Если они отличаются от принятых более чем на 25%, расчет повторяется, начиная с пункта 4. Определяют производительность компрессорной станции  $Q_{\kappa c}$  и необходимое давление на входе в сеть  $p_{\text{kc}}$ .

# **4.7. ПРИМЕР РАСЧЕТА ВОЗДУХОПРОВОДНОЙ СЕТИ**

*Цель расчета:* определить расход воздуха в сети, диаметры воздухопроводов, потери давления и количественные потери воздуха в сети, производительность и развиваемое давление компрессорной станции.

#### *Исходные данные*

Годовой выпуск продукции  $G_{\text{rot}} = 1000000$  т/год.

Среднее атмосферное давление *р*ат = 101 300 Па.

Средняя температура окружающего воздуха  $T_0 = 273$  K.

Требуемое избыточное давление сжатого воздуха у потребителей  $p_{\text{436}} = 6 \text{ kpc/cm}^2 (588\,600 \text{ Hz}).$ 

Потребители сжатого воздуха на предприятии представлены в табл. 4.7 и 4.8, а их расположение – на рис. 4.8.

*Таблица 4.7* 

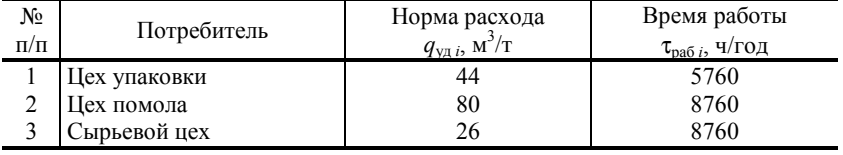

**Технологические потребители сжатого воздуха**

*Таблица 4.8* 

| $N_2$ | Потребитель        | Коли-<br>чество<br>$n_{c,i}$ | Норма расхода при непрерывно<br>работающем оборудовании<br>$q_{\rm H\,i}$ , ${\rm M}^3/{\rm MHH}$ |
|-------|--------------------|------------------------------|---------------------------------------------------------------------------------------------------|
|       | Пресс штамповочный |                              |                                                                                                   |
|       | Молот штамповочный |                              |                                                                                                   |
|       | Подъемник          |                              |                                                                                                   |
|       | Сопло обдувочное   |                              |                                                                                                   |

**Силовые потребители сжатого воздуха**

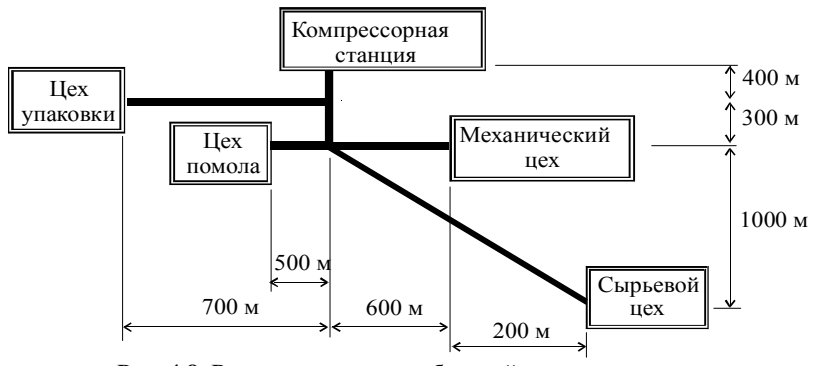

**Рис. 4.8. Расположение потребителей сжатого воздуха**

#### *1. Схема воздухопроводной сети*

Составим расчетную схему воздухопроводной сети (рис. 4.9), выделив компрессорную станцию (точка *0*), места подключения потребителей (точки *1*, *2*, *3* и *4*) и узлы сети (точки *5* и *6*). В результате сеть будет состоять из шести участков *а*, *б*, *в*, *г*, *д*, *е*.

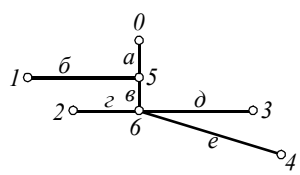

**Рис. 4.9. Схема воздухопроводной сети**

### *2. Расчет расхода воздуха у потребителей*

Так как суммарный расход воздуха в цехах упаковки, помола и в сырьевом цехе известны, для расчета среднего расхода воздуха применяем упрощенную методику. Всех трех потребителей можно отнести к технологическим, то есть к пневмоприемникам. В известных нормах расхода *q*уд *<sup>i</sup>* для них уже учтены неравномерность работы оборудования и его износ.
Средний расход воздуха в цехе упаковки

$$
Q_{\rm cp1}^{\rm rexm} = \frac{q_{\rm yn1} \cdot G_{\rm ron}}{3600 \cdot \tau_{\rm pa6} \cdot 1} = \frac{44 \cdot 1000000}{3600 \cdot 5760} = 2{,}122 \,\rm m^3/c.
$$

Средний расход воздуха в цехе помола

$$
Q_{\rm cp2}^{\rm rexH} = \frac{q_{\rm yz} \cdot G_{\rm roz}}{3600 \cdot \tau_{\rm pa6} \cdot 2} = \frac{80 \cdot 1\ 000\ 000}{3600 \cdot 8760} = 2{,}537 \text{ m}^3/\text{c}.
$$

Средний расход воздуха в сырьевом цехе

$$
Q_{\text{cp3}}^{\text{rexH}} = \frac{q_{\text{VJJ}}3 \cdot G_{\text{TOJ}}}{3600 \cdot \tau_{\text{mag}}3} = \frac{26 \cdot 1000000}{3600 \cdot 8760} = 0,824 \text{ m}^3/\text{c}.
$$

В механическом цехе установлено разнотипное силовое оборудование (или пневмоинструменты). Поэтому средний расход воздуха для него определяем по уточненной методике. Для каждого инструмента определяем коэффициенты загрузки  $k_{\text{3arp }i}$ , одновременности  $k_{\text{om }i}$  и износа  $k_{\text{H3H}i}$  (табл. 4.9).

Таблица 4.9

Коэффициенты пневмоинструментов

| Nο | Инструмент         | $k_{\text{3aTD }i}$ | $k_{\text{o,HH}}$ I | $k_{\text{H3H}i}$ | $k_{\text{3aP}}i \cdot k_{\text{oI}}i \cdot k_{\text{1}}i$ |
|----|--------------------|---------------------|---------------------|-------------------|------------------------------------------------------------|
|    | Пресс штамповочный | 0,6                 | 0.81                |                   | 0.58                                                       |
| 2  | Молот штамповочный | 0,6                 | 0.73                |                   | 0.53                                                       |
|    | Подъемник          | 0.6                 | 0.78                |                   | 0.56                                                       |
| 4  | Сопло обдувочное   | 0.6                 | 0.90                |                   | 0.65                                                       |

Средний расход воздуха в механическом цехе

$$
Q_{\rm cp1}^{\rm cun} = \sum q_{\rm H\,i} \cdot k_{\rm sarp\,i} \cdot k_{\rm o,qH\,i} \cdot k_{\rm H3H\,i} \cdot n_i = 22 \cdot 0.58 \cdot 5 + 12 \cdot 0.53 \cdot 8 + 10 \cdot 0.56 \cdot 6 + 3.5 \cdot 0.65 \cdot 2 = 152.83 \, \text{m}^3/\text{m} + 2.547 \, \text{m}^3/\text{c}.
$$

Суммарный средний расход воздуха у потребителей

$$
Q_{cp} = Q_{cp1}^{TexH} + Q_{cp2}^{TexH} + Q_{cp3}^{TexH} + Q_{cp1}^{CHI} =
$$
  
= 2,122 + 2,537 + 0,824 + 2,547 = 8,030 m<sup>3</sup>/c.

#### 3. Расчет количественных потерь воздуха в сети

Для расчета потерь необходимо знать среднее давление воздуха.

Предварительно задаем падение давления 50 Па/м. Для расчета потерь воздуха в воздухопроводе определяем длину участков L, длину воздухопроводных линий от каждого потребителя к компрессорной станции и потери давления в этих линиях (табл. 4.10).

Таблица 4.10

| Линия   | Длина, м | Потери давления, Па |
|---------|----------|---------------------|
| $0 - 1$ | 1 100    | 55 000              |
| $0 - 2$ | 1 200    | 60 000              |
| $0 - 3$ | 1 300    | 65 000              |
| 11-     | .981     | 99 050              |

Предварительные потери давления в линиях от компрессорной станции к потребителям

Самое большое сопротивление у линии 0-4. Принимаем это сопротивление для всех линий и распределяем потери давления по участкам. Для этого первоначально определяем потери давления на общих для всех линий участках а и в. Их длина составляет 400 и 300 м, а потери давления соответственно 20 000 и 15 000 Па. Затем определяем сопротивление остальных участков, избыточное давление на их входе и выходе (по сопротивлению и заданному давлению у потребителей), среднее избыточное давление на участке (табл. 4.11).

Таблица 4.11

|                  | Среднее давление на участках                 |                                    |                                       |                            |
|------------------|----------------------------------------------|------------------------------------|---------------------------------------|----------------------------|
| Участок          | Потери давления, Па                          | Давление<br>в конце<br>участка, Па | Давление<br>на входе в<br>участок, Па | Среднее<br>давление.<br>Пa |
| $a(0-5)$         | 20 000                                       | 667 650                            | 687 650                               | 677 650                    |
| $\delta (5-1)$   | 99 050-20 000=79 050                         | 588 600                            | 667 650                               | 628 125                    |
| $6(5-6)$         | 15 000                                       | 652 650                            | 667 650                               | 660 150                    |
|                  | $\partial$ (6-3) 99 050-15 000-20 000=64 050 | 588 600                            | 652 650                               | 620 625                    |
| $\epsilon$ (6–2) | 99 050-15 000-20 000=64 050                  | 588 600                            | 652 650                               | 620 625                    |
| $e(6-4)$         | 99 050-15 000-20 000=64 050                  | 588 600                            | 652 650                               | 620 625                    |

Примем следующие коэффициенты потерь воздуха:

- для утечки в воздухопроводах сети:  $1,2 \cdot 10^{-10}$ ;

- для потерь в месте присоединения потребителей:  $1.3 \cdot 10^{-8}$ .

Для участка а потери воздуха

 $Q_{\text{nor. } a}^{\text{c}} = 1,2 \cdot 10^{-10} \cdot L \cdot p = 1,2 \cdot 10^{-10} \cdot 400 \cdot 677650 = 0,0325 \text{ m}^3/\text{c}.$ 

Расчет потерь на остальных участках сведем в табл. 4.12.

| Участок          | Длина, м | Среднее давление, Па | Потери воздуха, м <sup>3</sup> /с |
|------------------|----------|----------------------|-----------------------------------|
| $a(0-5)$         | 400      | 677 650              | 0,033                             |
| $\delta$ (5-1)   | 700      | 628 125              | 0,053                             |
| $6(5-6)$         | 300      | 660 150              | 0,024                             |
| $\partial (6-3)$ | 500      | 620 625              | 0,037                             |
| $\epsilon$ (6–2) | 600      | 620 625              | 0,045                             |
| $e(6-4)$         | 1281     | 620 625              | 0.095                             |
| Всего            |          |                      | 0,287                             |

**Потери воздуха в сети**

Потери в месте присоединения потребителей рассчитаем только для механического цеха, так как для технологических потребителей они уже учтены в нормах расхода.

$$
Q_{\text{nor}}^{\text{np}} = 1,3 \cdot 10^{-8} \cdot p_a \cdot (n_1 + n_2 + n_3 + n_4) =
$$
  
= 1,3 \cdot 10^{-8} \cdot 588 600 \cdot (5 + 8 + 6 + 2) = 0,002 m<sup>3</sup>/c.

Суммарные количественные потери воздуха

$$
Q_{\text{nor}} = Q_c^{\text{np}} + Q_{\text{nor}}^{\text{np}} = 0.287 + 0.002 = 0.289 \text{ m}^3/\text{c}.
$$

*4. Средний расход воздуха на участках с учетом потерь*

Расход воздуха в узлах сети

Точка *1*:  $Q_1 = Q_{\text{cpl}}^{\text{TextH}} = 2{,}122 \text{ m}^3/\text{c}.$ 

Точка 2:  $Q_2 = Q_{\text{cp2}}^{\text{~~7} \text{exn}} = 2{,}537 \text{ m}^3/\text{c}.~~$ </del>

Точка 3:  $Q_3 = Q_{\rm cp3}^{\rm rexH} = 0,824 \text{ m}^3/\text{c}.$ 

Точка 4:  $Q_4 = Q_{cp4}^{cnn} + Q_{nor}^{np} = 2{,}547 + 0{,}002 = 2{,}549 \text{ m}^3/\text{c}.$ 

\n
$$
6. Q_6 = Q_2 + Q_3 + Q_4 + Q_{\text{nor } 2}^c + Q_{\text{nor } 2}^c + Q_{\text{nor } 2}^c =
$$
\n

\n\n $= 2.537 + 0.824 + 2.549 + 0.037 + 0.045 + 0.095 = 6.087 \, \text{m}^3/\text{c}.$ \n

Точка 5:  $Q_5 = Q_1 + Q_6 + Q_{\text{nor. }6}^{\text{c}} + Q_{\text{nor. }6}^{\text{c}} =$  $= 2,122 + 6,087 + 0,053 + 0,024 = 8,286$  м<sup>3</sup>/с. Точка  $\theta$  (вход в сеть):  $Q_0 = Q_5 + Q_{\text{nor. } a}^c = 8{,}286 + 0{,}033 = 8{,}319 \text{ m}^3/\text{c}.$ Средний расхода воздуха на участках:

$$
Q_e = Q_{\text{cp4}}^{\text{cnT}} + 0.5 \cdot Q_{\text{nor } e}^{\text{c}} + Q_{\text{nor } e}^{\text{np}} = 2.547 + 0.5 \cdot 0.095 + 0.002 = 2.597 \text{ m}^3/\text{c}.
$$
  
\n
$$
Q_\theta = Q_{\text{cp3}}^{\text{rexH}} + 0.5 \cdot Q_{\text{nor } \theta}^{\text{c}} = 0.824 + 0.5 \cdot 0.045 = 0.847 \text{ m}^3/\text{c}.
$$
  
\n
$$
Q_e = Q_{\text{cp2}}^{\text{rexH}} + 0.5 \cdot Q_{\text{nor } e}^{\text{c}} = 2.537 + 0.5 \cdot 0.037 = 2.556 \text{ m}^3/\text{c}.
$$
  
\n
$$
Q_e = Q_6 + 0.5 \cdot Q_{\text{nor } e}^{\text{c}} = 6.087 + 0.5 \cdot 0.024 = 6.099 \text{ m}^3/\text{c}.
$$
  
\n
$$
Q_\theta = Q_{\text{cp1}}^{\text{rexH}} + 0.5 \cdot Q_{\text{nor } \theta}^{\text{c}} = 2.122 + 0.5 \cdot 0.053 = 2.149 \text{ m}^3/\text{c}.
$$
  
\n
$$
Q_a = Q_5 + 0.5 \cdot Q_{\text{nor } a}^{\text{c}} = 8.286 + 0.5 \cdot 0.033 = 8.303 \text{ m}^3/\text{c}.
$$

#### *5. Определение диаметра воздухопровода*

Диаметр воздухопровода на участках определяем по расходу воздуха, его давлению и принимаемой оптимальной скорости воздуха. Рассмотрим участок *а*.

Средний расход воздуха (при нормальных условиях):

$$
Q_0 = 8{,}303 \text{ m}^3/\text{c}.
$$

Среднее избыточное давление воздуха:

*p* = 677 650 Па = 0,68 МПа.

Среднее абсолютное давление воздуха:

*p*' = 677 650 + 101 300 = 778 950 Па = 0,78 МПа.

По давлению принимаем оптимальную скорость воздуха *v* = 9 м/с, задавая ее в размере 60 % от максимально допустимой скорости.

Внутренний расчетный диаметр воздухопровода

$$
d = 360 \sqrt{\frac{Q_0}{p'v}} = 360 \sqrt{\frac{8,303}{778,950 \cdot 9}} = 0,392 \text{ m} = 392 \text{ nm}.
$$

Толщину стенки определяем по допускаемому напряжению на разрыв  $\sigma = 323.7$  МПа:

$$
s = \frac{7d \cdot p}{\sigma} = \frac{7 \cdot 0.392 \cdot 0.68}{323.7} = 0.0066 \text{ m} = 6.6 \text{ mm}.
$$

Принимаем запас 18%. Окончательно толщина стенки 8 мм и внешний диаметр трубы 408 мм. Внешний диаметр труб по стандарту может быть 16, 25, 28, 32, 38, 57, 76, 89, 108, 133, 159, 219, 273, 325, 377, 426, 465, 478, 530, 630, 720, 820, 1020, 1220, 1420 мм. Выбираем ближайший больший диаметр 426 мм.

Для остальных участков результаты расчетов представлены в табл. 4.13.

*Таблица 4.13* 

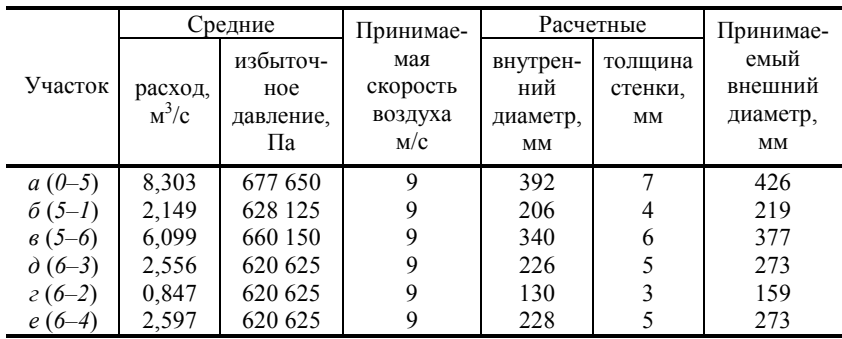

**Диаметр участков воздухопровода**

### *6. Расчет сопротивления участков*

Самой протяженной является линия *0–4*. По принятому диаметру труб и расходам воздуха определяем сопротивление этой линии. Расчет начинаем вести от места подключения потребителей, то есть от точки с заданным давлением. Для расчета сопротивления воспользуемся упрощенным уравнением, учитывающим расчет коэффициента сопротивления по формуле Шевелева и характеристики воздуха.

Сопротивление участка *е* (*p* – избыточное давление на конце участка)

$$
\Delta p_{\rm c} = \sqrt{\left(p + p_{\rm ar}\right)^2 + \frac{4800 \cdot L \cdot Q_{\rm o}^2}{d^{5.3}} - \left(p + p_{\rm ar}\right)} = \sqrt{\left(588\ 600 + 101\ 300\right)^2 + \frac{4800 \cdot 1281 \cdot 2,597^2}{(0,273 - 2 \cdot 0,005)^{5.3}} - \frac{4800 \cdot 1281 \cdot 2,597^2}{(0,273 - 2 \cdot 0,005)^{5.3}} - \frac{4800 \cdot 1281 \cdot 2,597^2}{(0,273 - 2 \cdot 0,005)^{5.3}} - \frac{4800 \cdot 1281 \cdot 2,597^2}{(0,273 - 2 \cdot 0,005)^{5.3}} - \frac{4800 \cdot 1281 \cdot 2,597^2}{(0,273 - 2 \cdot 0,005)^{5.3}} - \frac{4800 \cdot 1281 \cdot 2,597^2}{(0,273 - 2 \cdot 0,005)^{5.3}} - \frac{4800 \cdot 1281 \cdot 2,597^2}{(0,273 - 2 \cdot 0,005)^{5.3}} - \frac{4800 \cdot 1281 \cdot 2,597^2}{(0,273 - 2 \cdot 0,005)^{5.3}} - \frac{4800 \cdot 1281 \cdot 2,597^2}{(0,273 - 2 \cdot 0,005)^{5.3}} - \frac{4800 \cdot 1281 \cdot 2,597^2}{(0,273 - 2 \cdot 0,005)^{5.3}} - \frac{4800 \cdot 1281 \cdot 2,597^2}{(0,273 - 2 \cdot 0,005)^{5.3}} - \frac{4800 \cdot 1281 \cdot 2,597^2}{(0,273 - 2 \cdot 0,005)^{5.3}} - \frac{4800 \cdot 1281 \cdot 2,597^2}{(0,273 - 2 \cdot 0,005)^{5.3}} - \frac{4800 \cdot 1281 \cdot 2,597^2}{(0,2
$$

 $- (588 600 + 101 300) = 34 781 \text{ }\text{Ta}.$ 

Аналогично рассчитываем сопротивление остальных участков, принимая давление в конце участка по результатам расчета следующего участка. Результаты расчета заносим в табл. 4.14.

*Таблица 4.14* 

| Участок  | Давление    | Сопротивление | Избыточное давление            |
|----------|-------------|---------------|--------------------------------|
|          | в конце. Па | участка, Па   | в начале. Па                   |
| $e(6-4)$ | 588 600     | 34 781        | $588600 + 34781 = 623381$      |
| $6(5-6)$ | 623 381     | 7678          | $623\,381 + 7\,678 = 631\,059$ |
| $a(0-5)$ | 631 059     | 9866          | $631\,059 + 9\,866 = 640\,925$ |
| Всего    |             | 52 325        |                                |

**Сопротивление участков линии** *е* **(0–4)**

Суммарные потери давления на участке - 0,05 МПа, что не превышает допустимых потерь в 0.15 МПа (если бы это условие не соблюдалось, необходимо было бы увеличить диаметры труб на участках для снижения сопротивления до допустимого и заново рассчитать сопротивление участков и линии). Таким образом, избыточное давление на входе в сеть  $p_0$  должно быть 640 925 Па.

По этому давлению, идя теперь от точки входа в сеть, рассчитываем сопротивление остальных участков, используя имеющиеся давления на входе в участок. Формула для расчета сопротивления имеет вид

$$
\Delta p_{\rm c} = (p + p_{\rm ar}) - \sqrt{\left(p + p_{\rm ar}\right)^2 - \frac{4800 \cdot L \cdot Q_{\rm o}^2}{d^{5.3}}}
$$

гле *р* – избыточное давление на входе в участок

Также для точек подсоединения потребителей оцениваем отклонение полученного давления от заданного. Результаты заносим в табл. 4.15.

Сопротивление участков

Таблица 4.15

| Участок          | Избыточное<br>давление<br>в начале.<br>Па | Сопротивление<br>участка,<br>Пa | Избыточное<br>давление<br>в конце.<br>Па | Отклонение от<br>заданного давления<br>у потребителей, % |
|------------------|-------------------------------------------|---------------------------------|------------------------------------------|----------------------------------------------------------|
| $a(0-5)$         | 640 925                                   | 9 866 (из табл. 4.14)           | 631 059                                  |                                                          |
| $\delta$ (5–1)   | 631 059                                   | 41 578                          | 589481                                   | 0,1                                                      |
| $6(5-6)$         | 631 059                                   | 7 678 (из табл. 4.14)           | 623 381                                  |                                                          |
| $\partial (6-3)$ | 623 381                                   | 12951                           | 610430                                   | 3,7(>2)                                                  |
| $\epsilon$ (6–2) | 623 381                                   | 30 504                          | 592 877                                  | 0,7                                                      |
| $e(6-4)$         | 623 381                                   | 34 781 (из табл. 4.14)          | 588 600                                  |                                                          |

Для потребителей, у которых отклонение давления от заданного превышает 2%, изменяем диаметр труб для обеспечения заданного давления. Для этого определяем необходимое сопротивление участков, по нему рассчитываем диаметр труб по формуле

$$
d = \sqrt[5,3]{\frac{4800 \cdot Q_0^2 \cdot L}{\Delta p[2(p + p_{\text{ar}}) - \Delta p]}},
$$

где  $\Delta p$  – заданное сопротивление участка;  $p$  – избыточное давление на выходе из участка.

В результате давление у потребителей должно получиться не меньше заданного. В противном случае необходимо увеличивать диаметр участков до обеспечения этого условия или, если это сделать невозможно, предусмотреть у потребителей устройство для регулирования давления.

Результаты подбора диаметра труб заносим в табл. 4.16.

*Таблица 4.16* 

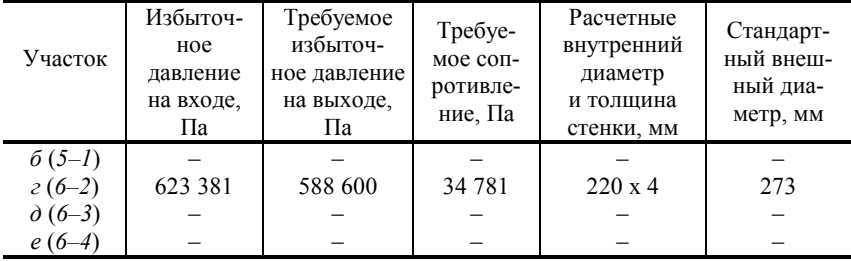

#### **Уточнение диаметра труб**

Как видно из табл. 4.16, ни один из диаметров изменить не удалось, так как они не могут задаваться произвольно, а используются только стандартные значения (если бы диаметр труб изменить удалось, необходимо было бы заново рассчитать сопротивление участка и давление у потребителей).

Далее по рассчитанным давлениям определяются среднее давление и потери воздуха на участках (табл. 4.17) и сравниваются с принятыми ранее значениями (приведенными в табл. 4.12).

*Таблица 4.17* 

| - <del>- - -</del> - - - - |                         |           |         |                                   |          |           |  |
|----------------------------|-------------------------|-----------|---------|-----------------------------------|----------|-----------|--|
|                            | Избыточное давление, Па |           |         | Потери воздуха, м <sup>-/</sup> с | Отклоне- |           |  |
| Участок                    | на входе                | на выходе | среднее | текущие                           | принятые | ние, $\%$ |  |
| $a(0-5)$                   | 640 925                 | 631 059   | 635 992 | 0.031                             | 0,033    | 6         |  |
| $\delta$ (5–1)             | 631 059                 | 589481    | 610 270 | 0.051                             | 0.053    | 4         |  |
| $6(5-6)$                   | 631 059                 | 623 381   | 627 220 | 0.023                             | 0,024    | 4         |  |
| $\partial (6-3)$           | 623 381                 | 610430    | 616 906 | 0.037                             | 0,037    | 0         |  |
| $\epsilon$ (6–2)           | 623 381                 | 592 877   | 608 129 | 0,044                             | 0,045    | 2         |  |
| $e(6-4)$                   | 623 381                 | 588 600   | 605 991 | 0.093                             | 0.095    | 2         |  |

**Потери воздуха**

Количественные потери воздуха отличаются не более чем на 6%, поэтому оставляем принятые ранее потери. При отличии более чем 25% было бы необходимо пересчитать средние расходы воздуха на участках, диаметры воздухопровода и сопротивления участков.

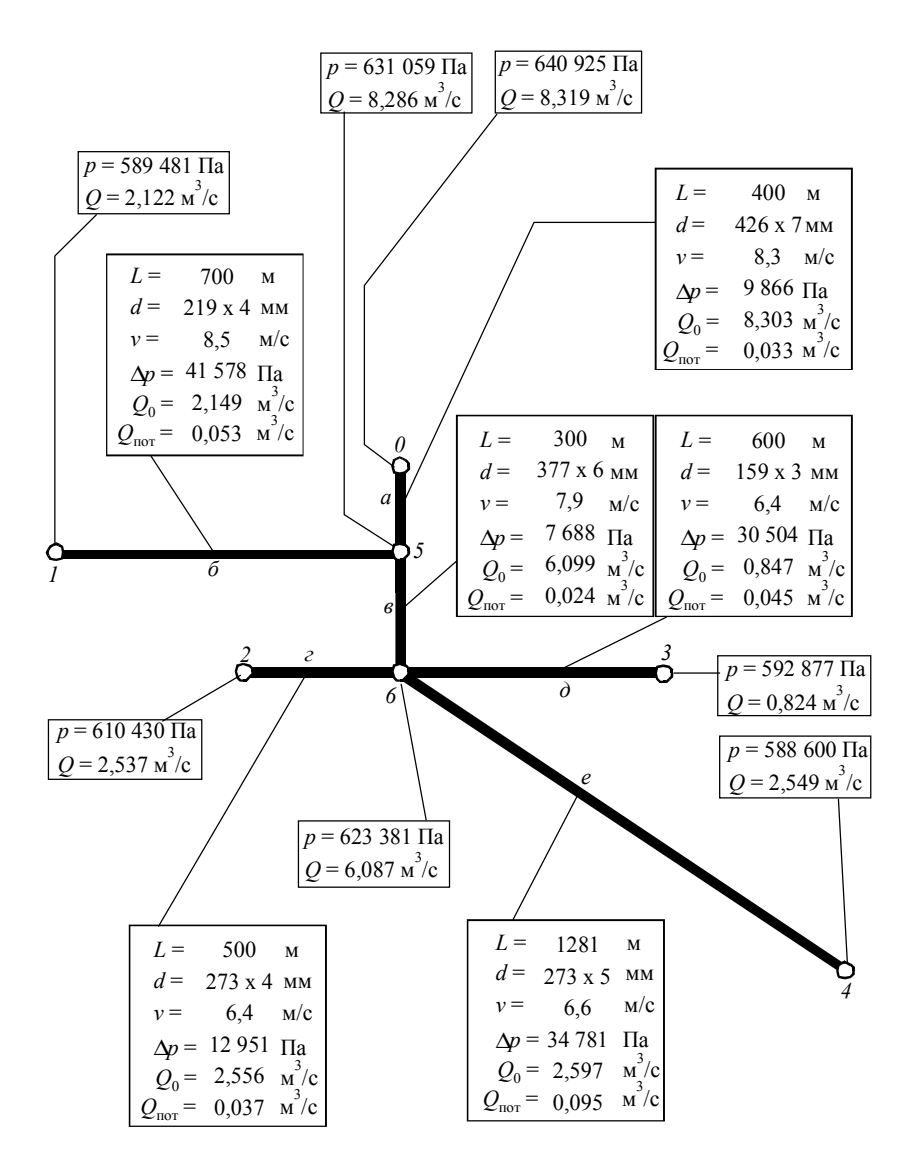

**Рис. 4.10. Результаты расчета воздухопроводной сети**

*7. Расчет производительности компрессорной станции*

Принимаем запас по производительности 20 % и коэффициент неодновременности  $\beta = 0.9$ .

Максимальный расход воздуха на компрессорной станции

 $Q_{\text{maxc}} = 1.2 \cdot Q_{\text{cp}} + Q_{\text{nor}} = 1.2 \cdot 8.03 + 0.289 = 9.93 \text{ m}^3/\text{c}.$ 

Производительность компресссорной станции

$$
Q_{\text{kc}} = \beta \cdot Q_{\text{make}} = 0.9 \cdot 9.93 = 8.94 \text{ m}^3/\text{c} = 536 \text{ m}^3/\text{m}.
$$

Примем, что после концевого холодильника компрессоров воздух выходит с температурой на ∆*T* = 15 °С, превышающей температуру окружающей среды. Потери давления при  $T_0 = 273$  К:

$$
\frac{p_0}{p_{\text{sc}}} = \left(\frac{T_0}{T_0 + \Delta T}\right)^{n/(n-1)} = \left(\frac{273}{273 + 15}\right)^{1,6/(1,6-1)} = 0,87.
$$

Отсюда избыточное давление, которое должна развивать компрессорная станция

$$
p_{\text{kc}} = \frac{640\,925 + 101\,300}{0.87} - 101\,300 = 751\,832\,\text{Pi}a = 7.7\,\text{krc/cm}^2.
$$

# **5. ОБОРУДОВАНИЕ КОМПРЕССОРНЫХ СТАНЦИЙ**

## **5.1. ВЫБОР КОМПРЕССОРОВ СИСТЕМЫ ВОЗДУХОСНАБЖЕНИЯ**

Выбор компрессоров производится после расчета воздухопроводной сети по требуемой подаче *Q*к<sup>c</sup> и развиваемому давлению *p*кc (табл. 2.1*,*  3.2). При выборе следует придерживаться следующих рекомендаций.

Все компрессоры, работающие на одну сеть, должны быть рассчитаны на одинаковое конечное давление. Давление после поршневого компрессора равно давлению в сети, поэтому в системах воздухоснабжения могут использоваться поршневые компрессоры, рассчитанные на большее давление, чем требуется (при этом необходимо пересчитать потребляемую компрессором мощность на рабочие характеристики). Но превышение должно быть небольшое, так как оно прямо влияет на перерасход электроэнергии, потребляемой компрессором.

Давление динамических компрессоров зависит от подачи, поэтому их следует выбирать по графическим характеристикам или, если характеристик нет, использовать только те компрессоры, номинальные подачи и давления которых точно совпадают с требуемыми.

Число компрессоров зависит от неравномерности нагрузки. Чем она выше, тем большее количество компрессоров меньшей производительности надо устанавливать. Оптимальное количество компрессоров в компрессорной станции - четыре. Более 8...12 компрессоров устанавливать экономически невыгодно, так как это сильно увеличивает размеры здания и затрудняет обслуживание компрессоров.

Так как производительность компрессорной станции рассчитывается по максимально длительной нагрузке, то в ней уже учтен резерв на случай повышенного потребления воздуха. Но дополнительно к выбранным компрессорам устанавливается один резервный на случай механических поломок или ремонта основного оборудования.

Для выбора наиболее оптимального варианта составляются несколько вариантов с компрессорами разной производительности и производится технико-экономический расчет с определением годовых приведенных затрат Е:

$$
E = T3 + 0.15 K3. \tag{5.1}
$$

Капитальные затраты (КЗ) включают затраты на основное и дополнительное оборудование, здание и фундаменты, систему оборотного водоснабжения для охлаждения компрессоров и стоимость монтажных работ.

К основному оборудованию относятся компрессоры и приводыэлектродвигатели. Вспомогательное оборудование - пусковая аппаратура (20% от стоимости электродвигателей), промежуточные и концевые холодильники, фильтры, влагомаслоотделители, осушители воздуха, воздухосборники, арматура воздухопроводов (стоимость арматуры составляет 5% от стоимости компрессоров), транспортное оборудование и кран-балка.

Стоимость здания определяется по его объему. При расчете габаритов здания необходимо предусмотреть расстояние между компрессорами не менее 1,5 м, между рядами компрессоров - 2 м, между компрессорами и стеной - не менее 1,0 м, от верха компрессора до потолка -3,5 м. Также в план здания включаются бытовые помещения  $(50...100 \text{ m}^2)$ , вспомогательные помещения  $(10...20 \text{ m}^2)$ , помещения для распределительного устройства и трансформаторов (до 50 м<sup>2</sup>), воздухозаборное устройство и помещения насосной станции. Средняя площадь компрессорных станций в зависимости от их производительности приведена на рис. 5.1. Высота компрессорной станции обычно 6...8 м.

Стоимость фундаментов в среднем составляет 20% от стоимости горизонтального компрессора и 5% – от стоимости вертикального.

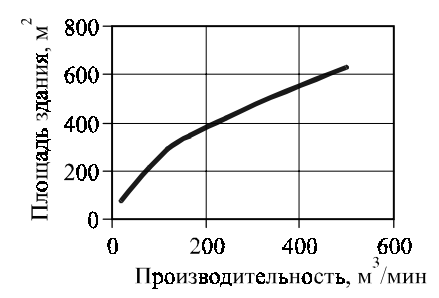

Рис. 5.1. Площадь зданий компрессорных станций

Затраты на систему охлаждения включают стоимость насосов и охлаждающего устройства, которым для станций небольшой производительности является брызгательный бассейн.

Амортизационные отчисления для компрессорных станций составляют 6...8 % от капитальных затрат:

$$
C_a = (0, 06...0, 08) \cdot K3. \tag{5.2}
$$

Текущие затраты (ТЗ) состоят из затрат на электроэнергию 3, заработную плату  $3_{31}$ , текущий ремонт  $3_{n}$ , вспомогательные материалы и воду З<sub>вс</sub> и амортизационных отчислений З<sub>а</sub>:

$$
T3 = 3_3 + 3_{3H} + 3_p + 3_{BC} + 3_a.
$$
 (5.3)

1. Затраты на потребляемую электроэнергию З, включают стоимость электроэнергии, потребляемой компрессорами Зж и плату за установленную мощность  $3_w$ .

$$
3_{9} = 3_{9x} + 3_{9y}; \quad 3_{9x} = \frac{11_{9} N m_{p} \tau_{p}}{1000 \eta_{9} \eta_{q} \eta_{r}}; \quad 3_{9y} = \frac{11_{9} v_{cr} m N_{9}}{1000}; \tag{5.4}
$$

где Ц<sub>э</sub> - стоимость 1 кВт·ч электроэнергии, руб.; Ц<sub>э. vcт</sub> - ставка за 1 кВт установленной мощности;  $m -$ общее число установленных компрессоров;  $m_p$  – число работающих компрессоров (общее число *т* за исключением резервных);  $N$  – мощность на валу одного компрессора, Вт;  $N_2$  – мощность электродвигателя, Вт;  $\tau_p$  – число часов работы компрессоров в год;  $\eta_3$ ,  $\eta_{\pi}$ ,  $\eta_c$  – КПД электродвигателя, передачи и электросети.

Если компрессоры работают с номинальными производительностью и давлением, мощность на валу  $N$  можно принять по их характеристикам, в противном случае мощность на валу одного компрессора

$$
N = \frac{M l}{\eta \eta_{\rm m}},\tag{5.5}
$$

где  $M = O \rho$  – массовая подача компрессора; определяется как частное от деления общей производительности компрессорной станции  $Q_{\text{sc}}$  на число рабочих компрессоров  $m_p$ ; плотность воздуха р принимается при условиях всасывания;  $\eta$  - КПД компрессора (адиабатный, изотермический, политропный);  $l$  - работа сжатия идеального процесса в соответствии с применяемым КПД;  $\eta_{\rm M}$  – механический КПД.

2. Затраты на текущий ремонт оборудования и здания составляют в среднем 50% от амортизационных отчислений:

$$
3_p = 0.5 \cdot 3_a. \tag{5.6}
$$

Расходы на ремонт ниже для тихоходных компрессоров и выше для быстроходных.

3. Затраты на вспомогательные материалы и работу системы охлаждения составляют в среднем 3% от стоимости электроэнергии:

$$
3_{\text{BCI}} = 0.03 \cdot 3_{\text{s}}.\tag{5.7}
$$

К вспомогательным материалам относится масло для смазки компрессоров и обтирочные материалы.

4. Затраты на заработную плату складываются из основной и дополнительной зарплаты персонала и начислений на заработную плату. На малых компрессорных станция в смену работают 3... 4 человека, на больших - 8 и более. Основная заработная плата - это сумма месячных окладов персонала МО, умноженная на 12 месяцев, дополнительная заработная плата (премии, отпускные) принимается в размере до 50% от основной, начисления на зарплату составляют 30% от фонда заработной платы, то есть  $3/7$  ( $\approx 42,9\%$ ) от основной и дополнительной зарплаты:

$$
3_{31} = (1 + 3/7) \cdot (1 + 0.5) \cdot 12 \cdot \Sigma \text{ MO.}
$$
 (5.8)

После расчета капитальных и текущих затрат принимается вариант с наименьшими приведенными затратами Е. После выбора варианта определяется мощность  $N_{\text{sharp}}$ , фактически потребляемая одним компрессором, и годовая производительность компрессорной станции  $Q_r$ .

$$
Q_{\rm r} = 3600 \tau_{\rm p} Q_{\rm \kappa c}, \,\mathrm{m}^3/\text{roq},\tag{5.9}
$$

затраты электроэнергии на производство 1 м<sup>3</sup> воздуха Э<sub>ул</sub>:

$$
G_{yA} = 3600 \ m_{p} N_{\text{d} \text{a} \text{m} \text{r}} / Q_{\text{sc}}, \text{R} B \text{T} \cdot \text{q/m}^{3}
$$
 (5.10)

и себестоимость 1 м<sup>3</sup>воздуха С<sub>возд</sub>:

$$
C_{\text{Bozaj}} = E / Q_{\text{r}}, \, \text{py6/m}^3,\tag{5.11}
$$

где  $Q_{\text{sc}}$  – производительность компрессорной станции, м<sup>3</sup>/с;  $\tau_{\text{p}}$  – число часов работы в год; *m*р – число работающих компрессоров.

## **5.2. ВОЗДУХОЗАБОРНОЕ УСТРОЙСТВО И ФИЛЬТРЫ ДЛЯ ОЧИСТКИ ВОЗДУХА**

Воздухозаборное устройство и фильтры для очистки воздуха предназначены для удаления из всасываемого воздуха пыли и других механических включений. Сжатие загрязненного воздуха сопровождается износом рабочих поверхностей и поршней компрессоров, образованию нагара, уменьшению герметичности клапанов.

Схема воздухозаборного устройства с рекомендуемыми высотой входных окон, размерами блоков фильтров и положения всасывающего трубопровода приведены на рис. 5.2.

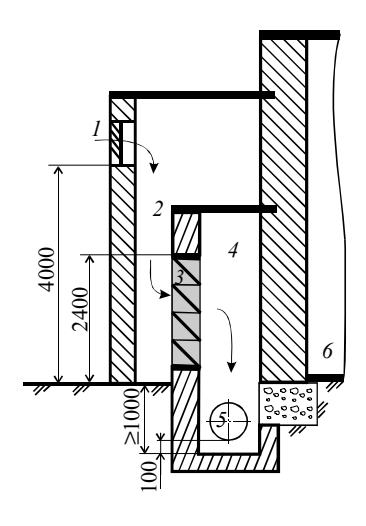

### **Рис. 5.2. Воздухозаборное устройство с воздушными фильтрами**

*1* – входное окно с жалюзи; *2* – пылеосадительная камера; *3* – ячейка масляного фильтра; *4* – фильтрационная камера; *5* – всасывающий воздухопровод; *6* – помещение компрессорной станции

Грубая очистка воздуха от частиц размером более 0,2 мм осуществляется в воздухозаборных устройствах. Для этого на входном канале воздухопровода устанавливается металлическая сетка или жалюзи, а само устройство выполняется в виде железобетонной пылеосадительной камеры.

Средняя и тонкая очистка (соответственно от частиц размером 0,01…0,1 мм и менее 0,01 мм) осуществляется в фильтрующих устройствах. Применяются фильтры следующих типов:

– масляные, представляющие резервуары, наполненные смоченным в масле заполнителем; эти фильтры характеризуются высокой степенью очистки от механических примесей и простотой регенерации (табл. 5.1);

– ячейковые, в которых фильтр выполнен из стали, винипласта или стекловолокна, смоченного маслом (табл. 5.2);

– матерчатые, в которых воздух проходит через слой ткани; в настоящее время применяются очень редко из-за высокой стоимости эксплуатации. Матерчатые фильтры рассчитаны на расход воздуха 5...33 м<sup>3</sup>/с, степень очистки для них составляет 80...95%, сопротивление – 50…20 Па, масса – 400…1000 кг.

*Таблица 5.1*

| Тип                      | Расход<br>воздуха,<br>$M^3/c$ | Площадь<br>проходного<br>сечения, м <sup>2</sup>                | Начальное<br>сопротив-<br>ление, Па | Степень<br>очистки | Macca |
|--------------------------|-------------------------------|-----------------------------------------------------------------|-------------------------------------|--------------------|-------|
|                          |                               | $\Gamma$ рубой очистки (запыленность до 0,01 г/м <sup>3</sup> ) |                                     |                    |       |
| $KT-30$                  | 8,75                          | 3,16                                                            |                                     | 90% для            | 620   |
| $KT-40$                  | 11                            | 3,94                                                            |                                     | среднедис-         | 650   |
| KT-60                    | 17.5                          | 6,31                                                            |                                     | персной            | 925   |
| KT-80                    | 22                            | 7,86                                                            | 1000                                | пыли,              | 1000  |
| KT-120                   | 35                            | 12,62                                                           |                                     | 65% для            | 1100  |
| KT-160                   | 44                            | 17.76                                                           |                                     | мелкодис-          | 1600  |
| KT-200                   | 55                            | 18,90                                                           |                                     | персной            | 2100  |
| <b>KT-250</b>            | 70                            | 23,64                                                           |                                     | пыли               | 2375  |
|                          |                               |                                                                 | Тонкой очистки                      |                    |       |
| $\Phi$ 21111             | 5,6                           | 1,87                                                            |                                     |                    | 630   |
| $\Phi$ 41112             | 11                            | 3,35                                                            |                                     |                    | 983   |
| $\Phi$ 61113             | 16,5                          | 6,10                                                            | 70                                  | 7080               | 1425  |
| $\Phi$ 81114             | 22,3                          | 7,20                                                            |                                     |                    | 1625  |
| $\Phi$ 12 $\text{III}$ 5 | 33,3                          | 11,10                                                           |                                     |                    | 2075  |

**Характеристика масляных самоочищающихся фильтров**\*

\*Допустимая скорость воздуха до 3 м/с.

*\_\_\_\_\_\_\_*

*Таблица 5.2* 

| Тип                     | Расход<br>возду-<br>ха, м $\sqrt{c}$ | Площадь<br>фильтрующей<br>поверхности,<br>М | Число<br>ячеек | Начальное<br>сопротив-<br>ление, Па | Степень<br>очистки | Macca<br>ячейки, кг       |
|-------------------------|--------------------------------------|---------------------------------------------|----------------|-------------------------------------|--------------------|---------------------------|
| $\Phi$ 25<br>(ФяР, ФяУ) | 0.43                                 | 0.22                                        |                |                                     |                    | 4400 (стек-<br>ловолокно) |
| $\Phi$ 50               | 0.8                                  | 0.44                                        | $\overline{c}$ | 4060                                | до 80%             | 5 800 (вини-              |
| $\Phi$ 100              | 1,7                                  | 0.88                                        | 4              |                                     |                    | пласт)<br>5 400(сталь)    |

**Характеристика ячейковых фильтров**\*

\* Допустимая скорость воздуха 1…2 м/с.

*\_\_\_\_\_\_\_*

Конструктивно ячейковые и маслянные фильтры выполняются в виде ячеек, поставленных под углом к потоку воздуха (рис. 5.3).

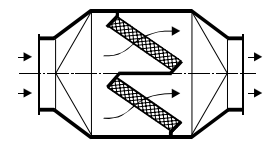

**Рис. 5.3. Фильтр с двумя ячейками**

Количество фильтров выбирается в соответствии с расходом воздуха компрессорной станции. Оно увеличивается с учетом запаса, учитывающего неравномерность подачи воздуха. Коэффициент запаса в зависимости от типа компрессора составляет:

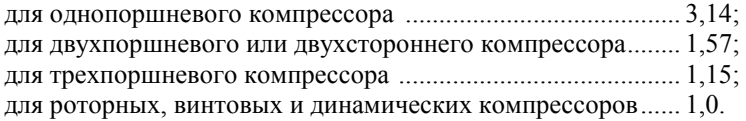

Масляные и ячейковые фильтры смачиваются винсциновым маслом (состоящим из 60% цилиндрового и 40% солярового масла), обладающим следующими свойствами:

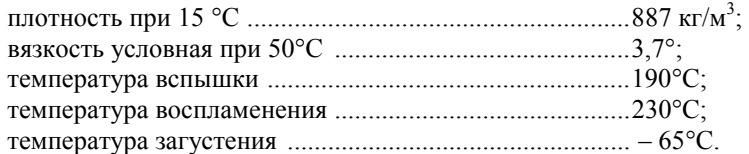

Вместо висцинового масло может применяться подобное ему, например веретенное № 2, смесь турбинных масел № 22 и 46, цилиндровое или парфюмерное масло. Очищающая способность фильтра, смоченного маслом, в 30 раз выше, чем сухого фильтра. О загрязнении фильтра свидетельствует увеличение его сопротивления. При достижении сопротивления, в два раза превышающего начальное сопротивление чистого фильтра, производится его промывка.

## **5.3. ПРОМЕЖУТОЧНЫЕ И КОНЦЕВЫЕ ХОЛОДИЛЬНИКИ**

Промежуточные и концевые холодильники служат для снижения температуры сжатого воздуха. Промежуточные холодильники, охлаждающие воздух между ступенями компрессора, необходимы для снижения энергопотребления при сжатии и в большинстве случаев входят в конструкцию компрессоров. Устройства и методы расчета промежуточных холодильников такие же, как и у концевых.

Концевые холодильники необходимы для снижения потерь давления сжатого воздуха при его охлаждении в воздухопроводе. Также высокая температура воздуха приводит к повышенному содержанию паров масла и воды в нем, что вызывает загрязнение и коррозию воздухопроводов и устройств-потребителей сжатого воздуха.

Холодильники выполняются как кожухотрубные теплообменники или по типу «теплообменик труба в трубе». Сжатый воздух идет по трубам, охлаждающая вода – по межтрубному пространству. Холодильники типа «ХК» – кожухотрубные вертикальные, типа «ВОК» – кожухотрубные горизонтальные с маслоотделителем (рис. 5.3).

*Таблица 5.3* 

| Тип                              | Расход<br>воздуха при<br>нормальных | Поверхность<br>охлаждения, | Избыточное<br>давление.<br>МПа |       | Температура<br>воздуха, °С |                       | Macca,       |
|----------------------------------|-------------------------------------|----------------------------|--------------------------------|-------|----------------------------|-----------------------|--------------|
|                                  | условиях,<br>$M^3/c$ ( $M^3/MHH$ )  | $M^2$                      | $BO3-$<br>духа                 | ВОДЫ  | на<br>входе                | на<br>$BII$ -<br>ходе | КΓ           |
| XK-50<br>XK-100                  | 0,83(50)<br>1,67(100)               | 14<br>34                   | 0.784                          | 0.294 | 145                        | 60                    | 1040<br>1460 |
| <b>BOK-250</b><br><b>BOK-500</b> | 4,17(250)<br>8,33 (500)             | 100<br>180                 |                                | 0,196 | 140                        | 35<br>30              | 1685<br>2740 |

**Характеристики концевых холодильников\***

\*Средняя цена холодильников 1 руб/кг веса (в ценах 1990 г.).

Для выбора холодильника первоначально рассчитывается количество отбираемой теплоты в холодильнике *q*х, Дж/кг (см. подразд. 1.7). Затем определяется среднелогарифмический температурный напор ∆*t* и поверхность теплообмена *F*:

$$
\Delta t = \frac{\Delta t_6 - \Delta t_{\rm M}}{\ln \frac{\Delta t_6}{\Delta t_{\rm M}}}, \quad F = \frac{q_{\rm x} M}{\alpha \Delta t}, \tag{5.12}
$$

где  $\alpha$  – коэффициент теплопередачи,  $\alpha$  = 70...250 Вт/м<sup>2</sup>·К (большее значение применяется для новых холодильников); *М* – массовая подача воздуха, кг/с;  $\Delta t_6$  и  $\Delta t$ <sub>м</sub> – температурные напоры на входе и выходе холодильника:

$$
\Delta t_6 = T_2 - (t^{\prime} + 273) \approx T_2 - (t_0 + 283); \quad \Delta t_{\rm M} = T_3 - (t^{\prime\prime} + 273) \approx 5^{\circ}C, \tag{5.13}
$$

где *T*<sup>2</sup> и *Т*3 – температура воздуха до и после холодильника, К; *t*' и *t*'' – температура воды до и после холодильника, <sup>o</sup>C (см. рис. 1.11);  $t_0$  – температура окружающей среды, °С.

Выбранный холодильник должен обеспечивать как найденную площадь теплообмена, так и заданный расход воздуха.

## **5.4. ВЛАГОМАСЛООТДЕЛИТЕЛИ**

Влагомаслоотделители (табл. 5.4) удаляют из сжатого воздуха взвешенные частицы масла и влаги, которые, как отмечалось выше, приводят к коррозии и загрязнению воздухопроводов и воздухоиспользующих устройств. Удаление взвешенных частиц основано на действии на них сил инерции или центробежных сил. Для этого струя воздуха ударяется об отбойные пластины или с большой скоростью пропускается через пористый заполнитель (рис. 5.4). Чаще всего влагомаслоотделители выполняются в виде циклонных сепараторов или фильтров с заполнителем.

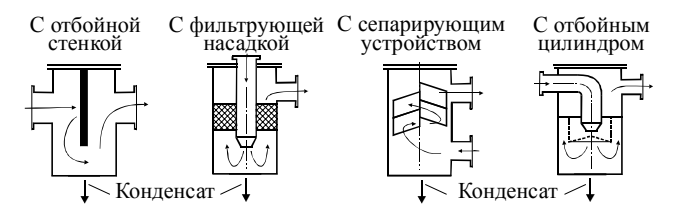

**Рис. 5.4. Принцип действия влагомаслоотделителей**

*Таблица 5.4* 

| Тип        | Объем, $M^3$ | Масса, кг | Цена, руб. (1990 г.) |
|------------|--------------|-----------|----------------------|
| $B-0.1$    | 0,1          | 310       | 310                  |
| $B-0,25$   | 0,25         | 420       | 420                  |
| $B - 0.50$ | 0,5          | 620       | 620                  |
| $B-0,63$   | 0,63         | 650       | 650                  |
| $B-1,0$    | 1,0          | 840       | 840                  |
| $B-1,6$    | 1,6          | 890       | 890                  |
| $B-3.2$    | 3,2          | 1090      | 1090                 |

**Характеристики маслоотделителей**\*

 $*$  Избыточные давление 0,8 МПа; температура воздуха – 25...200°С.

Объем маслоотделителя  $V_{\text{BMO}}$  принимается в 2...3 раза больше объема последней ступени поршневого компрессора и может быть рассчитан по выражению

$$
V_{\rm BMO} = k \sqrt{Q_{0i}} \,, \tag{5.14}
$$

где *k* – коэффициент, равный 0,06 … 0,12 при давлении воздуха до 12 МПа и 0,017 – свыше 12 МПа; *Q*0*i* – подача воздуха на входе в ступень компрессора, предшествующую маслоотделителю, м<sup>3</sup>/с, может быть определена по выражению

$$
Q_{0i} = Q_0 \frac{T_{0i} p_0}{T_0 p_{0i}},
$$
\n(5.15)

где  $Q$ ,  $T$ ,  $p$  – расход (м<sup>3</sup>/с), температура (К) и давление воздуха, индекс «0» относится ко входу в компрессор, индекс «0*i*» – ко входу в ступень компрессора, предшествующую влагомаслоотделителю (рис. 5.5).

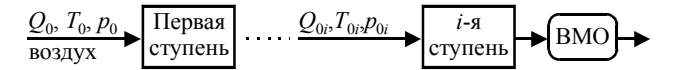

**Рис. 5.5. К расчету объема влагомаслоотделителя ВМО**

## **5.5. УСТАНОВКИ ДЛЯ ОСУШКИ СЖАТОГО ВОЗДУХА**

Установки для осушки сжатого воздуха предназначены для удаления из воздуха водяных паров, что необходимо по технологическим требованиям к сжатому воздуху для предотвращения коррозии и загрязнения

воздухопроводов и воздухоиспользующих агрегатов. Воздух частично очищается во влагомаслоотделителях и воздухосборниках. Но часто этого бывает недостаточно, и поэтому в компрессорных станциях, особенно при давлении воздуха свыше 6 МПа, необходимо применять специальные установки для осушки. При небольшой и средней производительности по воздуху используется адсорбционная осушка (рис. 5.6), при большой производительности – осушка в холодильных установках.

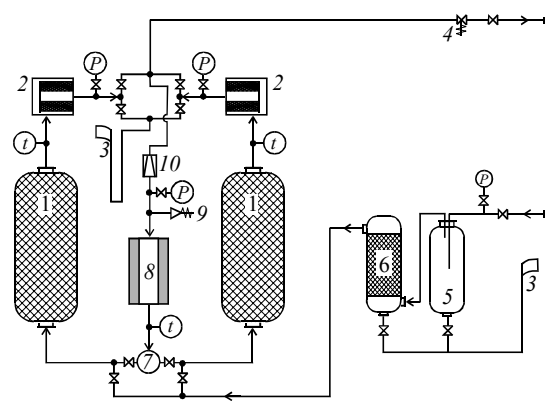

**Рис. 5.6. Установка для осушки воздуха:** 

*1* – баллон с алюмогелем для осушки воздуха; *2* – керамический фильтр для очистки воздуха от частиц адсорбента; *3* – продувочная линия; *4* – регулятор давления; *5* – предварительный водоотделитель; *6* – предварительный маслоотделитель с керамическим фильтром; *7* – терморегулятор; *8* – электрический подогреватель; *9* – предохранительный клапан; *10* – дросселирующий вентиль для регулирования давления; *P* – манометр; *t* – термометр

В большинстве случаев для осушки используются адсорбционные фильтры с твердыми адсорбентами, обычно алюмогелем (табл. 5.5).

В адсорбентах влага поглощается высокопористой поверхностью вещества. Адсорбционная способность снижается с повышением температуры, поэтому для регенерации адсорбента, то есть освобождения его от накопленной влаги, адсорбенты нагревают. Установки для осушки воздуха (рис. 5.6) включают два адсорбционных фильтра, работающих периодически. Один из фильтров осушает воздух, часть очищенного воздуха (2…3% от общего расхода) отбирается, нагревается в электроподогревателе до температуры 260°С и с избыточным давлением 0,03…0,15 МПа подается во второй фильтр.

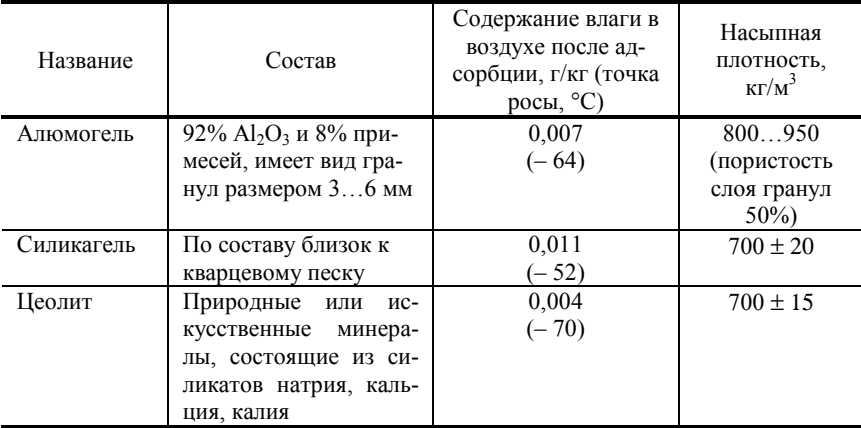

### **Характеристики адсорбентов**

После регенерации адсорбента влажный воздух выбрасывается в атмосферу через продувочную линию. Переключение между баллонами со сменой рабочего и регенерирующего фильтров происходит через 8…12 часов работы, при этом сама регенерация происходит в течение 3 часов, а остальное время адсорбент охлаждается. После 1…2 месяцев работы адсорбент в фильтрах заменяется.

Часто для повышения надежности осушительные установки выполняют по двухступенчатой схеме, где в первой ступени в качестве адсорбента используется силикагель, а во второй – алюмогель.

Адсорбционные установки для осушки воздуха представлены в табл. 5.6.

*Таблица 5.6* 

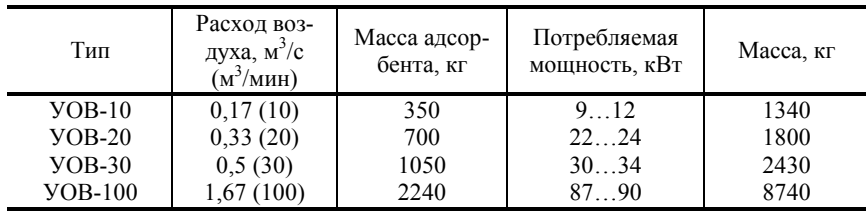

### **Характеристика установок осушки воздуха**\*

 $*$  Избыточные давление воздуха 0,7...0,8 МПа; температура – 25...200 °С.

## **5.6. РЕСИВЕРЫ (ВОЗДУХОСБОРНИКИ)**

Ресиверы (воздухосборники) предназначены для сглаживания колебаний давления в сети и накопления запаса воздуха. Также в ресиверах происходит дополнительная конденсация масла и воды.

Пульсации давления воздуха в сети бывают при работе поршневых компрессоров, а также при включении и отключении потребителей. Они снижают производительность компрессора и ведут к перерасходу энергии, затрачиваемой на сжатие воздуха. Объем ресивера  $V_{\text{p}}$ , м<sup>3</sup>, необходимый для предотвращения пульсации давления, определяется по формуле

$$
V_{\rm p} = 12.4 \sqrt{V_{\rm nasc}} \,, \tag{5.16}
$$

где *V*макс – максимальная производительность компрессорной станции (компрессора),  $\mu^3/c$ .

Если ресивер нужен для накопления воздуха, его объем должен обеспечивать падение давления после отдачи необходимого количества воздуха  $V_{\text{ask}}$  не более чем на величину  $\Delta p$  (обычно  $\Delta p = 0.03...0.05 \text{ M}$ Па):

$$
V_{\rm p} = \frac{V_{\rm akr}}{\Delta p} \cdot \frac{T_{\rm cx}}{T_0} \,,\tag{5.17}
$$

где *Т*сж и *Т*0 – температура сжатого воздуха и окружающей среды, К.

Таким образом объем ресивера в этом случае должен более чем в 25 раз превышать объем накапливаемого воздуха *V*акк. Объем *V*акк равен превышению нагрузки сети над производительностью компрессорной станции, умноженному на время превышения. Его расчет аналогичен расчету объема накопительных емкостей системы водоснабжения.

Ресиверы относятся к устройствам, работающим под давлением. Поэтому они устанавливаются за пределами здания компрессорной станции на фундаменте на расстоянии не менее 2,5 м от ее стен и не менее 10 м от дорог. Желательно устанавливать их в затемненном месте и окрашивать в светлый цвет, чтобы предотвратить повышение давления газа при нагреве ресивера солнцем.

Ресиверы выполняются в виде отдельного вертикального баллона или группы (секции) баллонов. Высота баллонов в 2…2,7 раза выше их диаметров. Подвод сжатого воздуха производится в среднюю часть, вывод – из верхней части. В нижней части ресивера находится спускной кран для отвода конденсата воды и масла, который необходимо открывать не мене трех раз за смену, а также перед пуском и после остановки компрессора. Ресивер оборудуется также двумя предохранительными клапанами, обычно рассчитанными на давление, превышающее на 10% требуемое давление воздуха в сети.

Промышленностью выпускаются ресиверы, представленные на рис. 5.7 и в табл. 5.7.

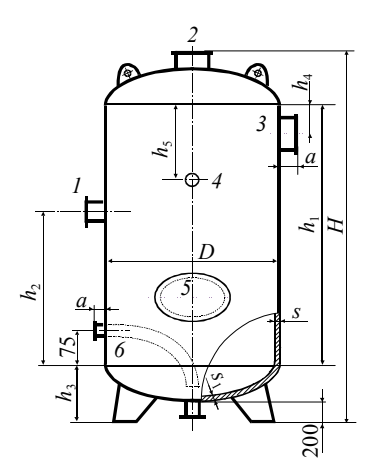

*\_\_\_\_\_\_\_*

**Рис. 5.7. Воздухосборник (ресивер):** 

*1* – впускной патрубок; *2* – патрубок предохранительного клапана; *3* – выпускной патрубок; *4* – патрубок манометра; *5* – люк; *6* – патрубок-вентиль для продувки сосуда

*Таблица 5.7* 

| Тип            | $P-2$          | $P-3$ | $P-5$ | $P-6,5$ | $P-8$ | $P-10$ | $P-16$ | $P-20$ |
|----------------|----------------|-------|-------|---------|-------|--------|--------|--------|
| Объем, $M^3$   | $\overline{2}$ | 3     | 5     | 6.5     | 8     | 10     | 16     | 20     |
| Размеры, м:    |                |       |       |         |       |        |        |        |
| D              | 1,000          | 1,200 | 1,400 | 1,400   | 1,600 | 1,600  | 1,800  | 2,000  |
| Н              | 3,090          | 3,180 | 4,030 | 4,750   | 4,604 | 5,600  | 6,915  | 6,955  |
| $h_1$          | 2,235          | 2,235 | 2,980 | 3,720   | 3,480 | 4,470  | 5,900  | 5,850  |
| $h_2$          | 1,200          | 1,300 | 1,300 | 1,300   | 1,750 | 1,750  | 2,800  | 2,600  |
| h <sub>3</sub> | 0,476          | 0,521 | 0,566 | 0,566   | 0.612 | 0,612  | 0,612  | 0.612  |
| $h_4$          | 0,150          | 0,150 | 0,150 | 0.150   | 0,250 | 0,250  | 1,000  | 1,000  |
| h <sub>5</sub> | 0,600          | 0,600 | 0,800 | 0,800   | 1,650 | 1,650  | 2,000  | 1,600  |
| a              | 0,100          | 0,100 | 0,100 | 0,110   | 0,150 | 0,150  | 0,150  | 0,150  |
| S <sub>1</sub> | 0,006          | 0.008 | 0,008 | 0,008   | 0.008 | 0,008  | 0,010  | 0.010  |
| S <sub>2</sub> | 0,008          | 0.010 | 0,010 | 0.010   | 0.012 | 0,012  | 0,014  | 0.014  |
| Масса, кг      | 560            | 900   | 1300  | 1500    | 1770  | 2125   | 3680   | 4235   |

**Характеристики ресиверов** (**воздухосборников**)\*

 $*$  Избыточные давление 0,785 МПа; температура воздуха - 25...200°С, средняя цена ресивера 110 руб. на м<sup>3</sup> объема (в ценах 1990 г.).

## **5.7. СИСТЕМА ВОДОСНАБЖЕНИЯ КОМПРЕССОРНОЙ СТАНЦИИ**

Система охлаждения необходима для повышения эффективности работы компрессоров (при охлаждении газа в промежуточных холодильниках и охладительных рубашках) и для снижения затрат на транспортировку воздуха (при охлаждении газа в концевых холодильниках). Охлаждение может быть воздушным и водяным. Стандарт требует использования для компрессоров водяного охлаждения, но для маломощных компрессоров или при дефиците воды может применяться и воздушное охлаждение.

Система водяного охлаждения может быть выполнена по прямоточной и оборотной схеме. При прямоточной схеме вода, необходимая для охлаждения, забирается из заводского или другого водопровода, а после использования сбрасывается в канализацию. Эта схема применяется для небольших компрессорных станций или для дальнейшего полного использования сбрасываемой теплой воды в производстве.

Для крупных компрессорных станций обычно применяется оборотная система, в которой вода после использования на компрессорной станции охлаждается и используется повторно, то есть происходит ее циркуляция. Оборотная схема водоснабжения компрессорной станции включает (рис. 5.8):

– охладительные рубашки на корпусе компрессоров;

– промежуточные и конечные холодильники, представляющие собой кожухотрубчатые теплообменники, где воздух идет по межтрубному пространству;

– систему смазки и устройство охлаждения масла;

– водопроводную сеть;

– насос для перекачки воды;

– устройство охлаждения оборотной воды (брызгательные бассейны или градирни);

– резервный бак для накопления воды объемом, достаточном для охлаждения компрессоров в течение 30 минут; вода из резервного бака должна подаваться к компрессорам самотеком.

Оборотная система выполняется с разрывом или без разрыва струи. В первом случае после компрессоров вода из труб сливается в воронку, соединенную с резервуаром для сбора нагретой воды. Преимуществом разрыва струи является возможность визуального контроля за наличием и температурой воды.

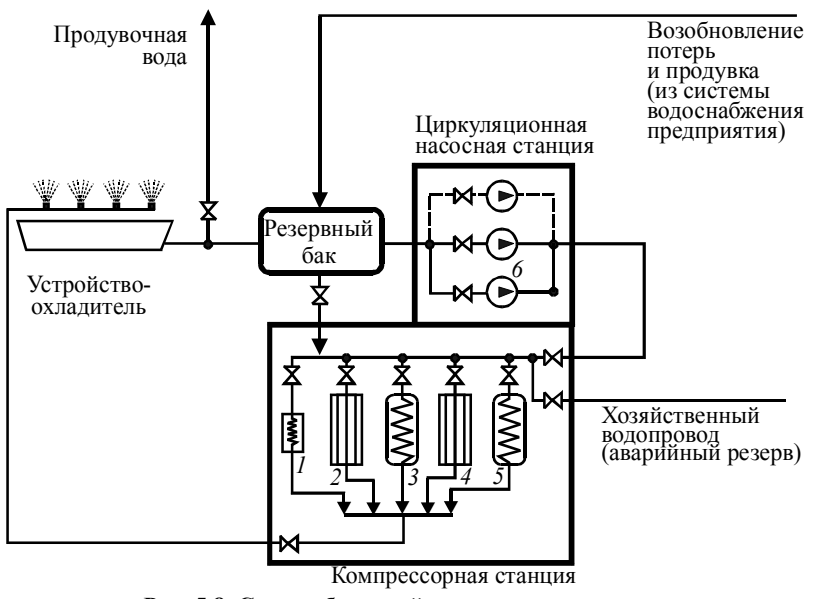

**Рис. 5.8. Схема оборотной системы охлаждения:**  *1* – масляыйй бак со змеевиком охлаждения масла; *2* – цилиндр первой ступени; *3* – промежуточный холодильник; *4* – цилиндр второй ступени; *5* – концевой холодильник; *6* – насосы

Эта схема требует установки дополнительных насосов для доставки нагретой воды из резервуара на устройство-охладитель, а также регулировки насосов для обеспечения одинакового расхода этих насосов и насосов, подающих воду из устройства-охладителя на компрессорную станцию.

Система без разрыва струи более проста и требует меньшего количества насосов, в ней нет резервуара для сбора теплой воды, но для нее необходимо большее количество контролирующих приборов.

Вода, подаваемая в систему охлаждения, не должна содержать механических примесей (допустимая концентрация до 0,025 кг/м<sup>3</sup>), которые приводят к износу поверхности теплообмена. Поэтому вода перед подачей в систему должна проходить отстойники или фильтры. Допустимая жесткость воды, циркулирующей в системе – 4,3 мг·экв/л. Жесткость может повышаться из-за испарения воды в устройствах-охладителях, когда все примеси не испаряются, а накапливаются в оставшейся воде. Поэтому в оборотных системах применяют продувку – сброс части оборотной воды с ее заменой свежей водой.

При дефиците или высокой стоимости чистой воды используется двухконтурная система охлаждения – во внутреннем контуре циркулирует вода, охлаждающая компрессоры, которая затем в закрытых кожухотрубных теплообменниках (называемых сухими градирнями) охлаждается водой внешнего контура, к которой требования по жесткости и примесям значительно ниже.

В качестве устройств-охладителей чаще всего применяются брызгательные бассейны, башенные и вентиляторные градирни. Брызгательные бассейны просты в сооружении и дешевы, но степень охлаждения воды в них во многом зависит от внешних условий – температуры воздуха и скорости ветра. Обычно они применяются для крупных компрессорных станций. Башенные градирни могут применяться для станций любой мощности, они обеспечивают стабильное охлаждение, малые потери воды и занимают меньшую площадь, но они более дороги в сооружении и эксплуатации. Вентиляторные градирни применяют при дефиците места или необходимости глубокого охлаждения воды.

Так как из-за уноса и испарения воды вокруг устройств-охладителей повышенная влажность, они устанавливаются на определенном расстоянии от других сооружений (40…50 м для брызгательных бассейнов и 20…25 м для градирен), железных и автодорог (30…80 м для брызгательных бассейнов и 20…40 м для градирен).

Расчет системы водоснабжения компрессорной станции заключается в определении расхода воды для охлаждения, выборе насосов системы охлаждения (обычно используются два рабочих и один резервный), расчете или выборе охлаждающего устройства, определении потерь воды в системе и расхода продувочной воды.

## **5.8. ПРИМЕР РАСЧЕТА КОМПРЕССОРНОЙ СТАНЦИИ**

*Цель расчета:* по заданной производительности и давлению выбрать компрессоры и вспомогательное оборудование компрессорной станции.

### *Исходные данные*

Производительность:  $Q = 8,33 \text{ m}^3/\text{c}$  (500 м<sup>3</sup>/мин). Развиваемое избыточное давление  $p = 8 \text{ kpc/cm}^2 (784\,800\,\text{Ta})$ . Число часов работы компрессоров в год  $\tau_p = 8760$ . Цена 1 кВт·ч электроэнергии Ц<sub>э</sub> = 0,5 руб. Цена за 1 кВт установочной мощности  $\mu_{\text{2,ver}} = 1500 \text{ py}$ б.

#### 1. Выбор числа компрессоров

Степень повышения давления в компрессоре

$$
\varepsilon = \frac{p + p_{\text{ar}}}{p_{\text{ar}}} = \frac{784\,800 + 101\,300}{101\,300} = 8,75.
$$

По необходимому давлению и производительности выбираем поршневые компрессоры. На компрессорной станции устанавливаем компрессоры одинаковой производительности. Общее количество компрессоров должно быть не более 8...12. В данном случае возможны два варианта установки компрессоров.

1-й вариант - 5 компрессоров 4ВМ10 100/8Т суммарной производительности 500 м<sup>3</sup>/с и один резервный.

2-й вариант - 10 компрессоров 2ВМ10 50/8 суммарной производительности 500 м<sup>3</sup>/с и один резервный.

Произведем предварительный расчет приведенных затрат. Цены на оборудование принимаем за 1990 г. с использованием коэффициента инфляции  $k_u = 10$ . Вначале рассчитаем приведенные затраты для первого варианта.

А. Оборудование

Число компрессоров:

- работающих  $m_p = 5$ ;

 $-$  общее  $m = 6$ .

Стоимость компрессоров (Ц<sub>к</sub> - цена одного компрессора):

 $C_{v} = m \cdot k_{v} \cdot H_{v} = (5 + 1) \cdot 10 \cdot 35\,000 = 2\,100\,000\,$  py 6.

Стоимость электродвигателей СДК2-17-2612-12К44 (Ц<sub>эл</sub> - цена одного электродвигателя)

 $C_{\text{at}} = m \cdot k_u \cdot \prod_{\text{at}} = (5 + 1) \cdot 10 \cdot 11670 = 700200 \text{ py6}.$ 

Стоимость пусковой арматуры (20% от стоимости электродвигателей)

$$
C_{\rm u} = 0.2
$$
  $C_{\rm 3u} = 0.2 \cdot 700$  200 = 140 040 py6.

В выбранном типе компрессора отсутствует концевой холодильник. Устанавливаем охладитель ХК-100 стоимостью 1460 руб. или с учетом инфляции 14 600 руб. Стоимость всех холодильников

$$
C_x = 6 \cdot 14\ 600 = 87\ 600\ \text{py6}.
$$

Для монтажа и ремонта компрессоров в здании компрессорной станции необходимо установить кран-балку. Принимаем кран-балку грузоподъемностью 3 т (по массе самой тяжелой части компрессора) стоимостью 600 руб. или с учетом инфляции

 $C_{\kappa 6}$  = 600 $\cdot 10$  = 6 000 руб.

Для предварительного определения стоимости насосов используем средние нормы расхода охлаждающей воды выбранного компрессора, составляющие в сумме для промежуточного и концевого холодильников 7,8 л/с (28 м<sup>3</sup>/ч). По всем 5 компрессорам расход составит 140 м<sup>3</sup>/ч. Принимая сопротивление системы охлаждения 2 м, водопроводной линии 20 м, давление перед соплами брызгательного бассейна 50 кПа (5 м), определяем напор насоса 27 м или с учетом 10% запаса – 30 м.

Выбираем два насоса К–100–32 стоимостью 602 руб. каждый. С учетом одного резервного насоса, стоимости пусковой аппаратуры, контрольных приборов, автоматики и водопроводной арматуры (50% от стоимости насосов) стоимость насосной станции в ценах 1990 г. составит 2 709 руб. или с учетом инфляции 27 090 руб.

В целом стоимость оборудования

 $C_{0.6}$  = 2 100 000 + 700 200 + 140 040 + 87 600 + 6 000 + 27 090 =

 $= 3060930 \text{ py}$ <sub>0</sub>.

Примем стоимость монтажа оборудования в 20% от его стоимости

$$
C_{M} = 0.2 \cdot 3\,060\,930 = 612\,186\,py6.
$$

Примем транспортные расходы в 10% от стоимости оборудования

 $C_{M} = 0.1 \cdot 3.060\,930 = 306\,093\,$  pyo.

#### Б. *Здание компрессорной станции*

Объем здания определяем по габаритам компрессоров. Выбираем двухрядное поперечное расположение с шестью компрессорами в одном ряду. Габариты одного компрессора с приводом:

– длина  $5 + 1,5 = 6,5$  м;

– ширина 4,6 м;

– высота 3,03 м.

Расстояние между компрессорами 1,5 м, между компрессорами и стенами – 1 м, между рядами компрессоров – 2 м.

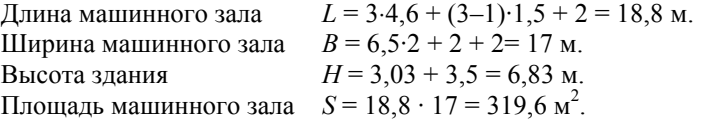

Дополнительно учитываем бытовые помещения площадью 50 м<sup>2</sup>, вспомогательные помещения площадью 10 м<sup>2</sup>, помещения для электрооборудования и трансформаторов площадью 50 м<sup>2</sup>, помещение воздухозаборного устройства площадью 15 м<sup>2</sup> и помещение насосной

заборного устройства площадью 15 м<sup>2</sup> и помещение насосной станции системы охлаждения площадью 10 м<sup>2</sup>. Общая площадь компрессорной станции  $S = 450$  м<sup>2</sup>.

Объем компрессорной станции  $V = 450.6, 36 = 2939 \text{ m}^3$ .

Нормативная стоимость строительства 1 м<sup>3</sup> здания компрессорной станции 25 руб. (1990 г.), исходя из этого стоимость здания:

$$
C_{3A} = 2939 \cdot 10 \cdot 25 = 734350 \text{ py6}.
$$

Стоимость фундаментов принимаем в размере 10% от стоимости компрессоров:

$$
C_{3A} = 0.1 \cdot 2 \cdot 100 \cdot 000 = 210 \cdot 000 \cdot \text{py6}.
$$

В. *Брызгательный бассейн*

В среднем на охлаждение 1 м<sup>3</sup>/ч воды приходится 3 м<sup>2</sup> брызгательного бассейна. Отсюда приблизительная площадь брызгательного бассейна 420 м<sup>2</sup>. Стоимость сооружения 1 м<sup>2</sup> бассейна составляет 25 руб., или с учетом инфляции 250 руб. Таким образом, стоимость брызгательного бассейна

$$
C_6 = 420.250 = 105\ 000\ \text{py6}.
$$

Г. *Капитальные затраты*

 $K3 = 3\,060\,930 + 612\,186 + 306\,093 + 734\,750 +$  $+ 210\,000 + 105\,000 = 5\,028\,959\,$  pyo.

Амортизационные отчисления для компрессорных станций принимаются в размере 8% от капитальных затрат:

 $C_a = 0.08 \cdot 5028959 = 402317 \text{ p}$ уб/год.

### Д. *Плата за электроэнергию*

Мощность, потребляемую одним компрессором, рассчитаем по его массовой производительности

$$
M = Q \cdot \rho / m_p = 8{,}33 \cdot 1{,}293 / 5 = 2{,}16 \text{ kT/c}
$$

и работе изотермического сжатия

 $l_{\text{H2}} = R \cdot T_0 \cdot \ln(\epsilon) = 287 \cdot 273 \ln 8.75 = 169948 \text{ J}$  *K*/KF.

Принимая средний для поршневых компрессоров изотермический КПД  $\eta_{\mu} = 0.8$  и механический КПД  $\eta_{\mu} = 0.9$ , получаем мощность компрессора

$$
N = \frac{M\cdot l}{\eta_{\text{HS}} \cdot \eta_{\text{M}}} = \frac{2,16 \cdot 169\,948}{0,8 \cdot 0,9} = 509\,844\,\text{B}\,\text{T} = 509,8\,\text{k}\,\text{B}\,\text{T}.
$$

99

На компрессор 4ВМ10 100/8Т устанавливается двигатель мощностью 630 кВт. Степень загрузки электродвигателя 509,8/630 = 0,81. Отсюда КПД электродвигателя  $n_a = 0.93$ . Используем КПД передачи  $\eta_{\text{n}} = 0.98$  и электросети  $\eta_{\text{c}} = 0.95$ .

Затраты электроэнергии рассчитываем по двухставочному тарифу. Затраты на электроэнергию, потребляемую компрессорами состаят

$$
3_{\text{3x}} = \frac{II_3 \cdot N \cdot m_p \cdot \tau_p}{1000 \cdot \eta_3 \cdot \eta_\text{n} \cdot \eta_c} = \frac{0,5 \cdot 509 \cdot 844 \cdot 5 \cdot 8760}{1000 \cdot 0,93 \cdot 0,98 \cdot 0,95} = 12 \cdot 895 \cdot 815 \text{ py6/rod.}
$$

Плата за установочную мощность

$$
3_{\rm sy} = \underline{H}_{\rm y\,yr} \cdot N_{\rm y\,m}/1000 = 1500 \cdot 630\,000 \cdot 6 / 1000 = 5\,670\,000\,\text{py6/rog.}
$$

Суммарная плата за электроэнергию

 $3<sub>9</sub> = 12895815 + 5670000 = 18565815 \text{ py6/год.}$ 

### *Дополнительные текущие затраты*

Затраты на ремонт принимаем в размере 50% от амортизационных отчислений:

$$
3_p = 0.5 \cdot 3_a = 0.5 \cdot 402 \cdot 317 = 201 \cdot 159 \cdot p \cdot \frac{5}{6} \cdot p \cdot \frac{1}{6}.
$$

Затраты на вспомогательные материалы и работу системы охлаждения принимаем в размере 3% от стоимости электроэнергии

$$
3_{\text{BCH}} = 0.03 \cdot 3_9 = 0.03 \cdot 18 \cdot 565 \cdot 815 = 566 \cdot 974 \text{ py6/rod.}
$$

Затраты на заработную плату принимаются из расчета суммы окладов персонала, выплачиваемых за год, с добавлением 50% на дополнительную заработную плату и учетом начислений на зарплату. Устанавливаем штатное расписание компрессорной станции численностью четыре человека (мастер и три машиниста). Фонд заработной платы

$$
3_{n\pi} = (1+3/7) \cdot (1+0.5) \cdot 12 \cdot (4000+3 \cdot 3000) = 334\ 286\ \text{py6/rog}.
$$

*Общие текущие затраты*

$$
T3 = 402 \, 317 + 18 \, 565 \, 815 + 201 \, 159 + 556 \, 974 + 334 \, 286 =
$$
  
= 20 060 551 pyo/roq.

#### *Приведенные затраты*

$$
E = T3 + 0,15 \cdot K3 = 20\ 060\ 551 + 0,15 \cdot 5\ 028\ 959 = 20\ 814\ 894\ \text{py6/rod.}
$$

Сводим результаты расчета в табл. 5.8, туда же помещаем результаты расчета по остальным рассматриваемым вариантам. Как видно из табл. 5.8, первый вариант является более экономически выгодным.

*Таблица 5.8* 

| Статья (параметр)                               | Вариант 1                           | Вариант 2     |
|-------------------------------------------------|-------------------------------------|---------------|
| Число компрессоров                              |                                     |               |
| $-$ общее                                       | 6                                   | 11            |
| - рабочих                                       | 5                                   | 10            |
| Тип:                                            |                                     |               |
| - компрессоров                                  | 4BM10 100/8T                        | 2BM10 50/8    |
| - электродвигателей                             | СДК2-17-2612-12К44 СДК2-17-24-12К44 |               |
| - концевых холодильников                        | <b>XK-100</b>                       | XK-50         |
| - насосов                                       | K-100-32                            | K-100-32      |
| Стоимость, руб.:                                |                                     |               |
| - компрессоров                                  | 2 100 000                           | 2 497 000     |
| - электродвигателей                             | 700 200                             | 832 700       |
| - пусковой аппаратуры                           | 140 040                             | 166 540       |
| - концевых холодильников                        | 87 600                              | 114 400       |
| - кран-балки                                    | 6 0 0 0                             | 6 0 0 0       |
| - насосной станции                              | 27 090                              | 27 090        |
| Всего оборудования                              | 3 060 930                           | 3 643 730     |
| Стоимость монтажа, руб.                         | 612 186                             | 728 746       |
| Транспортные расходы, руб.                      | 306 093                             | 364 373       |
| Объем здания, м <sup>3</sup>                    | 2939                                | 3625          |
| Площадь брызгательного бассейна, м <sup>2</sup> | 420                                 | 450           |
| Стоимость, руб.:                                |                                     |               |
| - здания                                        | 734 750                             | 906 250       |
| - фундамента                                    | 210 000                             | 249 700       |
| - брызгательного бассейна                       | 105 000                             | 112 500       |
| Капитальные затраты КЗ, руб.                    | 5 028 959                           | 6 005 299     |
| Амортизационные отчисления, руб/год             | 402 317                             | 480 424       |
| Потребляемая мощность, Вт                       | 509 844                             | 254 922       |
| Затраты на электроэнергию, руб/год              |                                     |               |
| - потребляемую                                  | 12 895 815                          | 13 035 987    |
| - установочную                                  | 5 670 000                           | 5 280 000     |
| - общие                                         | 18 565 815                          | 18 315 987    |
| Затраты, руб/год                                |                                     |               |
| - на ремонт                                     | 201 158                             | 240 212       |
| - вспомогательные                               | 556 974                             | 549 480       |
| - на заработную плату                           | 334 286                             | 334 286       |
| Текущие затраты ТЗ, руб/год                     | 20 060 551                          | 19 920 388    |
| Приведенные затраты Е, руб/год                  | 8 0 3 8 0 4 2                       | 8 9 9 3 3 5 7 |

**Сравнительный расчет приведенных затрат**

### *2. Расчет фактической мощности компрессора*

В результате экономического расчета на компрессорной станции устанавливаются пять рабочих и один резервный компрессор 4ВМ10 100/8Т. Характеристики компрессора:

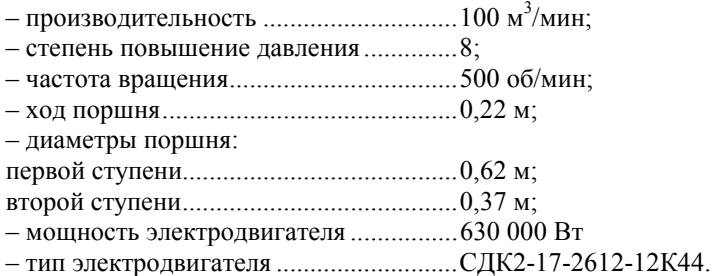

Выбранный компрессор является двухцилиндровым, степень повышения давления в каждом цилиндре

$$
\varepsilon_i = \sqrt{\varepsilon} = \sqrt{8,75} = 2,96.
$$

Абсолютное давление на входе в компрессор равно атмосферному:

 $p_1 = 101300 \,\text{Ta}$ .

Абсолютное давление на входе во вторую ступень

$$
p' = \varepsilon_i p_{\text{ar}} = 2.96 \cdot 101 \, 300 = 299 \, 848 \, \text{Ta}.
$$

Абсолютное давление на выходе из компрессора  $p_2 = 886\ 100\ \text{Pa}$ .

Скорость поршня  $v_{\text{n}} = X \cdot n_{\text{np}} = 0.5 \cdot 0.22 \cdot (500/60) = 0.92 \text{ m/c}.$ 

Внутренняя удельная работа в первой ступени:

– коэффициент потерь давления при всасывании

$$
\delta_{\scriptscriptstyle BC} = 0,108\,\frac{\rho_0\!\cdot\! \nu_{\scriptscriptstyle \Pi}^{\;2}}{\rho_1^{\;0,3}} = 0,108\,\frac{1,\!293\!\cdot\! 0,\!92^2}{101\,300^{0,3}} = 0,\!0037;
$$

– коэффициент потерь давления при нагнетании

$$
\delta_{\text{\tiny{Har}}} = 0{,}0457\,\frac{{{\rho_0}^{\cdot}{\nu_{\text{\tiny{H}}}}^2}}{{{{\left( {{p'} } \right)}^{{0.3}}}}} = 0{,}108\,\frac{{1,}293{\cdot}{0,}92^2}{299\,848^{{0,3}}}} = 0{,}0027;
$$

– внутренняя работа первой ступени

$$
l_{i1} = RT_0 \left[ \frac{k}{k-1} \left( \varepsilon_i^{\frac{k-1}{k}} - 1 \right) + \delta_{\text{sc}} + \delta_{\text{nar}} \varepsilon_i^{\frac{k-1}{k}} \right] =
$$

102

$$
= 287.273 \left[ \frac{1,4}{1,4-1} \left( 2,96 \frac{1,4-1}{1,4-1} \right) + 0,0037 + 0,0027.2,96 \frac{1,4-1}{1,4} \right] = 100\ 260\ \text{Jx/kr.}
$$

Внутренняя удельная работа второй ступени:

- коэффициент потерь давления при всасывании

$$
\delta_{\text{BC}} = 0,108 \frac{\rho_0 \cdot v_n^2}{(p')^{0,3}} = 0,108 \frac{1,293 \cdot 0,92^2}{299.848^{0,3}} = 0,0027;
$$

- коэффициент потерь давления при нагнетании

$$
\delta_{\text{nar}} = 0.0457 \, \frac{\rho_0 \cdot v_n^2}{p_2^{0.3}} = 0.0457 \, \frac{1.293 \cdot 0.92^2}{886 \, 100^{0.3}} = 0.0019;
$$

- температура на входе во вторую ступень (принимаем на 15° выше температуры окружающей среды)

$$
T' = T_0 + 15 = 288 \text{ K};
$$

- внутренняя работа второй ступени

$$
l_{i2} = R T \left[ \frac{k}{k-1} \left( \varepsilon_i^{\frac{k-1}{k}} - 1 \right) + \delta_{\text{sc}} + \delta_{\text{nar}} \varepsilon_i^{\frac{k-1}{k}} \right] =
$$
  
= 287.288 
$$
\left[ \frac{1,4}{1,4-1} \left( 2,96^{\frac{1,4-1}{1,4}} - 1 \right) + 0,0027 + 0,0019.2,96^{\frac{1,4-1}{1,4}} \right] =
$$
  
= 105 596 Jx/kr.

Внутренняя работа компрессора

$$
l_i = l_{i1} + l_{i2} = 100\ 260 + 105\ 596 = 205\ 856\ \text{Jx/kr}.
$$

Массовая подача через компрессор

$$
M = \rho \cdot \frac{Q}{m_{\rm p}} = 1{,}293 \cdot \frac{8{,}33}{5} = 2{,}15 \text{ kT/c}.
$$

Мощность на валу компрессора учитывает механические потери

$$
N = \frac{l_i \cdot M}{\eta_{\rm M}} = \frac{205 \, 856 \cdot 2,15}{0,9} = 491 \, 767 \, \text{Br} = 491,8 \, \text{rBr}.
$$

Оценим изотермический КПД компрессора, для этого рассчитаем изотермическую работу сжатия

$$
l_{\text{H3}} = RT_0 \ln \varepsilon = 287 \cdot 273 \ln 8,75 = 169\,948 \text{ }\text{Jx}.
$$

Отсюда изотремический КПД компрессора

$$
\eta_{\text{\tiny HS}} = \frac{l_{\text{\tiny HS}}}{l_i} = \frac{169\,948}{205\,856} = 0.83.
$$

Мощность, потребляемая электродвигателем компрессора, учитывает КПД передачи и электродвигателя. Для муфты  $\eta_{\pi} = 0.98$ . КПД электродвигателя определим с учетом его мощности и степени загрузки 491 767/630 000 = 0,78. Отсюда КПД электродвигателя  $\eta_0 = 0.86$ . Мощность, потребляемая электродвигателем, при этом

$$
N_3 = \frac{N}{\eta_{\text{H}} \cdot \eta_3} = \frac{491,8}{0,98 \cdot 0,86} = 583 \text{ kBr.}
$$

По новой нагрузке двигателя уточняем его степень загрузки, определяем новый КПД  $\eta_0 = 0.94$  и по нему уточняем мощность:

$$
N_3 = \frac{N}{\eta_{\text{n}} \cdot \eta_3} = \frac{491,8}{0,98 \cdot 0,94} = 534 \text{ kBr}.
$$

Уточняем затраты на электроэнергию, потребляемую компрессорами:

$$
3_{3k} = \frac{II_3 \cdot N \cdot m_p \cdot \tau_p}{1000 \cdot \eta_3 \cdot \eta_{\pi} \cdot \eta_c} = \frac{0.5 \cdot 491 \cdot 767 \cdot 5 \cdot 8760}{1000 \cdot 0.94 \cdot 0.98 \cdot 0.95} = 12 \cdot 306 \cdot 256 \text{ py6/rod.}
$$

Суммарная плата за электроэнергию

$$
3_{\text{o}} = 12\,306\,256 + 5\,670\,000 = 17\,976\,256\,\text{py6/rod.}
$$

### 3. Выбор дополнительного оборудования

Дополнительное оборудование выбираем по общему расходу воздуха на компрессорной станции 8.33 м<sup>3</sup>/с (500 м<sup>3</sup>/мин) и расходу через один компрессор 8.33/5 = 1.67 м<sup>3</sup>/с (100 м<sup>3</sup>/мин).

После каждого компрессора устанавливается концевой холодильник  $XK-100$ 

Характеристики холодильника:

- поверхность охлаждения ..........34  $M^3$ .
- стоимость (1990 г.) ...................1460 руб.

Воздушные фильтры воздухозаборного устройства выбираем по общему расходу воздуха с учетом коэффициента запаса 1.7:

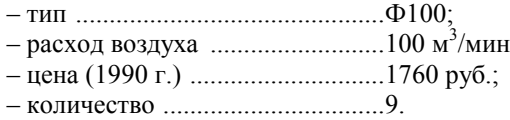

Влагомаслоотделители устанавливаем после каждого компрессора. Температуру на входе во вторую ступень принимаем на 15°С выше температуры окружающей среды. Необходимый объем влагомаслоотделителя

$$
V_{\text{BMO}} = 0.1 \cdot \sqrt{\frac{Q \cdot T \cdot p_0}{T_0 p'}} = 0.1 \cdot \sqrt{\frac{1.67 \cdot 288 \cdot 101 \cdot 300}{273 \cdot 299 \cdot 848}} = 0.08 \text{ m}^3
$$

По рассчитанному объему выбираем влагомаслоотделитель:

Ресивер после поршневых компрессоров необходим для снижения пульсаций давления в сети. Поэтому объем ресивера рассчитываем по максимальной нагрузке на компрессорную станцию (которая определяется через коэффициент неодновременности  $\beta$ ):

$$
V_{\rm p} = 12,4\sqrt{Q_{\rm{marc}}}= 12,4\sqrt{Q_{\rm{kc}}/\beta} = 12,4\sqrt{8,33/0,9} = 37,7 \text{ m}^3.
$$

По этому объему выбираем ресивер Р-20. Схема ресивера представлена на рис. 5.7, а размеры – в табл. 5.7. Стоимость ресивера 2200 руб.  $(1990 r.)$ 

Схема компрессорной станции с одной из шести линий представлена на рис. 5.9.

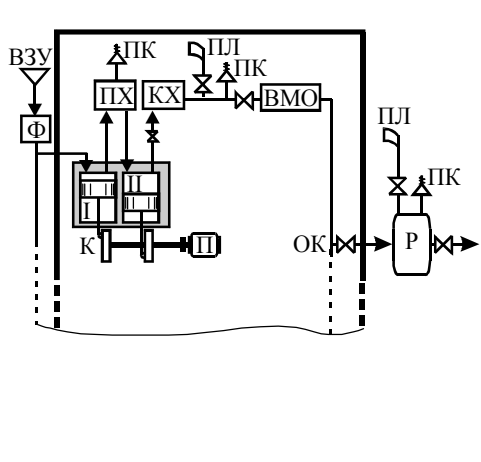

Обозначения:

ВЗУ - воздухозаборное устройство;

- Ф - воздушные фильтры Ф100 (9 штук);
- К - компрессор 4BM10 100/8T;
- электродвигатель СДК2- $\Pi$ 17-2612-12K44;
- ПХ промежуточный холодильник (входит в компрессор);
- КХ концевой хололильник  $XK-100$
- ПК предохранительный клапан;
- ПЛ продувочная линия;
- ВМО влагомаслоотделитель В-0,1;

ОК - обратный клапан;

 $-$  ресивер Р-20

Рис. 5.9. Схема компрессорной станции

P

### *4. Расчет системы охлаждения компрессоров*

Система охлаждения компрессора представлена на рис. 5.8, а обозначения температур газа и воды по ступеням – на рис. 5.10.

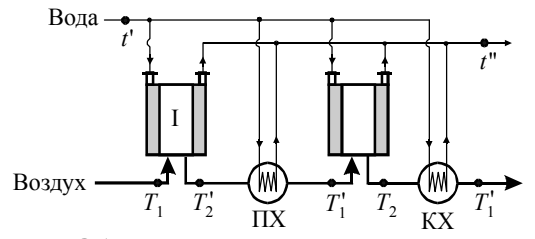

**Рис. 5.10. Обозначение температур воды и воздуха**

А. *Расчет расход воды на охлаждение*

Степень сжатия в одной ступени ε*i* = 2,96. Показатель политропы сжатия в компрессоре *n* = 1,2.

Температуры воздуха:

– на входе в первую ступень *Т*<sup>1</sup>

$$
T_1 = 273
$$
 K;

– на выходе из первой ступени  $T$ <sup>'</sup>

$$
T'_{2} = T_{1} \mathbf{\varepsilon}^{\frac{\mathbf{n}-1}{\mathbf{n}}} = 273 \cdot 2,96^{1,2} = 327 \text{ K (54°C)};
$$

– на выходе из холодильников *Т* '<sup>1</sup>

$$
T'_{1} = T_{1} + 25 = 298
$$
 K;

– на выходе из второй ступени  $T_2$ 

$$
T_2 = T_{1}^{\prime} \varepsilon^{\frac{n-1}{n}} = 298 \cdot 2{,}96^{\frac{1,2-1}{1,2}} = 357 \text{ K} (84^{\circ} \text{C}).
$$

Количество тепла, отбираемое в охладительных рубашках:

– в первой ступени

$$
q_{\rm cl} \approx \frac{1 - n/\mathbf{k}}{n - 1} \, c_p \left( T \, '_{2} - T_1 \right) = \frac{1 - 1.2/1.4}{1.2 - 1} \, 1,009 \, (327 - 273) = 38.9 \, \text{KJ/K/Kr};
$$

– во второй ступени

$$
q_{c2} \approx \frac{1 - n/\mathbf{k}}{n - 1} c_p (T_2 - T_1) = \frac{1 - 1,2/1,4}{1,2 - 1} 1,009 (357 - 288) = 49,7 \text{ kJx/kr.}
$$

106

Тепло, отбираемое в холодильниках:

– в промежуточном

$$
q_{x1} \approx c_p (T'_{2} - T'_{1}) = 1,009 (327 - 298) = 29,3 \text{ KJ} \times K \text{K}.
$$

– в концевом

$$
q_{x2} \approx c_p (T_2 - T_1') = 1,009 \cdot (357 - 298) = 59,5 \text{ kJ/K/KT}.
$$

Тепло, отбираемое в целом по компрессору

$$
q = q_{c1} + q_{c2} + q_{x1} + q_{x2} = 38.9 + 49.7 + 29.3 + 59.5 = 177.4
$$
 kJk/kr.

Удельный расход воды на охлаждение

$$
g = \frac{q}{c_{\rm s} \cdot \Delta t} = \frac{177\,400}{4,19\cdot 10} = 0,00423 \, \text{kr}/\text{kr} \approx 0,00547 \, \text{kr}/\text{m}^3 \, (5,5 \, \text{m}/\text{m}^3).
$$

Расход воды на охлаждение по компрессорной станции

$$
G = Q \cdot g = 8{,}33 \cdot 0{,}00547 = 0{,}0456 \text{ m}^3/\text{c} = 164 \text{ m}^3/\text{v}.
$$

Проверяем, обеспечивает ли выбранный концевой холодильник требуемую степень охлаждения. Температура воды на входе в холодильник превышает температуру окружающей среды на 10°С, а на выходе – на 20°С. Температурный напор на входе в холодильник

$$
\Delta t_6 = 356 - 283 = 73
$$
 K.

Температурный напор на выходе из холодильника

$$
\Delta t_{\rm m} = 298 - 293 = 5 \text{ K}.
$$

Средний температурный напор

$$
\Delta t = \frac{73 - 5}{\ln \frac{73}{5}} = 25 \text{ K}.
$$

Необходимая поверхность теплообмена:

$$
F = \frac{1000 \cdot q \cdot M}{\alpha \cdot \Delta t} = \frac{1000 \cdot 58,5 \cdot 2,15}{250 \cdot 25} = 20 \text{ m}^2.
$$

Таким образом холодильник обеспечивает необходимое охлаждение.

### Б. *Выбор насосов системы охлаждения*

Для выбора насосов рассчитаем сопротивление оборотной линии. Диаметр водопровода определим по оптимальной скорости воды, кото-
рая для нагнетательных линий составляет 1,5…2,5 м/с, примем 2 м/с. Диаметр труб

$$
d = \sqrt{\frac{4Q}{\pi \cdot \nu}} = \sqrt{\frac{4 \cdot 0.046}{\pi \cdot 2}} = 0.17 \text{ m}.
$$

По внутреннему диаметру выбираем стандартную трубу 159 × 4,5 мм с внутренним диаметром 0,15 м и площадью сечения *S* = 0,25π*d* 2 =  $= 0.01766$  м<sup>2</sup>. Скорость воды в трубе

$$
v = Q/S = 0.046/0.01766 = 2.6
$$
 m/c.

Сопротивление линии включает следующие составляющие:

– Сопротивление системы охлаждения  $(1, 5...3)$  м):  $H<sub>yc</sub> = 2$  м.

– Высота подъема, представляющая геодезическую разность высот между соплами брызгательного бассейна (башенной градирни) и уровнем воды в накопительном резервуаре. Обычно для градирен расстояние от сопел до воды составляет до 10 м, для брызгательного бассейна – 0...2 м:  $H_{\text{non}} = 2$  м.

– Необходимое давление перед соплами устройства охлаждения

$$
H_{\text{AOD}} = 50 \text{ k} \Pi a = 5,1 \text{ m}.
$$

– Сопротивление трубопровода (местные сопротивления приняты в размере 10% от сопротивления трения труб

$$
H_{\rm B}=1,1\ \lambda\frac{\rm L}{\rm d}\cdot\frac{Q^2}{2g\ S^2}.
$$

Критерий Рейнольдса при движении воды в трубах

$$
Re = \frac{\rho v d}{\mu} = \frac{1000 \cdot 2.6 \cdot 0.15}{1.792 \cdot 10^{-3}} = 217\,600.
$$

Коэффициент трения  $\lambda = 0.12$  определяем по номограмме при  $\varepsilon = 0.67$ . Длину трубопровода определим из нормативного удаления брызга-

тельного бассейна от здания компрессорной станции *L* = 60 м.

Сопротивление трубопровода

$$
H_{\rm B} = 1,1 \cdot 0,12 \frac{60}{0,15} \cdot \frac{0,046^2}{2 \cdot 9,81 \cdot 0,01766^2} = 18,3 \text{ m}.
$$

Сопротивление сети

$$
H_{\rm c} = H_{\rm xc} + H_{\rm noa} + H_{\rm aon} + H_{\rm B} = 2 + 2 + 5,1 + 18,3 = 27,4 \, \text{m}.
$$

108

Насос выбираем по следующим параметрам:

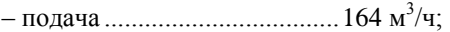

– напор.....................................30 м (с учетом запаса 10%).

Выбран следующий насос:

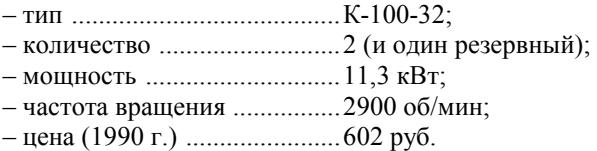

Принимая дополнительные затраты в размере 50% от стоимости насосов (без учета здания и монтажа), получаем стоимость оборудования насосной станции в сумме 2 709 руб.

### В. *Расчет брызгательного бассейна*

Используем брызгательный бассейн с винтовыми центробежными соплами. Расход воды через одно сопло *V*<sup>с</sup> определим через коэффициент сопла  $k = 2,3 \cdot 10^{-5}$  м<sup>3</sup>/с·Па<sup>0,5</sup> и сопротивление сопла  $\Delta p = 50$  кПа:

$$
V_{\rm c} = k \sqrt{\Delta p} = 2{,}3 \cdot 10^{-5} \sqrt{50\,000} = 0{,}00514 \, \text{m}^3/\text{c}.
$$

Общее количество сопел

$$
m = Q / V_{\rm c} = 0.048 / 0.00514 = 9.
$$

Примем три ряда по три сопла в каждом и следующие расстояния:

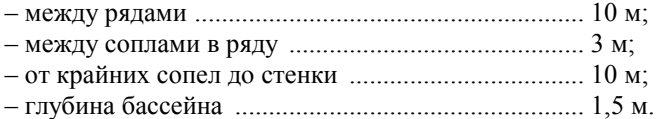

Геометрические размеры бассейна:

$$
- \text{длина} \qquad L = (3-1) \cdot 3 + 2 \cdot 10 = 26 \text{ m};
$$

- ширина  $B = (3-1) \cdot 10 + 2 \cdot 10 = 40$  м (должно быть < 50 м);
- площадь  $S = 26.40 = 1040 \text{ m}^2$ ;
- $-$  объем  $V = 1040 \cdot 1, 5 = 1560 \text{ m}^3.$

Запас воды в бассейне составляет при требовании менее 2…2,5 часов:

$$
\tau_{\rm s}
$$
 = V / Q<sub>B</sub> = 1560 /164 = 9,5 vaca.

Стоимость брызгательного бассейна (1990 г.) – 26 000 руб.

## Г. *Потребление воды компрессорной станцией*

Оборотная система охлаждения потребляет воду из системы водоснабжения предприятия для возобновления потерь и продувки. Коэффициент потерь воды из-за ее испарения в брызгательном бассейне  $k_{\text{ncn}}$  = 0,0014 (при температуре воздуха 20°С).

Брызгательный бассейн должен охлаждать воду на ∆*t* = 10°С. Отсюда доля потерь испарением

$$
d_{\text{ucn}} = k_{\text{ucn}} \Delta t = 0.0014 \cdot 10 = 0.014.
$$

Коэффициент уноса для брызгательных бассейнов невысокой производительности составляет  $d_{\rm vH} = 0.02$ .

Примем, что жесткость воды из системы водоснабжения  $X_0 = 1$  мг $\cdot$ экв/л. Максимальная допустимая жесткость оборотной воды  $X_{.06} = 4.3$  мг·экв/л. Отсюда доля продувочной воды

$$
d_{\rm np} = \frac{X_0}{(X_{\rm o6} - X_0)} d_{\rm ncn} - d_{\rm yH} = \frac{1}{4,3-1} \cdot 0.014 - 0.02 = -0.016.
$$

Таким образом, продувка не требуется, так как при возобновлении потерь производится подпитка свежей водой в объеме, достаточном для снижения жесткости.

Общий объем воды, забираемый компрессорной станцией из системы водоснабжения

$$
Q_{\text{kc}} = (d_{\text{ucn}} + d_{\text{yH}}) Q = (0.014+0.02) \cdot 164 = 5.6 \text{ m}^3/\text{g}.
$$

### *5. Технико-экономические показатели компрессорной станции*

Составляем таблицу затрат по компрессорной станции с учетом уточненных данных по оборудованию и потребляемой электроэнергии и коэффициента инфляции (табл. 5.9).

*Таблица 5.9* 

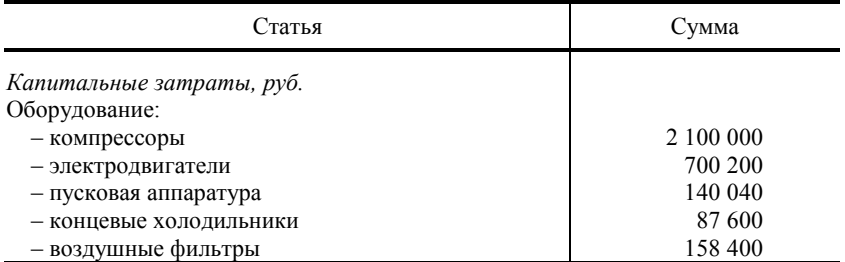

**Затраты по компрессорной станции**

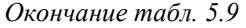

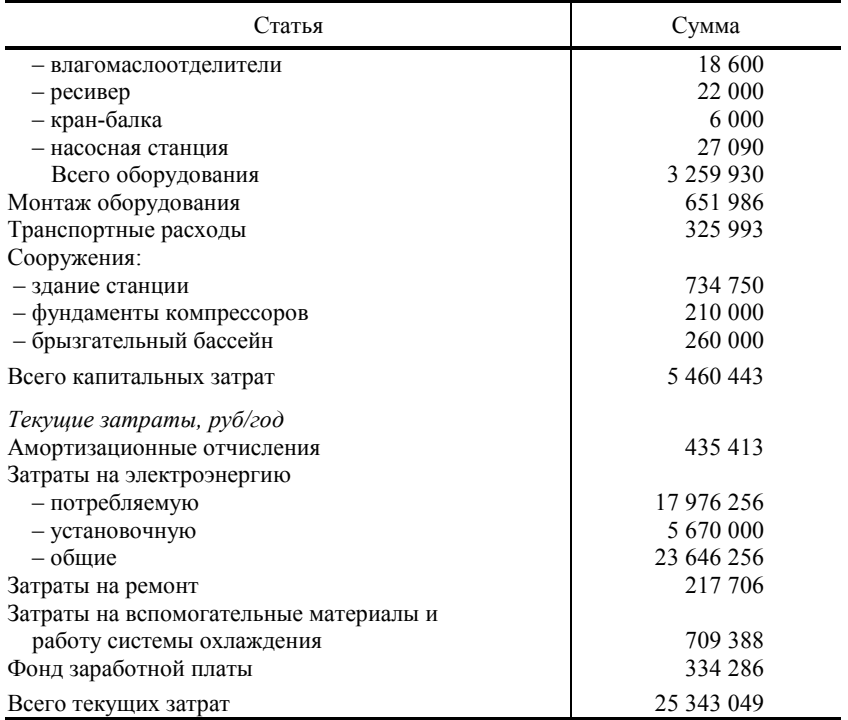

Годовая выработка сжатого воздуха

$$
Q_{\text{ro},q} = Q_{\text{kc}} \cdot \tau_r = 8{,}33.3600.8760 = 262\,694\,880\,\text{m}^3/\text{ro},
$$

Удельный расход сжатого воздуха

$$
Q_{\text{yA}} = Q_{\text{roA}} / G_{\text{r}} = 262\,694\,880/1\,000\,000 = 263\,\text{m}^3/\text{r}.
$$

Годовой расход электроэнергии по компрессорной станции

$$
\Theta_{\text{ro},\pi} = \frac{N \cdot m_{\text{p}} \cdot \tau_{\text{p}}}{1000 \cdot \eta_{\text{s}} \cdot \eta_{\text{m}} \cdot \eta_{\text{c}}} = \frac{491 \cdot 767 \cdot 5 \cdot 8760}{1000 \cdot 0.86 \cdot 0.98 \cdot 0.95} = 29 \cdot 661 \cdot 234 \text{ kBr} \cdot \text{v} / \text{ro} \cdot \text{p}.
$$

Удельный расход электроэнергии на выработку сжатого воздуха

$$
\Theta_{\text{y}a} = \Theta_{\text{ro}a} / Q_{\text{ro}a} = 29\,661\,234 / 262\,694\,880 = 0,11\,\text{kBr·y/m}^3.
$$

Себестоимость сжатого воздуха

$$
C = T3 / Q_{\text{ro},q} = 25\,343\,049 / 262\,694\,880 = 0,096\,\text{py6/m}^3.
$$

# **ПРИЛОЖЕНИЕ. ЗАДАНИЕ НА КУРСОВОЙ ПРОЕКТ**

**Тема:** Проектирование систем воздухоснабжения и технического водоснабжения промышленного предприятия.

### **Задание**

Предприятие производит строительные материалы, годовой выпуск продукции *G*год (табл. П1). На предприятии оборотная система водоснабжения, водозабор осуществляется из природного открытого источника. Насосной станцией первого подъема вода подается на станцию очистки природной воды, а затем в накопительные емкости, откуда насосными станциями второго подъема – потребителям.

*Таблица П1*

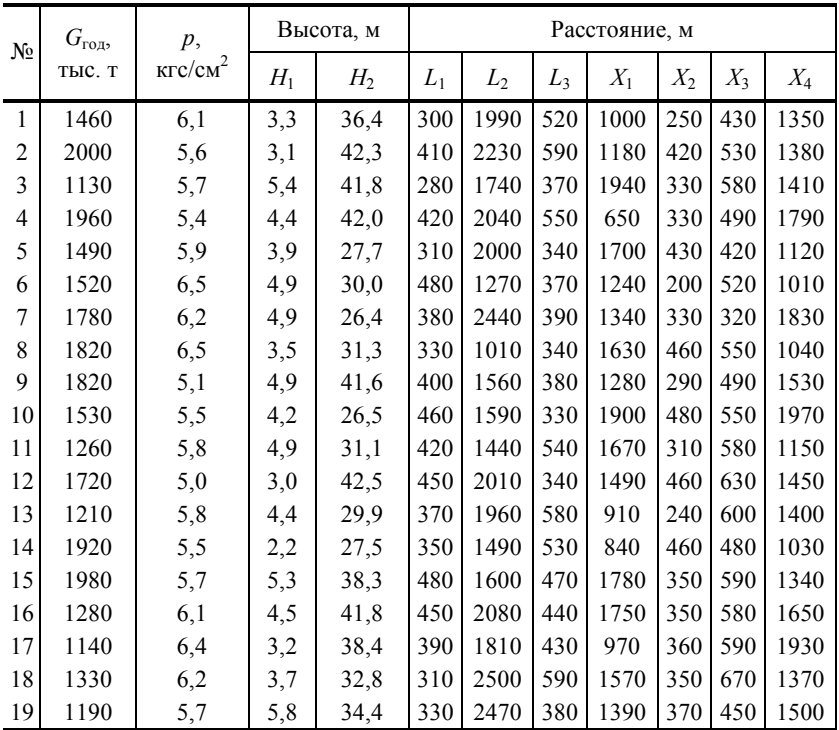

**Варианты исходных данных курсового проекта**

*Окончание табл. П1*

| $N_2$ | $G_{\rm ro,}$<br>тыс. т | p,<br>KTC/cm <sup>2</sup> | Высота, м |                | Расстояние, м |                |     |       |         |       |       |
|-------|-------------------------|---------------------------|-----------|----------------|---------------|----------------|-----|-------|---------|-------|-------|
|       |                         |                           | $H_1$     | H <sub>2</sub> | $L_1$         | L <sub>2</sub> | L3  | $X_1$ | $X_{2}$ | $X_3$ | $X_4$ |
| 20    | 1330                    | 5.9                       | 2,7       | 32,7           | 350           | 1010           | 570 | 1390  | 420     | 310   | 1410  |
| 21    | 1600                    | 5,5                       | 3,1       | 43,2           | 340           | 2090           | 350 | 630   | 330     | 350   | 1690  |
| 22    | 1610                    | 6,2                       | 2,2       | 30,6           | 310           | 1730           | 460 | 1440  | 210     | 450   | 1950  |
| 23    | 1930                    | 5,6                       | 4,7       | 42,6           | 360           | 1810           | 310 | 1430  | 270     | 630   | 1610  |
| 24    | 1390                    | 5,2                       | 3,2       | 26,4           | 350           | 1700           | 530 | 1270  | 270     | 360   | 1780  |
| 25    | 1670                    | 6,2                       | 5,5       | 41,9           | 250           | 2310           | 530 | 1450  | 430     | 310   | 1100  |
| 26    | 1200                    | 4,4                       | 5,1       | 25,7           | 270           | 2080           | 360 | 1720  | 340     | 620   | 1790  |
| 27    | 1240                    | 6,1                       | 2,5       | 35,3           | 330           | 2180           | 430 | 930   | 280     | 310   | 1180  |
| 28    | 1890                    | 4,6                       | 5,4       | 39,4           | 320           | 1420           | 320 | 1630  | 350     | 420   | 1770  |
| 29    | 2000                    | 5,1                       | 4,8       | 41,8           | 320           | 1040           | 590 | 1490  | 360     | 550   | 1780  |
| 30    | 1200                    | 5,5                       | 2,1       | 27,6           | 430           | 2030           | 560 | 1430  | 380     | 370   | 1090  |

Трассировка линии первого подъема представлена на рис. П1. Давление на выходе из линии – атмосферное.

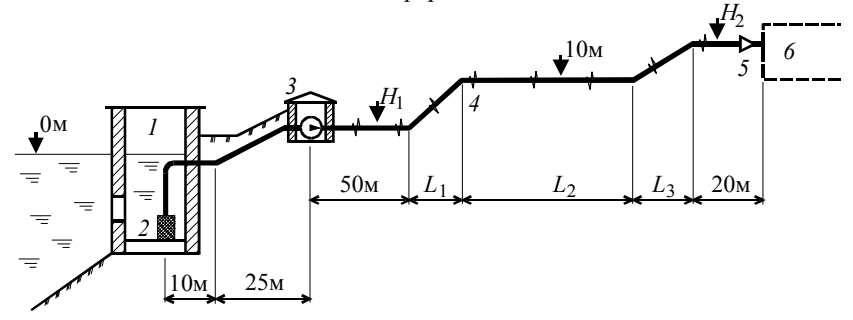

**Рис. П1. Трассировка водопроводной линии первого подъема:** 

*1* – приемный колодец; *2* – приемный клапан с сеткой (коэффициент сопротивления ξ = 6); *3* – насосная станция первого подъема (арматура на трубопроводах не указана);  $4$  – компенсаторы температурного расширения ( $\xi = 0,3$ , устанавливаются через 500 м); *5* – обратный клапан (ξ = 2); *6* – станция очистки природной воды; *L* – длина участков в плане; *Н* – высота над уровнем воды (табл. П1).

Потребители технической воды на предприятии представлены в табл. П2. Проектный расход воды в линии первого подъема определяется при одновременном подключении всех потребителей.

*Таблица П2* 

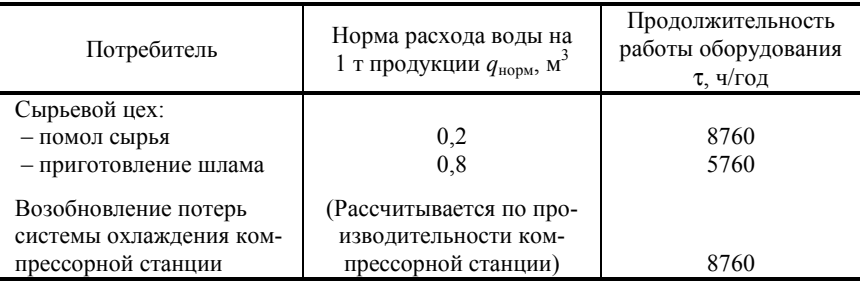

**Потребители технической воды**

За станцией очистки необходимо установить накопительные емкости для компенсации суточного потребления воды, график которого представлен на рис. П2.

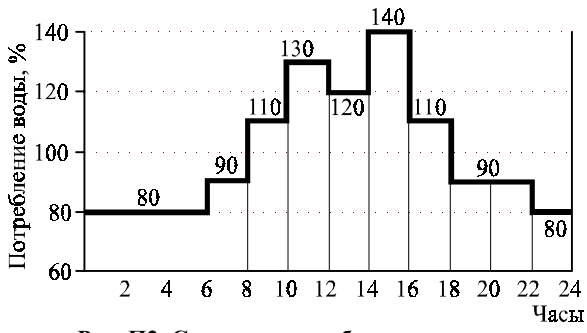

**Рис. П2. Суточное потребление воды**

Система воздухоснабжения включает компрессорную станцию, воздухопроводные линии и оборотный чистый цикл водяного охлаждения компрессоров. Воздухопроводная сеть представлена на рис. П3.

Требуемое давление сжатого воздуха у потребителей – *р* (табл. П1). Нормы расхода сжатого воздуха технологическими потребителями представлены в табл. П3, список оборудования механического цеха – в табл. П4. Система оборотного охлаждения компрессоров включает водопроводную линию, насосную станцию и брызгательный бассейн.

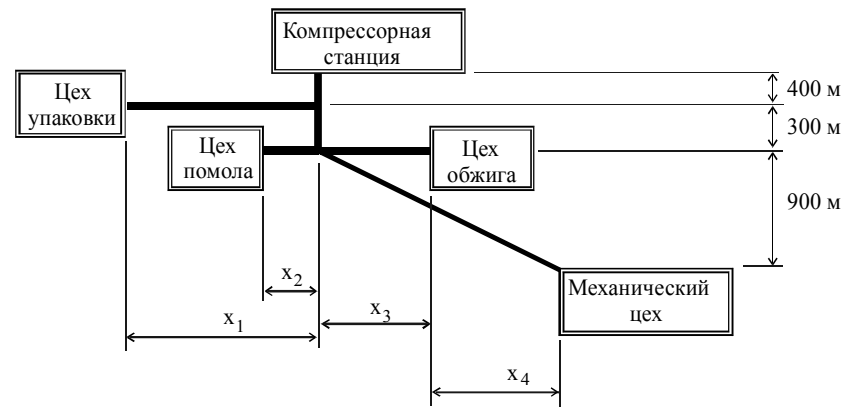

**Рис. П3. Воздухопроводная сеть**

*Таблица П3* 

## **Потребители сжатого воздуха**

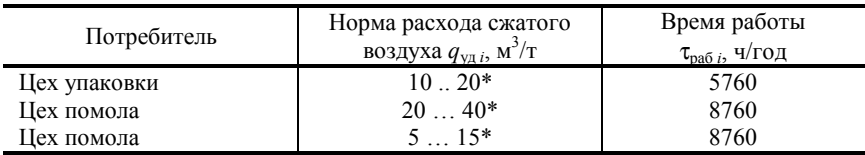

*Таблица П4* 

## **Оборудование механического цеха**

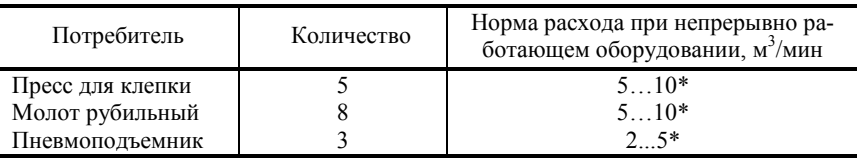

\* Задание уточняется у преподавателя

––––––––––––

Содержание курсового проекта приведено в табл. П5.

*Таблица П5* 

# **Перечень разделов проекта и их содержание**

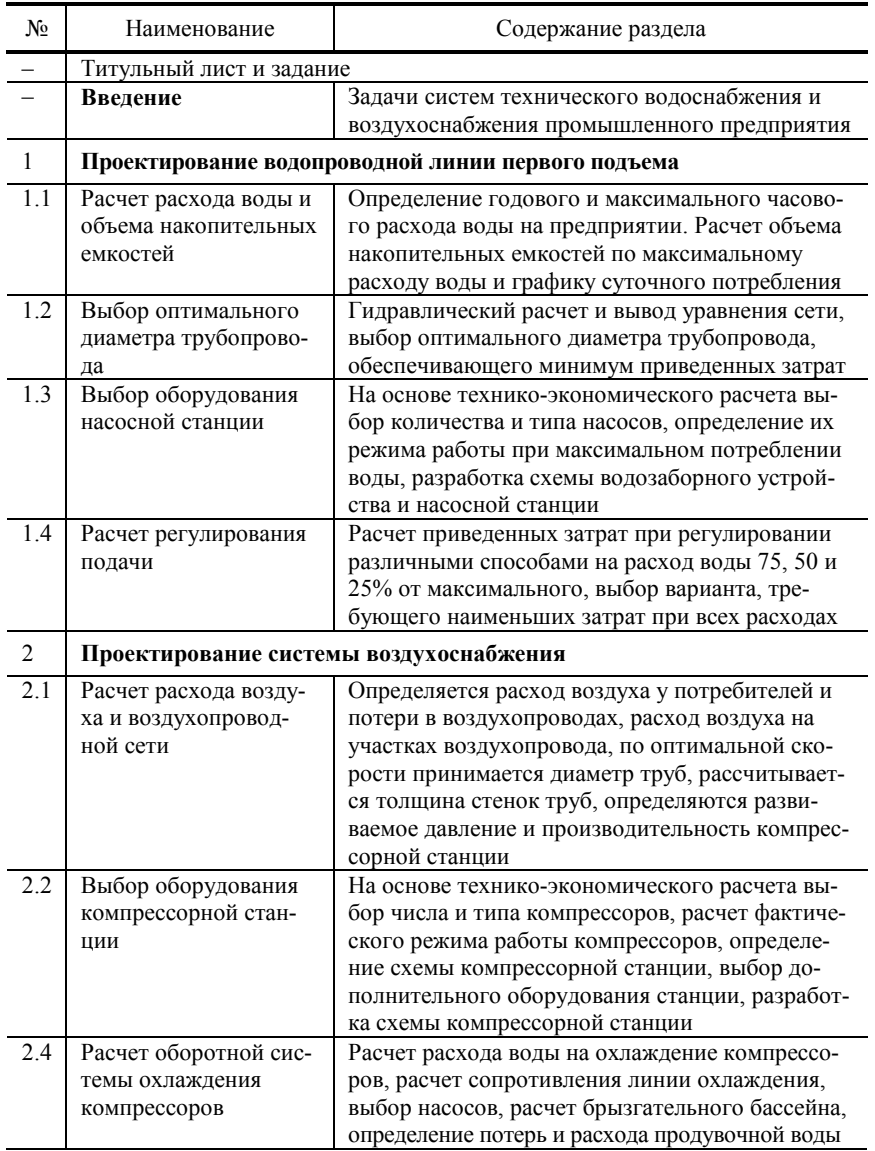

*Окончание табл. П5* 

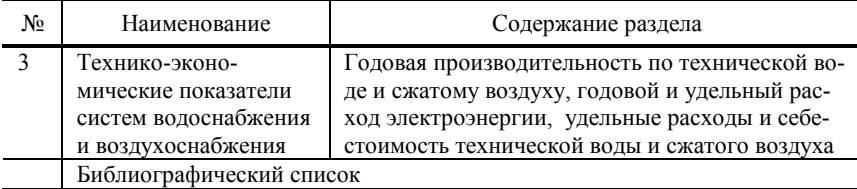

**Графическая часть** содержит два чертежа формата А1 (выбираются по указанию преподавателя):

1. Разрез насоса, выбранного для насосной станции первого подъема. Разрез выполняется в масштабе, на нем указываются размеры, приведенные в каталоге. Также на чертеже строится характеристика насоса (напор, мощность и КПД в зависимости от подачи) и указываются технические данные насоса (масса, номинальная мощность привода и др.).

2. Схема системы водоснабжения (без соблюдения масштаба). Указывается вся арматура, в том числе и внутри насосной станции. На трубопроводах указывается их длина и диаметр, а также расход и скорость воды при максимальной подаче. Для насосов указывается их тип и потребляемая мощность. Строится напорная характеристика сети.

3. Разрез компрессора, выбранного для системы воздухоснабжения, с указанием его основных размеров и технических данных.

4. Схема системы воздухоснабжения (без соблюдения масштаба). Указывается вся арматура на воздуховодах, а также вспомогательное оборудование. На участках воздухопроводов указывается их длина, диаметр, сопротивление участка, скорость воздуха и потери воздуха. Для каждого потребителя указывается расход и давление воздуха. Для компрессоров и вспомогательного оборудования указывается их тип, для компрессоров – потребляемая мощность. Схема воздухоснабжения включает оборотную схему водяного охлаждения компрессоров, на которой указываются тип насосов и потребляемая ими мощность, диаметр трубопровода, расход и скорость воды, параметры брызгательного бассейна и потери воды в нем.

### **Требования к оформлению пояснительной записки**

1. Пояснительная записка оформляется на одной стороне листов формата А4, листы нумеруются и сшиваются в папку.

2. Титульный лист включает: название учебного учреждения и кафедры, где выполнялся проект; название проекта и дисциплины; номер группы и фамилию студента; должность и фамилию контролирующего преподавателя; город и год выполнения. После титульного листа помещаются разделы согласно табл. П5.

3. Заголовки разделов нумеруются и выделяются в тексте. Расположение заголовка внизу страницы без текста после него не допускается.

4. Правила оформления формул:

а) перед формулой указывается название рассчитываемой величины;

б) сначала приводится общий вид формулы, затем условные обозначения заменяются на численные значения, после чего приводится результат и его размерность;

в) формулы нумеруются (нумерация сквозная, на правой границе текста);

г) после формулы расшифровываются условные обозначения, входящие в нее, и указывается источник числовых данных (расшифровка не приводится, если она есть для формул, расположенных непосредственно перед данной, а источник данных не указывается, если значение получено непосредственно перед формулой).

Пример оформления формул:

*Потери давления из-за сопротивление вентиля*  ∆*p =* ξ υ*2 <sup>2</sup>* <sup>ρ</sup> *= 20,3 <sup>∙</sup> 52 <sup>2</sup> <sup>∙</sup> <sup>1</sup>000 = 253 750 Па = 253,7 кПа, (26) где* ξ *– коэффициент сопротивления, принят согласно [2];* υ *– скорость воды, м/c, рассчитана по (3);* ρ *– плотность воды, кг/м3*.

Если по одной формуле проводится серия вычислений, приводится общий вид формулы с расшифровкой, а затем – расчет величин по каждому варианту.

5. Рисунки нумеруются и подписываются, в текст включается ссылка на рисунок (расположенная до рисунка).

Пример оформления рисунка:

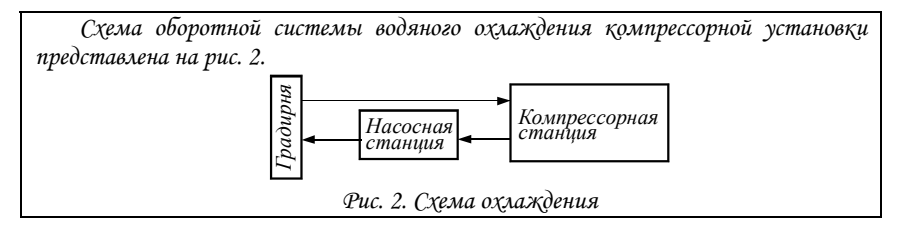

6. Таблицы нумеруются, на следующей строке приводится заголовок таблицы, после этого располагается сама таблица.

Пример оформления таблицы:

*Таблица 5* 

*Стоимость насосов*

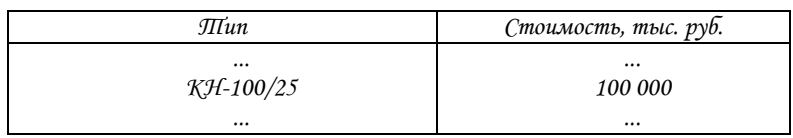

7. Список литературы нумеруется и оформляется согласно ГОСТ . Пример оформления приведен в библиографическом списке пособия.

# **БИБЛИОГРАФИЧЕСКИЙ СПИСОК**

#### *Учебная литература*

1. **Трубаев П. А., Беседин П. В.** Практикум по гидравлическим машинам и компрессорам: Учеб. пособие. – Белгород: Изд-во БелГТАСМ,  $2001 - 108$  c.

2. **Черкасский В. М.** Насосы, вентиляторы, компрессоры (любое издание).

#### *Дополнительная и справочная литература*

3. Тепловые и атомные электрические станции: Справочник / Под общ. ред. В. А. Григорьева, В. М. Зорина. – М.: Энергоатомиздат, 1982. – 624 с.; – То же. – 2-е изд. – М., 1990 г. (серия «Теплоэнергетика и теплотехника, кн. 3).

4. Промышленная теплоэнергетика и теплотехника: Справочник / Под общ. ред. В. А. Григорьева, В. М. Зорина. – М.: Энергоатомиздат, 1991. – 588 с. (серия «Теплоэнергетика и теплотехника, кн. 4).

5. **Михайлов А. К., Ворошилов В. П.** Компрессорные машины. – М.: Энергоатомиздат, 1989.

6. **Рахмилевич З. З.** Компрессорные установки: Справочное издание для рабочих. – М.: Химия, 1989. – 272 с.

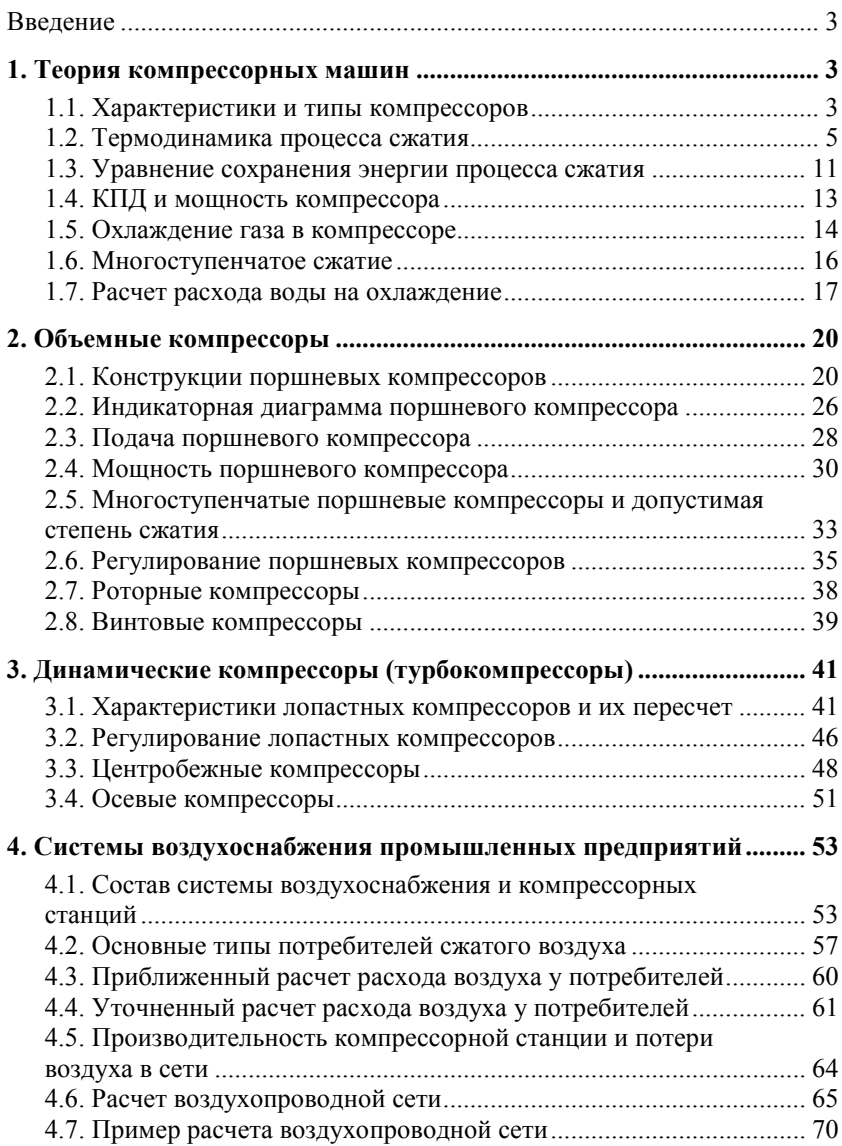

# **Оглавление**

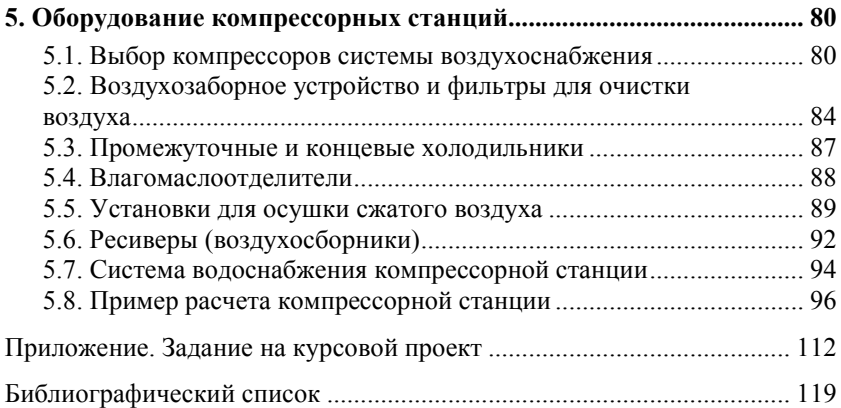

Учебное издание

ТРУБАЕВ Павел Алексеевич БЕСЕДИН Павел Васильевич ГРИШКО Борис Михайлович

# ПРОЕКТИРОВАНИЕ СИСТЕМ ВОЗДУХОСНАБЖЕНИЯ ПРОМЫШЛЕННЫХ ПРЕДПРИЯТИЙ

Редактор Г. Н. Афонина Корректор В. А. Дегтярева

Изд. лиц. ИД № 00434 от 10.11.99 г.

Формат 60 $\times$ 84  $\frac{1}{16}$ . Усл. печ. л. 7,0

Заказ

Подписано в печать . .01. Уч.-изд. л. 7,6. Тираж 100 экз. Цена

Отпечатано в Белгородской государственной технологической академии строительных материалов 308012, г. Белгород, ул. Костюкова, 46